# Die TEXnische Komödie che Komö

# dante Deutschsprachige Anwendervereinigung TEX e.V.

20. Jahrgang Heft 2/2008 Mai 2008

2/2008

# Impressum

»Die TEXnische Komödie« ist die Mitgliedszeitschrift von DANTE e.V. Der Bezugspreis ist im Mitgliedsbeitrag enthalten. Namentlich gekennzeichnete Beiträge geben die Meinung der Schreibenden wieder. Reproduktion oder Nutzung der erschienenen Beiträge durch konventionelle, elektronische oder beliebige andere Verfahren ist nur im nicht-kommerziellen Rahmen gestattet. Verwendungen in größerem Umfang bitte zur Information bei DANTE e.V. melden.

Beiträge sollten in Standard-LATEX-Quellcode unter Verwendung der Dokumentenklasse dtk erstellt und per E-Mail oder Datenträger (CD) an untenstehende Adresse der Redaktion geschickt werden. Sind spezielle Makros, LATEX-Pakete oder Schriften dafür nötig, so müssen auch diese komplett mitgeliefert werden. Außerdem müssen sie auf Anfrage Interessierten zugänglich gemacht werden.

Diese Ausgabe wurde mit pdfTeX 3.141592-1.40.6-2.2 (Web2C 7.5.6) erstellt. Als Standard-Schriften kamen die Type-1-Fonts Latin-Modern und LuxiMono zum Einsatz.

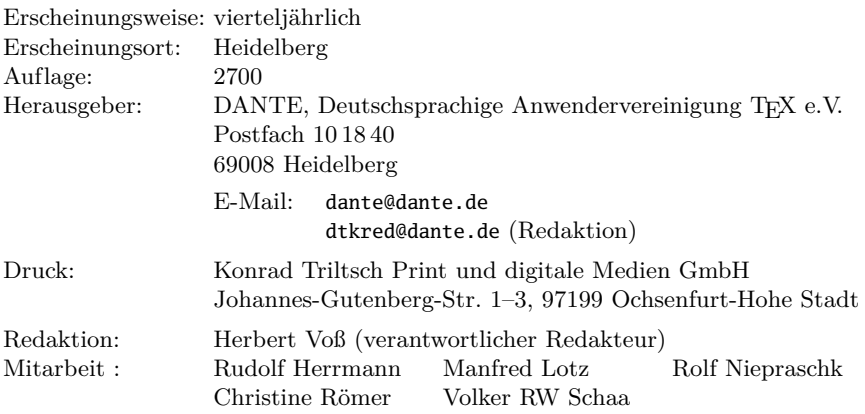

Redaktionsschluss für Heft 3/2008: 15. Juli 2008 ISSN 1434-5897

# Editorial

Liebe Leserinnen und Leser,

nach jeder DANTE-Frühjahrstagung, die dieses Jahr in der FSU-Jena, einer der ältesten deutschen Universitäten, stattfand, gibt es immer viele offizielle Dinge zu berichten, was sich dann auch im Umfang der Komödie widerspiegelt. Damit es nicht nur diese vereinsinternen Dinge sind, die Sie in Ruhe genießen können, finden sich in dieser Ausgabe auch mehrere Beiträge, die für uns »die Bretter der Welt« bedeuten.

Insbesondere die Linguistik benötigt für ihre symbolischen Darstellungen unter anderem baumartige Strukturen. Christine Römer zeigt in ihrem Beitrag, wie mit PSTricks Visualisierungen für vielfältige linguistischen Phänomene erstellt werden können. Hans Hagen und Volker RW Schaa hatten schon in Jena einen Bericht über den Anlass der Entwicklung von New-Euler gegeben. Hier finden Sie eine anschauliche Beschreibung dessen, was man bei der Erstellung und dem Vergleich einzelner Zeichen unter Feinheiten versteht. Die Bibliografie eines Dokumentes ist nicht für jeden von gleicher Bedeutung. Doch wer bei seinen Arbeiten hier einen besonderen Stellenwert sieht, stößt mit dem Programm bibtex oft an bestimmte Grenzen. Die Entwicklung des Paketes biblatex geht einen völlig anderen Weg, den Dominik Waßenhoven hier in einem ersten Teil beschreibt. Michael Stötzel gibt einen Bericht für eine praktische Anwendung von Vorlagen, die auch für LATEX-Anwender immer wieder von Bedeutung sind. Auch finden Sie in dieser Ausgabe wieder die von Jürgen Fenn betreute Rubrik »Neue Pakete auf CTAN«.

Ich wünsche Ihnen viel Spaß bei der Lektüre und verbleibe wie immer mit TEXnischen Grüßen,

Ihr Herbert Voß

# Grußwort

Liebe Mitglieder,

dieses Grußwort entsteht wieder einmal unterwegs, nämlich während der 16. BachoTEX-Konferenz des polnischen TEX-Vereins GUST. Wie in den letzten Jahren hat die Konferenz einen starken internationalen Einschlag, auch mit zahlreichen deutschsprachigen Teilnehmern. Das wechselhafte Wetter kann die gute Laune nicht trüben – wenigstens bleibt uns dieses Jahr der Frost erspart.

Die Herbsttagung von DANTE e.V. findet am 13. September an der Universität Tübingen statt, eine Woche eher als ursprünglich geplant, da wir einer Großtagung ausweichen mussten. Da Tübingen recht klein ist, empfehlen wir aber trotzdem eine frühzeitige Buchung einer Unterkunft. Die Einladung zur Mitgliederversammlung werden Sie in der nächsten Ausgabe von »Die TEXnische Komödie« finden. Das Protokoll der vergangenen MV in Jena finden Sie in dieser Ausgabe. Hier wurde turnusgemäß der Vorstand neu gewählt, was jedoch zu keinen personellen Veränderungen führte.

Ende Mai können Sie den diesjährigen LinuxTag in Berlin besuchen, an dem sich DANTE e.V. wieder mit einem Stand beteiligt, zusammen mit einigen TEX-Vorträgen im Programmteil freier Projekte.

Und um zum Schluss wieder den Bogen zu Tagungen zu ziehen: Dieses Jahr findet die internationale TUG-Konferenz wieder einmal in Europa statt. Der Veranstaltungsort Cork in Irland dürfte »älteren« Mitgliedern noch wegen des dort entwickelten Font-Encodings bekannt sein.

Mit freundlichem Gruß,

Klaus Höppner Volker RW Schaa Vorsitzender Stellvertretender Vorsitzender

# Hinter der Bühne

Vereinsinternes

# Beschlüsse der 38. Mitgliederversammlung von DANTE e.V. am 6. März 2008 in Jena

Manfred Lotz

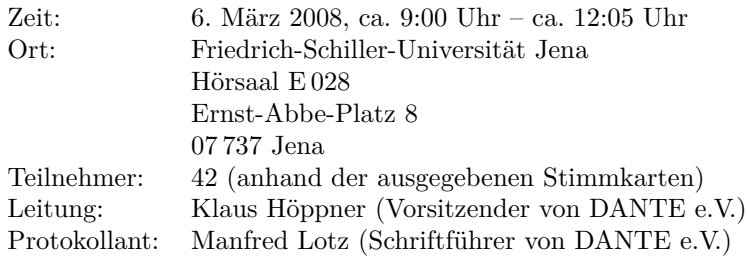

Die Mitgliederversammlung wurde satzungsgemäß eingeladen und ist beschlussfähig.

# TOP 1: Begrüßung, Tagesordnung und Vorstellung des Vorstandes

# TOP 1.1: Begrüßung und Tagesordnung

Klaus Höppner begrüßt die Teilnehmer der 38. Mitgliederversammlung von DANTE e.V. in Jena und stellt die Tagesordnung vor:

- 1. Begrüßung, Tagesordnung und Vorstellung des Vorstandes
- 2. Bericht des Vorstandes
	- *◦* Status TEXLive und TEXCollection
	- *◦* Rechnung und Quittungsversand per E-Mail
	- *◦* Aktivitäten auf Messen
	- *◦* Nächste Tagungen
	- *◦* Spenden
	- *◦* DTK Archiv
	- *◦* Projekte

- 3. Finanzbericht
- 4. Bericht der Kassenprüfer
- 5. Entlastung des Vorstandes
- 6. Wahl des Vorstandes
- 7. Wahl von Kassenprüfern
- 8. Verschiedenes

Die Tagesordnung wird ohne Einspruch akzeptiert.

# TOP 1.2: Vorstellung des Vorstandes

Bis auf Günter Partosch (Beisitzer) und Bernd Raichle (Beisitzer) sind alle derzeitigen Vorstandsmitglieder anwesend und werden von Klaus Höppner vorgestellt: Klaus Höppner (Vorsitzender), Volker RW Schaa (stellvertretender Vorsitzender), Tobias Sterzl (Schatzmeister), Manfred Lotz (Schriftführer) und Herbert Voß (Beisitzer).

Der Verein unterhält in Heidelberg ein Büro, das von Frau Karin Dornacher geleitet wird.

# TOP 2: Bericht des Vorstandes

# TOP 2.1: Status TEXLive und TEXCollection

TEXLive und TEXCollection werden im Sommer erscheinen. Der genaue Termin steht noch nicht fest. Da TEXLive nicht mehr auf eine CD paßt und es auch kaum noch Abnehmer gibt, wird es ab 2008 keine TFXLive-CD mehr geben.

# TOP 2.2: Rechnung und Quittungsversand per E-Mail

Bisher wurden Rechnung und Spendenbescheinigung der TEXnischen Komödie beigelegt. Bei einer Routineüberprüfung der Post wurde dies moniert, was zu einer Nachzahlung von über 400 Euro führte. In Zukunft müssen Rechnung und Spendenbescheinigung entweder per Brief oder per E-Mail verschickt werden. Die Rahmenbedingungen für einen optionalen E-Mail-Versand müssen noch geprüft werden, da zumindest die pdf-Datei signiert werden muss, was dann auch Kosten verursacht. Die überwiegende Mehrheit der Teilnehmer würde einen optionalen E-Mail-Versand begrüßen.

# TOP 2.3: Aktivitäten auf Messen

Karlheinz Geyer organisiert die Teilnahme von DANTE e.V. am kommenden Linux-Tag in Berlin. Um die 10 Personen werden dabei als Standpersonal fungieren. Im Bereich TFX wurden 5 Beiträge angemeldet.

Es ist geplant, auch auf dem Linux-Tag in Chemnitz präsent zu sein. Jörg Sommer hat sich bereit erklärt, die Organisation zu übernehmen.

# TOP 2.4: Nächste Tagungen

# Nationale Tagungen

- *◦* Herbsttagung 2008, am 20.9.2008 in Tübingen.<sup>1</sup>
- *◦* Frühjahrstagung 2009 voraussichtlich in Wien.
- *◦* Herbsttagung 2009 an der FH Esslingen.
- *◦* Frühjahrstagung 2010 voraussichtlich in Dortmund. Die Organisation wird dann von der Firma QuinScape in Zusammenarbeit mit der Universität Dortmund übernommen.

# Internationale Tagungen

- *◦* BachoTEX am 30.4.–4.5.2008 in Bachotek in der Nähe von Brodnica.
- *◦* TUG 2008 am 21.7.–24.7.2008 in Cork (Irland).
- *◦* Zweites Internationales ConTEXt Meeting am 20.–25.8.2008 in Bohinj (Slovenien).
- *◦* Tagung der GuIT (italienische TEX-Usergroup) im Oktober in Pisa.
- *◦* Herbsttagung Gutenberg am 6.10.2008 in Paris.
- *◦* EuroTEX 2009 in den Niederlanden in der Nähe von Den Haag.
- *◦* EuroTEX 2010 in Italien. Der Austragungsort wird wahrscheinlich Pisa sein.

# TOP 2.5: Spenden

Die Firma RAILBETON unterstützte die Jenaer Tagung mit einer größeren Spende. Für den Projektfonds spendete die Firma QuinScape 1000 Euro.

<sup>1</sup>Wegen eines Konflikts mit einer Großtagung in Tübingen zwischenzeitlich auf den 13.9.2008 verschoben.

# TOP 2.6: DTK Archiv

Das DTK-Archiv http://www.dante.de/dante/DTK/inhalt.html ist nun schon ziemlich vollständig, bis auf einige alte Ausgaben, die sich nicht mehr übersetzen lassen. Die Suche funktioniert noch nicht, daran wird gearbeitet. Zur Zeit enthält die Webseite DTKs, die älter sind als 3 Jahre. Hier gab es den Vorschlag, die Karenzzeit auf ein Jahr zu verkürzen.

# TOP 2.7: Projekte

- *◦* PSTricks und PDF, ein von Herbert Voß initiiertes neues Projekt, welches sich zum Ziel setzt, PostScript-Dateien direkt in LATEX zu integrieren. Hier werden  $1000 \in$  Projektkosten veranschlagt.
- *◦* MPLib, ein Projekt, welches Metapost als Bibliothek zur Verfügung stellt und damit für Programme nutzbar macht  $(6000 \in ).$
- **◦** T<sub>E</sub>XGyre, hier hat DANTE für 2008 und 2009 jeweils 6000 € zugesagt.
- *◦* Contextgarden, ein ConTEXt-Wiki. Der Webauftritt wird mit ca. 10 e pro Monat für drei Jahre bezahlt.
- *◦* pdfTEX, hier werden im wesentlichen Entwicklertreffen bezahlt.
- *◦ εX*TEX, dito.
- *◦* PyTEX, dito.

# TOP 3: Finanzbericht

Tobias Sterzl stellt seinen Finanzbericht für 2007 und die Finanzplanung für 2008 vor (siehe Seite 10).

# TOP 4: Bericht der Kassenprüfer

Die derzeitigen Kassenprüfer Martin Schröder, Jan Theofel und Hartmut Henkel haben am 1.3.2008 im Büro von DANTE e.V. eine Kassenprüfung vorgenommen. Martin Schröder trägt den Kassenbericht vor. Außer einer fehlenden Quittung, die aber nachgereicht wurde, gab es keinerlei Beanstandungen.

# TOP 5: Entlastung des Vorstandes

Klaus Höppner beantragt die Entlastung des Vorstandes durch die Mitgliederversammlung. Mit 35 Stimmen, keiner Enthaltung und keiner Gegenstimme wird der Antrag angenommen. Der Vorstand nimmt nicht an der Abstimmung teil.

# TOP 6: Wahl des Vorstandes

Zunächst bestimmt die Mitgliederversammlung Thomas Koch mit 41 Stimmen, keiner Gegenstimme und einer Enthaltung zum Wahlleiter.

Der Antrag von Martin Schröder, zwei Beisitzer zu wählen, wird mit 25 Gegenstimmen bei einer Ja-Stimme und 15 Enthaltungen abgelehnt. Die Mitgliederversammlung beschließt auf Antrag von Thomas Koch mit 27 Stimmen, keiner Gegenstimme und 13 Enthaltungen, drei Beisitzer zu wählen.

Für den Vorstand stellen sich zur Wahl: Klaus Höppner (Vorsitzender), Volker RW Schaa (stellvertretender Vorsitzender), Tobias Sterzl (Schatzmeister), Manfred Lotz (Schriftführer), Günter Partosch (Beisitzer), Bernd Raichle (Beisitzer) und Herbert Voß (Beisitzer). Auf Antrag werden die Wahlen geheim durchgeführt. Im Einzelnen ergaben sich folgende Abstimmungsergebnisse<sup>2</sup>:

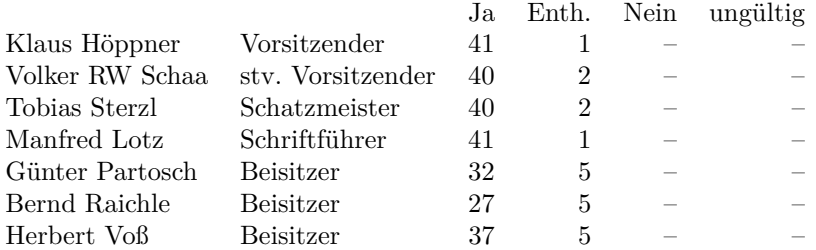

Damit sind Klaus Höppner (Vorsitzender), Volker RW Schaa (stellvertretender Vorsitzender), Tobias Sterzl (Schatzmeister), Manfred Lotz (Schriftführer), Günter Partosch (Beisitzer), Bernd Raichle (Beisitzer) und Herbert Voß (Beisitzer) gewählt. Alle Gewählten nehmen die Wahl an<sup>3</sup> .

# TOP 7: Wahl von Kassenprüfern

Die Amtszeit von Jan Theofel ist abgelaufen. Martin Schröder und Hartmut Henkel sind noch für ein weiteres Jahr im Amt. Als neuer Kassenprüfer kandidiert Karlheinz Geyer. Er wird mit 41 Stimmen, keiner Gegenstimme und einer Enthaltung gewählt und nimmt die Wahl an. Damit ist Karlheinz Geyer für die nächsten zwei Jahre als Kassenprüfer gewählt.

<sup>2</sup>Die Beisitzer werden in einem Wahlgang, bei dem auf dem Wahlzettel die drei Kandidaten genannt werden können, gewählt.

<sup>3</sup>Die nicht Anwesenden Günter Partosch und Bernd Raichle hatten vorab erklärt, falls sie gewählt werden, die Wahl anzunehmen.

# TOP 7: Verschiedenes

Unter diesem Tagesordnungspunkt werden keine Beschlüsse gefasst.

Klaus Höppner schließt die Versammlung um 12:05 Uhr.

Klaus Höppner Manfred Lotz Thomas Koch (Versammlungsleiter) (Protokollant) (Wahlleiter)

# Finanzbericht 2007

Tobias Sterzl

# Bankkonten

Die Wahrheit über die monetären Bestände des Vereins zeigt sich auf den Bankkonten, die im Folgenden aufgeführt sind. Mittlerweile haben wir drei Anlagekonten, zwei bei der Volksbank und eines bei der Degussa-Bank. Letzteres wurde deshalb gewählt, da dort auch juristische Personen ein Tagesgeldkonto eröffnen dürfen.

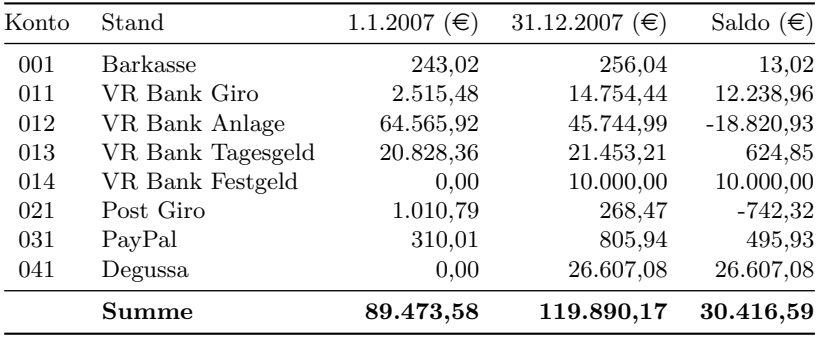

### Kostenstellenübersicht

Die einzelnen Einnahmen und Ausgaben werden auf unterschiedliche Kostenstellen verbucht, die im Folgenden dargestellt sind. Die Kostenstellen sind in solche für Einnahmen und für Ausgaben aufgeteilt. 8xx stellen Einnahmen dar, 4xx Ausgaben. So ist z. B. die Kostenstelle 815 für die Zahlung der TUG-Beiträge der DANTE-Mitglieder als Einnahme-Kostenstelle vorgesehen und 415 für die Bezahlung bei der TUG.

### Einnahmen

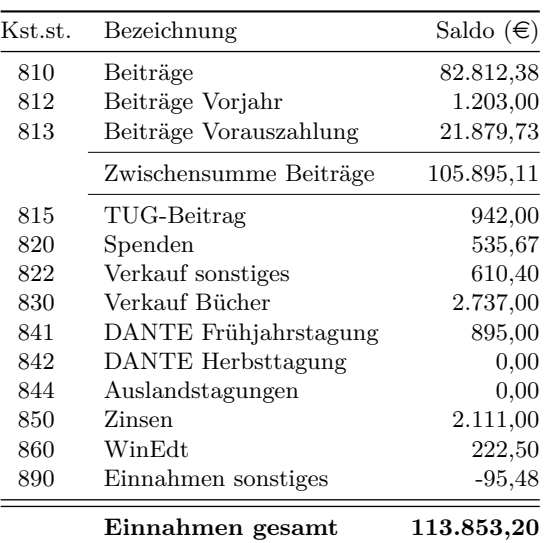

### Ausgaben

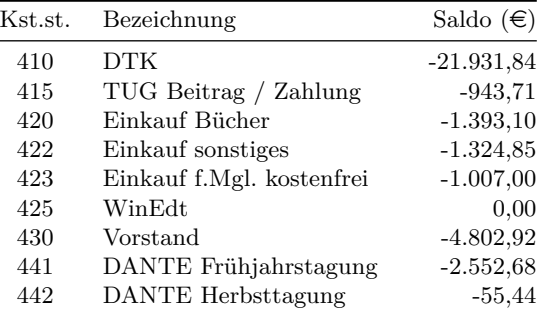

*Fortsetzung nächste Seite . . .*

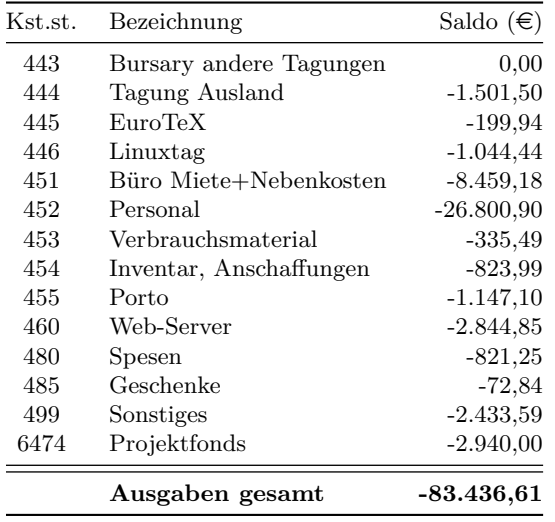

Der hohe Betrag auf der Kostenstelle 499 Sonstiges ist auf die Renovierung des Büros zurückzuführen, die Anfang 2007 durchgeführt wurde.

### Saldo der Einnahmen und Ausgaben

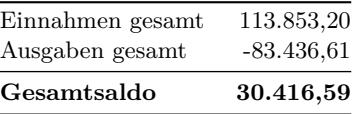

# Rückblick auf die letzten Jahre

Der Rückblick auf die letzten Jahre zeigt, dass wir eine Rückstellungshöhe von ca.  $85.000 \in \text{anstreben}$  sollten. Aufgrund einiger noch nicht verrechneter Ausgaben (Rechnungsstellung erst 2008, nicht abgerufene Gelder aus dem Projektfonds) kommt dieses Jahr ein Plus von  $30.000 \in \text{heraus. Dies sollte}$ sich im nächsten Jahr wieder relativieren. Allein im Januar diesen Jahres sind für den Projektfonds  $6.000 \in$  abgerufen worden.

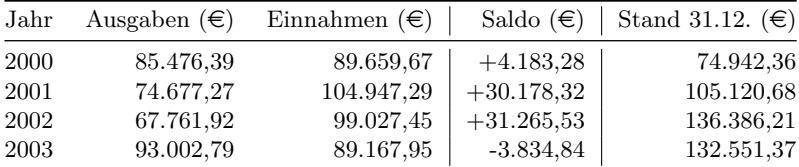

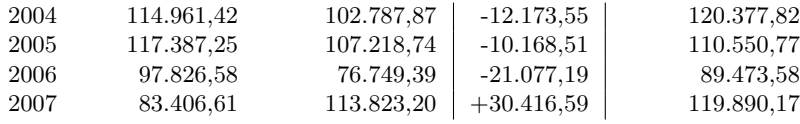

### Jahresgenaues Beitragsaufkommen

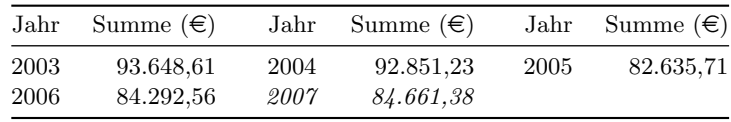

Der Rückgang der Beitragseinnahmen im Jahr 2005 ist auf die Änderung der Mitgliedsbeiträge zurückzuführen. Bezüglich des Beitragsaufkommens für 2007 ist zu beachten, dass auch noch im Jahr 2008 einige Mitglieder ihren Beitrag rückwirkend entrichten, weshalb diese Summe noch nicht endgültig ist.

### Vergleich mit dem Finanzplan 2007

Der Vergleich mit dem Finanzplan ergibt eine Differenz von über 36.000 $\epsilon$ . Dies ist zum einen damit zu erklären, dass die Vorauszahlungen der Mitgliedsbeiträge ca.  $6.000 \in \text{hibher}$  ausfielen, als angenommen, sowie mit einem verzögerten Abfluss der Gelder beim Projektfonds, Reisekostenabrechnungen und auch der Kostenübernahme für die Herstellung der Biographie von Hermann Zapf durch den Autor selbst, wofür DANTE e.V. sich nochmals herzlich bedankt! Dass der Überschuss bei den Ist-Zahlen in der Folgenden Tabelle nicht mit dem Überschuss der Bankkonten übereinstimmt, liegt daran, dass bei der Planung nicht alle Kostenstellen berücksichtigt wurden. Dies wird sich (hoffentlich) bei der Planung für 2008 geändert haben.

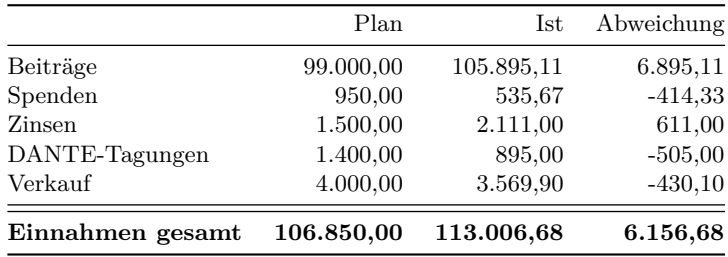

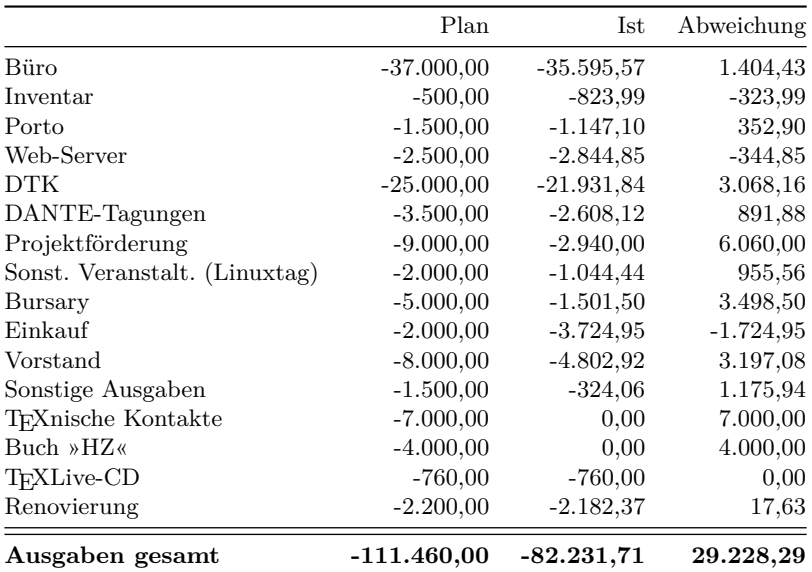

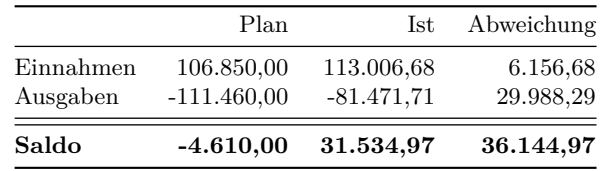

# Finanzplan 2008

Wie von Horst Szillat begonnen, behalte ich es bei, eine Finanzplanung für das nächste Jahr aufzustellen. Bei dieser Planung sollte es möglich sein, auf das gleiche Saldo zu kommen, wie es sich auch bei den Finanzkonten und den Kostenstellen ergibt.

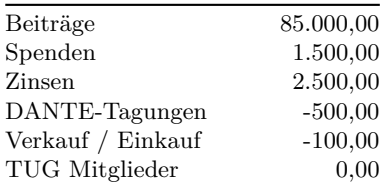

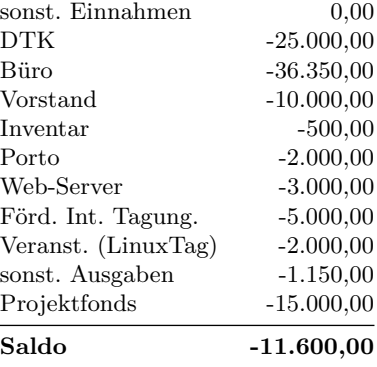

# Mitgliederzahlen

Bezüglich der Mitgliederzahlen der letzten Jahre ist eine Stabilisierung bei knapp über 2.100 Mitglieder zu erkennen. Auffällig ist die Abnahme der Studierendenzahlen, die zu einer Zunahme der Privatmitglieder und im weiteren auch zu einer Zunahme der Rentner führt.

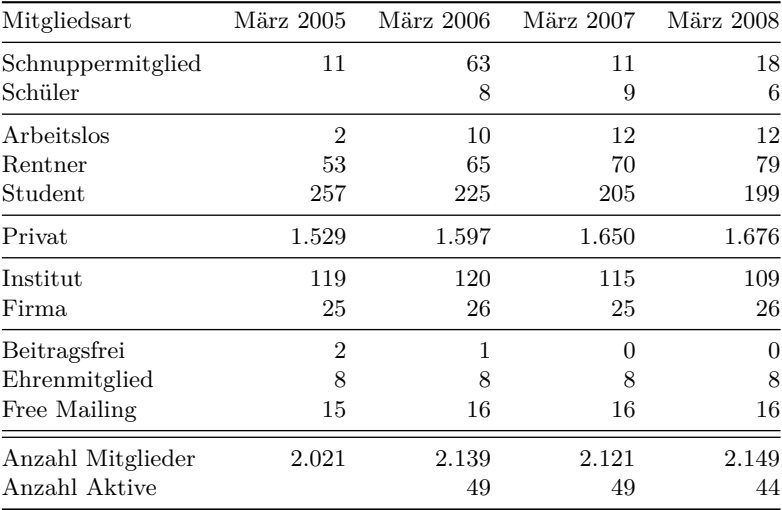

# DANTE 2008 in Jena

# Doris Wagner

Ich habe heuer Anfang März zum ersten Mal an einer Dante-Tagung<sup>1</sup> teilgenommen. Und habe gleich das große Los gezogen: Ich *darf* jetzt also einen Bericht über die Tagung schreiben. Einen subjektiven Bericht, hat er gesagt, der Herbert. Na gut. Fang mer halt mal an . . .

Jaaaa . . . was soll ich sagen? Abgesehen davon, dass es schon ein bisschen *nerdy* war, hatte ich eine super Zeit.

Ich war mit Walter Schmidt aus Erlangen angereist und im Gasthof zur Schweiz untergekommen, wie viele andere Tagungsbesucher auch. Die Gaststube, deren Tresen gleichzeitig als Check-In<sup>2</sup> diente, hatte einen ganz speziellen Charme. Wer dort gewesen ist, wird wissen, was ich meine: Es herrschte dort das gewisse düstere, verrauchte, verwinkelte »Wirtshaus-im-Spesssart«-Feeling<sup>3</sup> . Ansonsten war das Hotel aber einwandfrei.

Erster Abend (Vorabendtreff): Essen, gutbürgerlich. Ich kann mal die Leute beschnuppern. Und die Leute mich. Ich versuche, möglichst wenig zu trinken, um nicht gleich am ersten Abend negativ aufzufallen. Ein Blick aufs<sup>4</sup> Tagungsprogramm lässt mich frühzeitig ins Hotel zurückgehen, denn ich will mein Gehirn benutzen können am näxten Morgen während des PostScript-Vortrages<sup>5</sup>.

<sup>1</sup>oder Dantetagung? Keine Ahnung wie man das schreibt. Und überhaupt: schreibt man *Anfang* und *Mal* wirklich und *groß*? und *groß*, schreibt man das jetzt noch mit *ß*? oder doch *ss*? Ich muss sagen, seit der Tagung bin ich rechtschreibmässig verwirrter denn je . . .

<sup>2</sup> schon wieder so ein blöder Bindestrich!

<sup>3</sup>Oje, und wie schreibt man jetzt *das* bitte?

<sup>4</sup>auf's? nö, des is falsch, oder?

<sup>5</sup>?? zusammen? also PostScriptvortrag? Sieht aber komisch aus ohne großes *V*. Und wie ist das mit dem großen S mitten im Wort?? oder auseinander ohne Bindestrich??

# DANTE 2008 in Jena 17

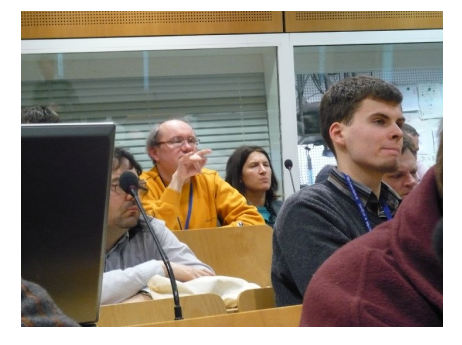

Abbildung 1: (mitte hinten) Doris und Walter im Hörsaal

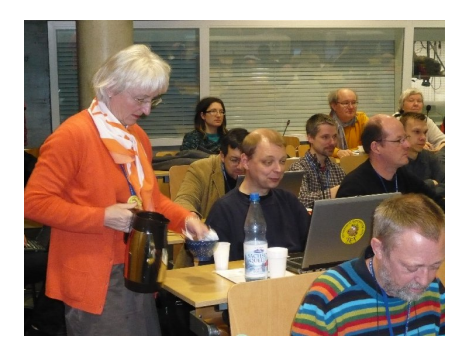

Abbildung 2: Frau Dornacher mit Kaffee (DANKE nochmal!)

Es begann und verging also der Mittwoch. Insgesamt boten die Vorträge an diesem Tag (und auch an den folgenden Tagen) eine sehr gute Mischung sowohl vom Niveau her als auch von den Themen, so dass Erstteilnehmer wie ich ebenso wie alte Hasen ein interessantes Angebot vorfanden. Aber da solche Sätze wie dieser letzte hier sowieso in jedem Bericht drinstehen, will ich mich hierzu nicht weiter auslassen.

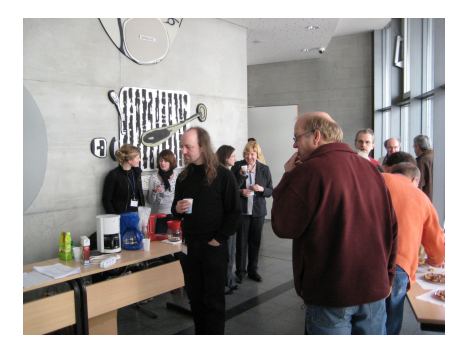

Abbildung 3: Kaffee im Bereich vor dem Hörsaal

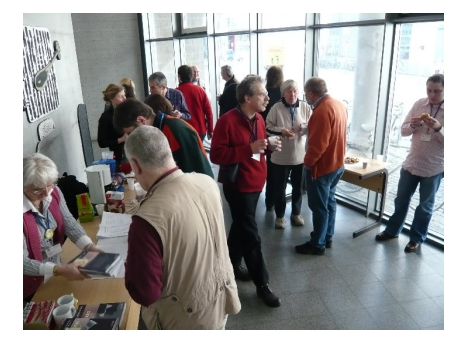

Abbildung 4: Noch mehr Kaffee vor dem Hörsaal

Reichlich Kaffeepausen, hinreichend lange Mittagspause: zwei Randbedingungen, ohne die eine Tagung nie eine *richtig* gute Tagung werden kann. Wechsel vom TEXnischen zum Gastronomischen am frühen Abend perfekt inszeniert:

Schillersches Gartenhaus<sup>6</sup>, edle Laube, wir sitzen auf Stühlen wie Hühner auf der Stange und lauschen den Ausführungen einer höchst schillernden Vortragenden. Anschließend freies Flanieren in Schillers Haus und Garten.

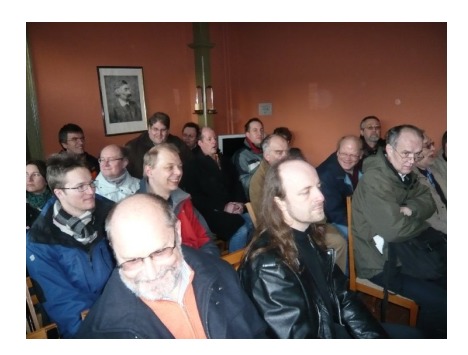

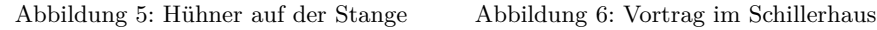

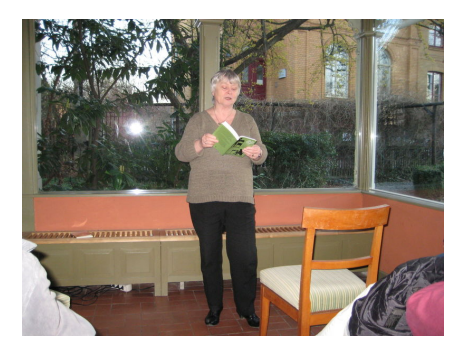

Da laufe ich dem PSTricks-Guru über den Weg. Beziehungsweise, im Nachhinein bin ich mir ziemlich sicher, dass es sich bei dieser Begegnung nicht um ein zufälliges Über-den-Weg-Laufen gehandelt hat. Genau genommen war es ein Attentat, das überrumpelnderweise an mir verübt wurde. Ich hatte mit Herbert Voß noch nie persönlich gesprochen, jedoch schon oft über diverse Listen schwerpunktmäßig PSTricks-Themen<sup>7</sup> diskutiert. Ein bisschen erwartungsvoll bzw. gespannt war ich also schon, wie dieser TEX-Promi so drauf sein würde. Die Erstkommunikation zwischen dem Guru und mir lief dann also so ab: (Er:) Du bist aus Erlangen? (Ich:) Ja. (Er:) Du kannst den Tagungsbericht schreiben! (Ich:) Äh . . .

Naja, der Stift kocht Kaffee, so ist das halt. Die Neuen schreiben den Tagungsbericht.

Des Donnerstags erste Hälfte wurde mit Hilfe einer Mitgliederversammlung bestritten, anschließend folgten weitere Vorträge. Mein persönlicher Favorit war hier eindeutig der Vortrag von Peter Gallmann über die Rechtschreibreform. Ich als Mathematikerin habe nie nachvollziehen können, wie man um Rechtschreibung – letztendlich nur eine willkürlich gewählte, normierte Teilmenge aller Permutationen aus 26 oder wieviel auch immer Buchstaben – so ein Gewese machen kann. Nachdem ich die Ausführungen dieses Profes-

<sup>6</sup>Schiller'sches? Schiller'sches?

<sup>7</sup>zusammen oder auseinander? mit oder ohne Bindestrich?

sors der Germanistik $8$  gehört hatte, konnte ich zumindest die Emotionalität, mit der dieses Thema von verschiedenen Leuten landauf (Komma?) landab diskutiert wird, recht gut nachvollziehen.

Christine Römer hatte für den gemütlicheren Teil des Donnerstages wieder ein sagenhaft erlesenes Rahmenprogramm ausgeheckt: ein Besuch in der Hand- $\rm{schriften}$ der Universität. Ich weiß $\rm{^9}$ im Nachhinein garnicht, was die größere Attraktion war: Der Handschriftenboss, der die Bücher vorgestellt hat, oder doch die Bücher. Der Handschriftenexperte hat mich sehr beeindruckt, ich kann garnicht genau sagen, wieso. Aber wahrscheinlich liegt das daran, dass es für jemanden wie mich, der im Alltag fast nur mit Zahlen und selten mit Kultur zu tun hat, einfach ultrainteressant ist, mal von einem Bücherexperten durch diese fremde Altebücherwelt geführt zu werden.

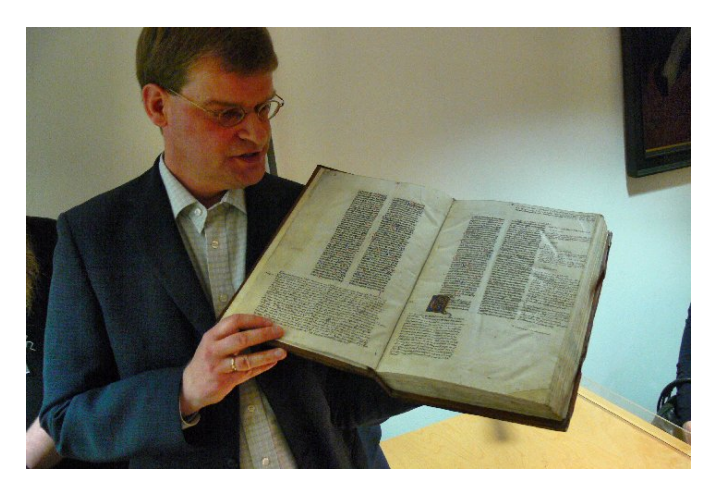

Abbildung 7: Handschriftenexpertise

Über das Tagungsessen am Donnerstag Abend kann ich berichten, dass es sehr gut war, wie überhaupt jegliches Essen, das ich in Jena zu mir genommen habe.

Einige Dante-Leute, unter anderem ich, fielen dann nach dem Tagungsessen noch über die »Wirtshaus-im-Spessart«-Lobby des Hotels her.

<sup>8</sup>oder germanistischen Sprachwissenschaft? Ich bin mir nicht sicher, ob hier ein Unterschied in der Terminologie besteht. <sup>9</sup>weiss?

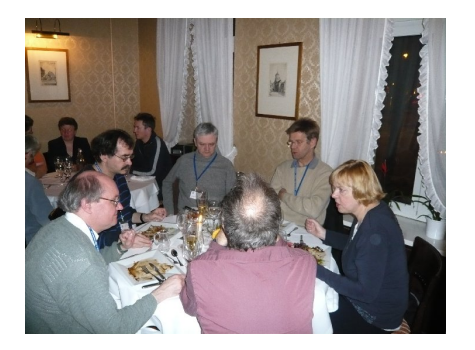

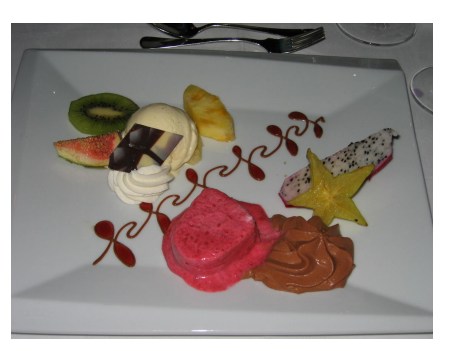

Abbildung 8: Tagungsessen mit Nachspeise

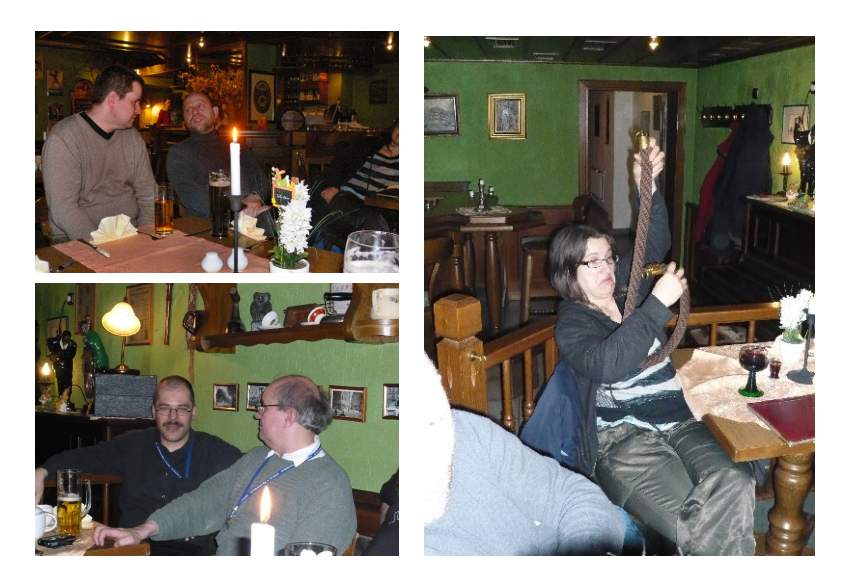

Abbildung 9: »Zechpreller» mit ihrem »Opfer«

Die Konsequenz für meine Wenigkeit bestand darin, dass ich

*◦* erstens die Rechnung derer bezahlen durfte, die dort zu nächtlicher Stunde den Überblick über ihren Alkoholkonsum verloren und deshalb einen Teil der Zeche geprellt hatten und

*◦* zweitens die ersten zwei Vorträge am Freitag schwänzen musste, da ich zu diesem Zeitpunkt noch nicht gesellschaftsfähig war.

Ich schaffte es immerhin pünktlich zur zweiten Kaffeepause.

Unser genialer Vereinsvorstandsvorsitzender<sup>10</sup> hat mir dann auch noch dabei geholfen, die LATEX-Suite auf meinem Rechner zu installieren, so dass eines der Hauptziele meines Tagungsbesuches erreicht war.

Leider war es mir nicht möglich, die letzten Vorträge sowie die Besichtigung des Schlachtfeldes von Jena-Auerstedt mitzunehmen, aber ich musste heim zu Mann und Kind.

Alles in allem: Bin sehr positiv überrascht. Werde wieder auf Dante-Tagungen fahren, wenn es mein Terminkalender erlaubt.

Außerdem: Hut ab vor Christine Römer und allen anderen, die diese tolle Tagung organisiert haben!

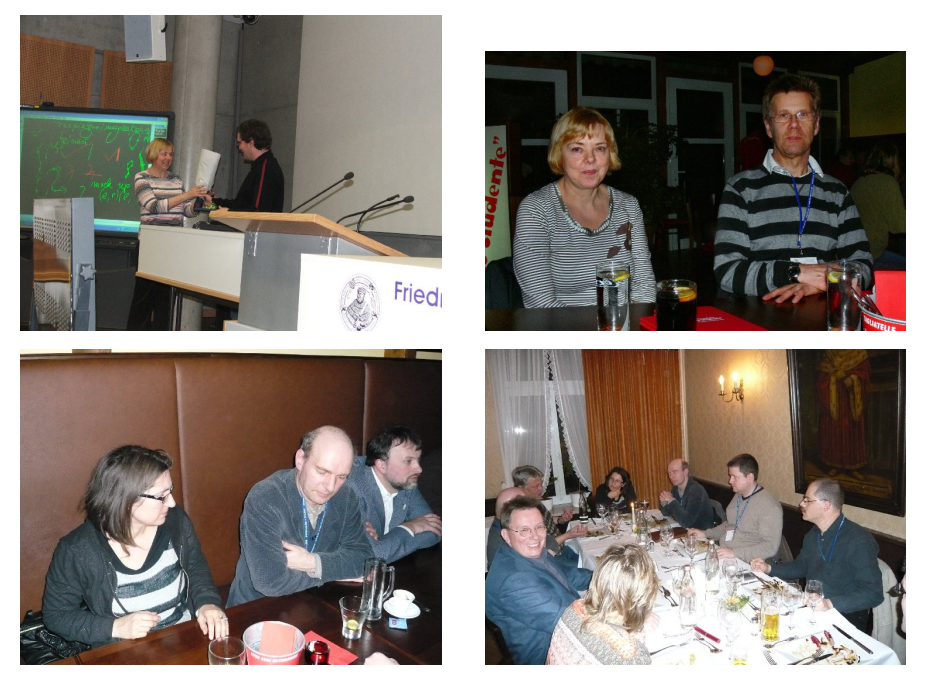

 $^{10}\rm{Was}$  für eine tolle Sprache wir doch haben! Wo sonst gibt es solche Wortungetüme!

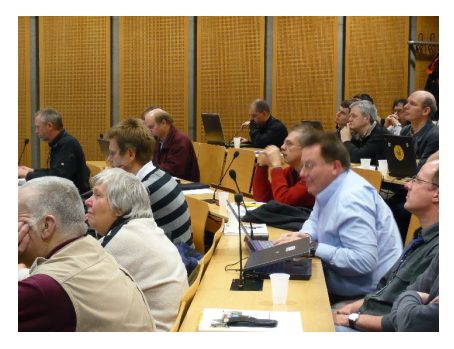

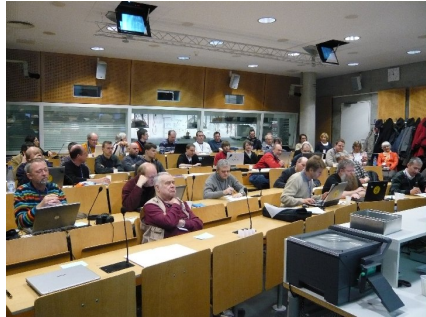

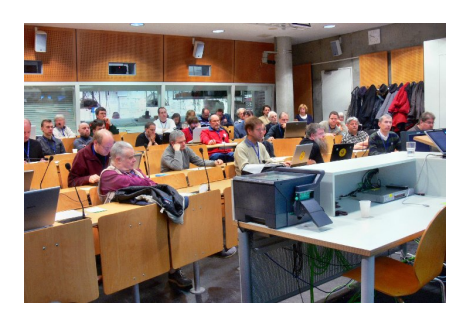

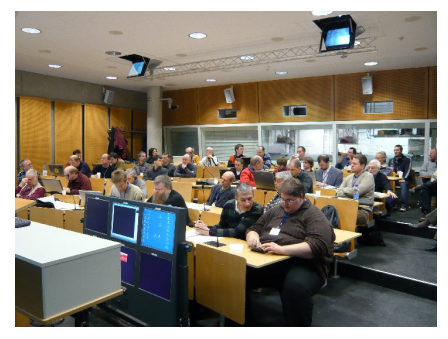

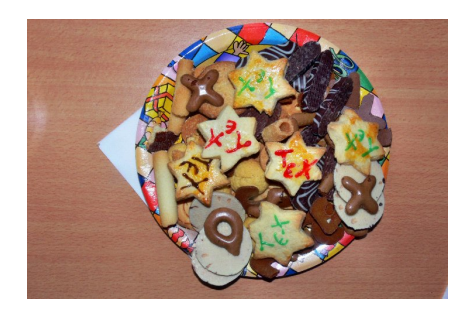

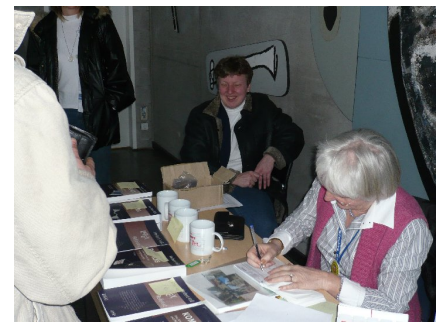

# DANTE 2008 in Jena 23

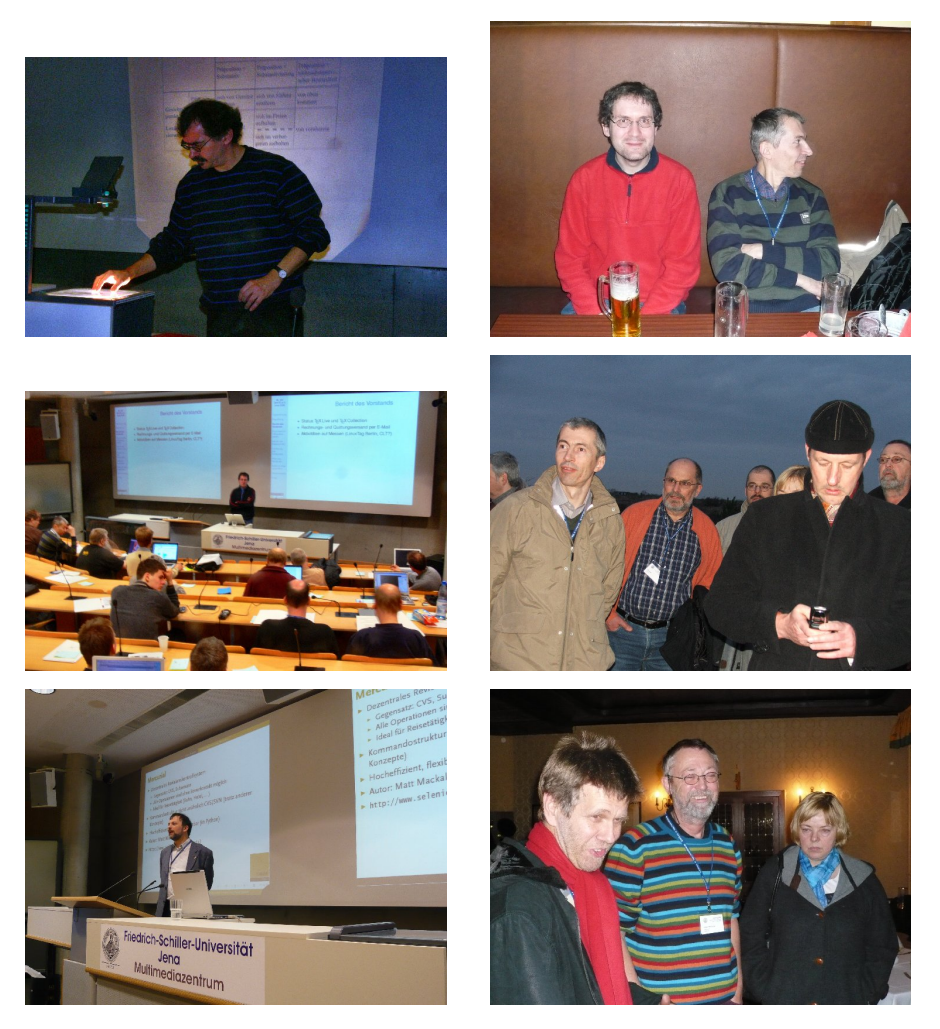

Fotos: Jean-Michel Hufflen, Harald König, Volker RW Schaa, Tobias Sterzl

# Überarbeitung der Euler-Zeichensätze: Eine Zusammenarbeit mit Hermann Zapf

# Hans Hagen, Taco Hoekwater und Volker RW Schaa

Es ist kein Geheimnis, dass Hermann Zapf in den letzten Jahren einige seiner Zeichensätze vollständig überarbeitet hat. Hier sind insbesondere die Palatino und Optima zu nennen. Vor ungefähr dreieinhalb Jahren bei einem Gespräch zwischen Hermann, Hans und Volker, wurden wir gewahr, dass Hermann gern auch die Euler-Zeichensätze überarbeiten möchte.<sup>1</sup> Diese Zeichensätze waren vor über 25 Jahren in einer engen Zusammenarbeit von Donald Knuth und Hermann Zapf entstanden, allerdings mit allen Beschränkungen der damals zur Verfügung stehenden Technologie.

Die einzelnen Glyphen wurden in einer Größe von ca. 6 cm auf Papier gezeichnet und dann mit Hilfe von Rasterpapier digitalisiert. Die ermittelten Koordinaten wurden in METAFONT übertragen und um einzelne mathematische Beschreibungen erweitert. Als die Euler-Zeichensätze in späteren Jahren bei den TEXies beliebt wurden, folgten die virtuellen Fonts mit deren Hilfe Euler- und AMS-Fonts zusammen benutzt werden konnten.

Die Bitmap-Fonts waren für die pixel-orientierten TEX-Verarbeitungsstufen jener Tage ausreichend, mit dem Übergang von Bitmaps zu Outlines wurden diese Fonts durch Digitalisierung in Type 1-Fonts übertragen. Hier wurden dann, insbesondere bei Vergrößerung, die Artefakte der Digitalisierung besonders offensichtlich.

Die Gründe, die Hermann für die Euler-Überarbeitung nannte, waren vielfältig: Zu allererst wollte er die Details des Zeichnens mit einer breiten Feder

<sup>1</sup> In seinem Buch »Alphabetgeschichten«, das jedes Mitglied von DANTE e.V. von Hermann Zapf erhielt, schreibt er auf Seite 77 nur, dass er hofft, die von der American Mathematical Society ergänzten mathematischen Zeichen einmal ändern zu können.

stärker herausarbeiten. Dann waren Neigung und Unterlängen einzelner Glyphen anzupassen, zudem musste die Strichstärke bei allen Zeichen konsistent gemacht werden. Zum Abschluss sollten die Zeichen, die nicht zum originalen Euler-Satz gehörten, sondern später hinzugefügt oder aus den AMS-Fonts übernommen wurden, neu gezeichnet werden: zuerst die Zeichen des Basisfonts, später dann alle Zeichen, die TEXies benutzen. Der letzte Punkt ist noch nicht abgeschlossen und ist Teil des Vorhabens, die Euler-Schriftfamilie Unicode-konform abzubilden.

Beim nächsten Treffen mit Hermann war die Euler-Überarbeitung wieder Thema und wir entschieden, das zu unserem nächsten Projekt zu machen. Taco war willens mitzuhelfen und wir entschieden, die Verbesserungen an den Fonts durch Be- und Überarbeitung der Type 1-Quellen anzugehen.

Da wir schätzten, dass das Projekt mehr als ein Jahr Zeit in Anspruch nehmen würde (zu diesem Zeitpunkt arbeitete Hermann noch an anderen Projekten bei Linotype), beschlossen wir, diese Überarbeitung als Geschenk zu Don Knuths 70. Geburtstag (10. Januar 2008) fertigzustellen. Zu diesem Zeitpunkt würde die »alte« Euler 25 Jahre alt.

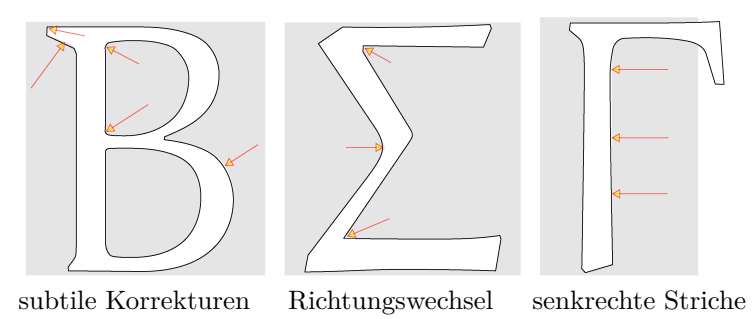

Abbildung 1: New Euler Roman Medium (a)

Die Abbildungen zeigen exemplarische Änderungen. Einige sind prominenter als andere. Aber grade auch Detailänderungen verbessern den Gesamteindruck, da sie unsere Wahrnehmung von Schwarz und Weiß beeinflussen. In Abbildung 1 sehen wir einige der Veränderungen. Für die Details ist es hilfreich, ein Vergrößerungsglas zur Hand zu nehmen (in einigen Abbildung wurden Markierungspfeile angebracht, da die Details in der Graustufe verloren gehen). Die graue Fläche ist die »Bounding Box«, der weiße Umriss ist der neue Font (»New Euler«), die Kontur ist der alte Font (»Euler«).

In der Abbildung 2 sehen wir drastischere Änderungen: verkürzte Striche, verkleinerter Durchmesser. Die Zeichen-Box wird bei der »New Euler« unverändert übernommen, da die neuen Zeichen als Ersatz für die alten fungieren und keinerlei Änderungen in der Ausgabe erzeugen sollen.

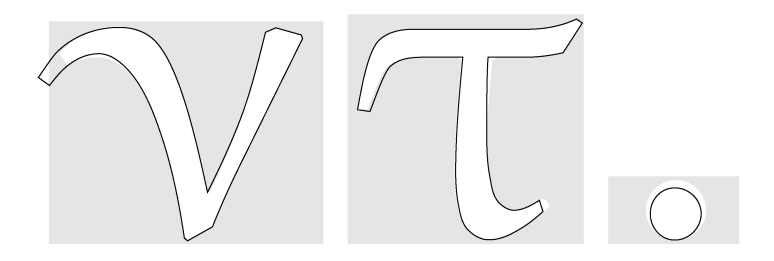

Abbildung 2: New Euler Roman Medium (b)

Und ebenso wie bei der »Palatino Nova« und »Optima Nova« zögerte Hermann nicht, weitere Änderungen einzuführen. Die Abbildung 3 zeigt dies deutlich. Ein schöner Seiteneffekt der Harmonisierung der Zeichensätze ist, dass wir nun mit »New Euler« auch Lauftext setzen können. Allerdings ist der Textfont zur Zeit wegen zu vieler Löcher im Encoding-Vektor noch nicht veröffentlicht.

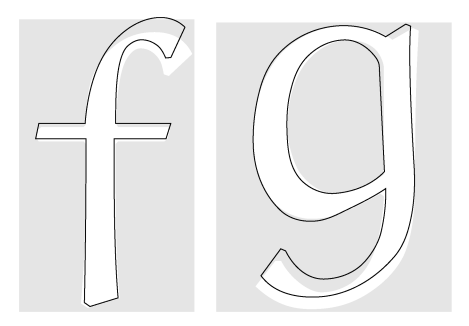

Abbildung 3: New Euler Roman Medium (c)

Als die Diskussion über die »Euler«-Modifikationen startete, war das Hauptaugenmerk auf kleine Korrekturen und der Veränderung von Unterlängen gesetzt. Nachdem ein Korrektur-Workflow eingerichtet war, der Prozess von Änderungswünschen und -vorschlägen und die Durchführung mit sichtbarem Ergebnis kürzer wurden, zögerte Hermann nicht, auch weitergehende Änderungen einzuführen. So wurden beispielsweise die Unterlängen noch tiefer gelegt, wie in Abbildung 4 zu sehen ist.

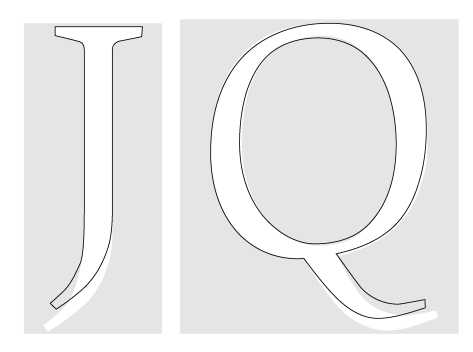

Abbildung 4: New Euler Roman Medium (d)

Viele der Änderungen resultierten aus Untersuchungen an vergrößerten Ausdrucken der Zeichen (siehe Abbildung 5). Die Redesign-Phase startete mit dem Drucken der Outlines in Größen bis zu 12 cm, aber Hermann entschied

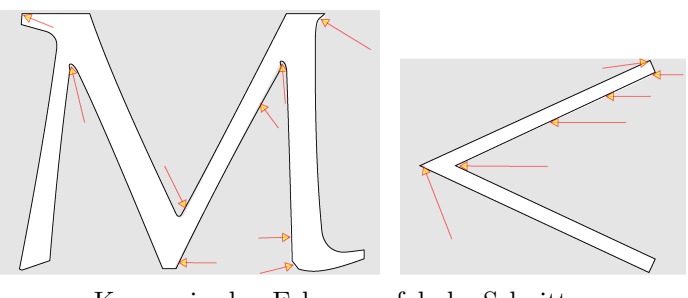

Kurven in den Ecken falsche Schnitte

Abbildung 5: New Euler Roman Medium (e)

dann, sich auf die 6 cm Variante zu beschränken. Die korrigierten Outlines wurden per Post versandt, gefaxt und/oder persönlich überbracht. Ein Großteil der Korrekturen betrafen die Art und Weise, wie Ecken bei der originalen Digitalisierung geschnitten worden waren. Dadurch konnten sich einige der Glyphen überhaupt nicht als »Euler« qualifizieren, beispielsweise das »<«- Symbol. Durch Beschneiden der Ecken und Anpassen der Strichstärke wurden sie »eulerisiert«.

TEX-Mathematik-Zeichensätze kombinieren Zeichen auf ungewöhnliche Art und Weise, und so enthält der Frakturzeichensatz die »Old Style Digits«. Die Zeichen dokumentieren die Eleganz der »New Euler« sehr gut (siehe Abbildung 6).

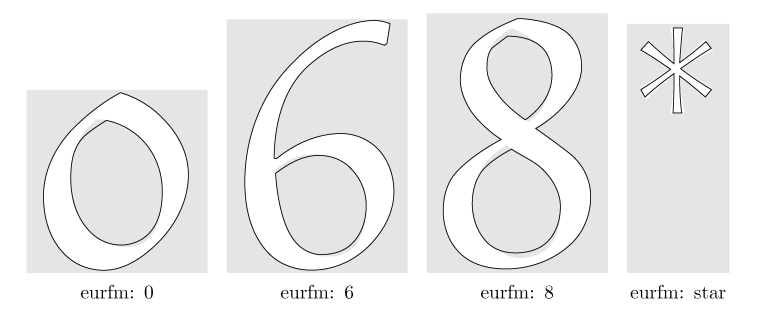

Abbildung 6: New Euler Fraktur Medium

Viele Zeichen wurden geändert, dabei einige mehr als andere. Im Symbolfont passt das »Aleph« jetzt zum Font (es war vorher viel zu fett) und das Skript- »L« ist nun weniger aufrecht (siehe Abbildung 7). Und dennoch ist die »New Euler« komplett metrikkompatibel mit der alten Euler. Die kleinen und fetten Varianten wurden ebenfalls angepasst und verändert. Ende 2007 waren alle 10pt-Medium-Varianten fertig, und Taco musste nun wegen des herannahenden Termins in »Overdrive« gehen. Glücklicherweise meisterte er FontForge so perfekt, dass wir 2008 mit einem kompletten Fontset starten konnten (siehe Abbildung 8).

Die Zeichensätze wurden Don Knuth am 10. Januar 2008 als Geburtstagsüberraschung in einem 8-Seiten-Leporello (handgefertigt von Willy Egger) präsentiert. Das Leporello zeigt auf jeder Seite einen Aspekt des Redesigns. Form, Farbe und Inhalt der Präsentationsseiten beschäftigten Hermann, Hans,

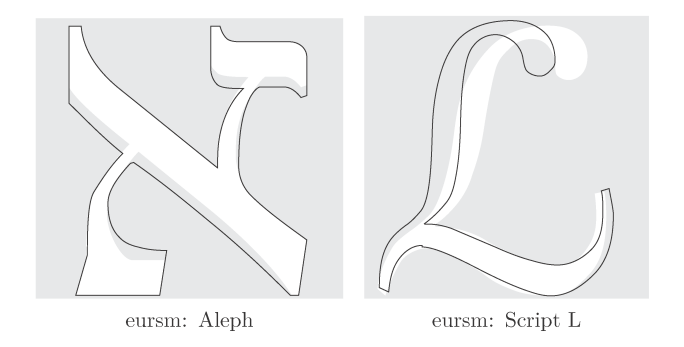

Abbildung 7: New Euler Symbol Medium

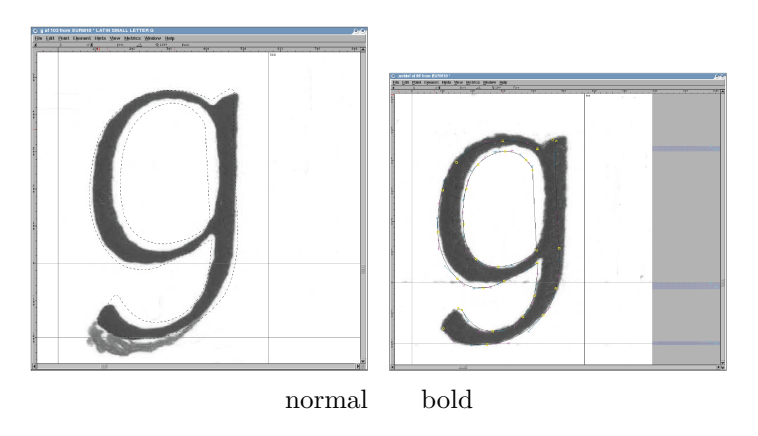

Abbildung 8: Editieren des Euler-Font in FontForge

Taco und Volker die gesamten Weihnachtstage bis ins neue Jahr hinein (siehe Abbildung 9).

Wird das Projekt hier enden? Nein, dies wird nur der erste Schritt gewesen sein. Hermann, der viel Freude an der Zusammenarbeit hatte, erklärte sich bereit, die Euler-Zeichensätze zu komplettieren und auch die benötigten Unicode-Mathematik-Symbole zu zeichnen, damit sie dann von Taco hinzugefügt werden können.

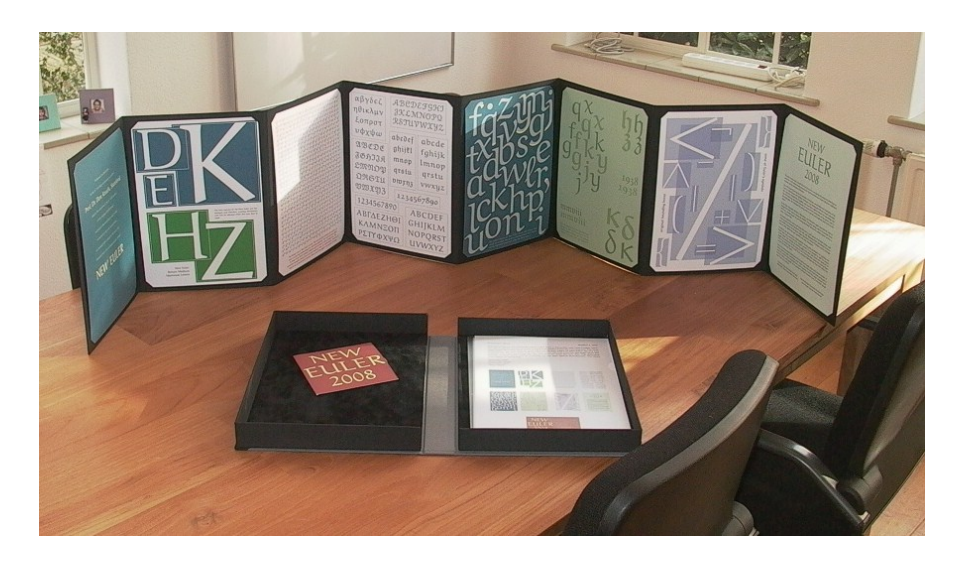

Abbildung 9: Leporello zur Präsentation der New Euler mit CD und Schuber

Ein wichtiger Aspekt des Projektes war es, die alten Fonts durch die neuen zu ersetzen. Wir waren sehr froh, dass es Barbara Beeton gelang, die AMS-Zuständigen zu überzeugen, die neuen Fonts als Ersatz für die existierenden zu übernehmen. Und natürlich hat es der TEX-Distributions-Zauberer Karl Berry übernommen, die Fonts an den richtigen Ort für die TEX Live-2008 zu bringen und damit die alten spurenlos zu ersetzen.

Eine recht lange Zeit hat Don Knuth alle TEX-Benutzer gebeten, endlich auf das neue Computer Modern Delta umzustellen. Deshalb zitieren wir ihn hier sinngemäß im Auftrag von Hermann:

If you see that your system produces the symbol  $\delta$  instead of  $\delta$  for the Greek lowercase delta, you should tell your system administrator immediately to upgrade your obsolete version of the Euler  $f$ onts

Und erzählen Sie uns bitte nicht, Sie sähen keinen Unterschied! Und wirklich, diese/s Bitte/Zitat wurde in »New Euler Text« gesetzt.

# PSTricks für linguistische Texte

# Christine Römer

PSTricks bietet für alle Bereiche der Linguistik die Möglichkeit, die relevanten Phänomene entsprechend den üblichen, »sachlichen« Konventionen zu illustrieren. Viele Wege werden auch neuen, kreativen Ideen zur (eventuell »ausschmückenden«) Veranschaulichung eröffnet. Die Nutzung der Makros im PSTricksverbund ist dafür gegenüber einzelstehenden linguistischen Paketen sehr vorteilhaft.

Wenn wie bei pst-jtree die Pakete extra für die Linguistik erstellt wurden, ist die Schreibarbeit aufgrund der spezifischen Shortcuts deutlich geringer. Vielleicht kann der Artikel durch die aufgezeigten Anwendungsbeispiele auch anregen, noch weitere linguistische Pakete in den PSTricksverbund einzubringen.

# Einleitung

PSTricks ist ein mächtiges, umfangreiches Paket von PostScript-basierten Makros zur Anfertigung von hochwertigen Grafiken, das weit mehr für die Veranschaulichung von linguistischen Phänomenen eingesetzt werden kann, als in [11, Kap. 33.1] aufgezeigt wird. Ohne Vollständigkeit anzustreben, sollen einige Beispiele vorgeführt werden, die ich für Texte in der germanistischen Linguistik angefertigt habe. Dabei habe ich in der Regel solche Beispiele ausgewählt, für die ich mir »Schablonen« erstellt habe, die Beispiele also so gestaltet sind, dass bei anderen Analysefällen auf die Muster zurückgegriffen werden kann. Die Strukturen wurden jeweils separat erstellt und dann im Bedarfsfall mit \includegraphics in die Texte eingebunden.

# Konstituentenstrukturen

Konstituentenstrukturen – darauf fokussieren sich die angesprochenen Pakete in [11, Kap. 33.1] – werden in der Linguistik durch das syntaktische Analyseverfahren der schrittweisen Zergliederung sprachlicher Einheiten (z. B. von Sätzen oder Wörtern) gewonnen; sie sollen aufzeigen, aus welchen unmittelbaren und mittelbaren Konstituenten diese bestehen. Außerdem können in ihnen

syntaktische Operationen (wie Bewegungen oder Bindungen) oder Merkmalsbelegungen aufgezeigt werden. Besonders gut sind für die Veranschaulichung der Hierarchien und syntaktischen Prozesse Strukturbäume geeignet.

Aus den zahlreichen Möglichkeiten, die perspektivisch vielleicht zusammengeführt werden könnten, sollen die Pakete pst-jtree, pst-tree und pst-node angesprochen werden. Während sich das erstere für die übliche »nüchterne« Darstellungsweise in Fachartikeln eignet, sind die beiden anderen auch für veranschaulichende Darstellungen in Lehrmaterialien oder Folien sinnvoll, weil sie die Baumknoten und Äste grafisch »ausschmücken« können.

**pst-jtree** ist ein spezielles Linguistikpaket von John Frampton für linguistische Baumstrukturen und arbeitet mit T<sub>E</sub>X-Befehlen. Für diejenigen, die im Umfeld der Generativen Grammatik arbeiten, ist es besonders empfehlenswert. Es ist sehr gut dokumentiert mit einem 65-seitigen User's Guide [3] und einer 12-seitigen Beispielsammlung, die auch als TEX-Datei angeboten wird. Deshalb kann man sich auch als LAT<sub>E</sub>X-Anwenderin relativ schnell in den Konstruktionsmechanismus einarbeiten.

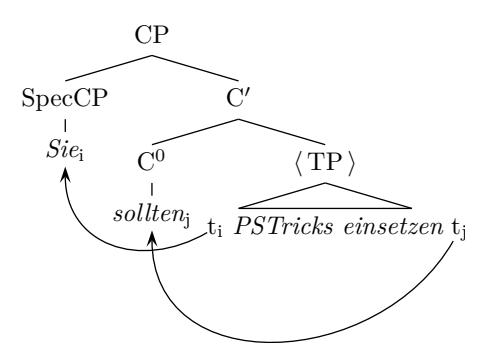

Abbildung 1: Binäre Satzstruktur mit jtree

```
\usepackage{pst-jtree}% in der Praeambel
 \jtree[xunit=3.4em, yunit=1em]
3 \dfrac{\def}{\[1abc\lgapb=-1.2ex]\}\%\def\\{<shortvert>}%
 \everymath={\rm}%
 \backslash ! = \{ CP\}:({\text{SpecCP}}\setminus{\it it Sie\_i\\aad ) {$C'$}
    8 :({$C^0$}\\{\it sollten$_j$}@A3 ) {$\langle\, TP\,\rangle$}
```

```
9 <tri>{\quad \rnode{A2}{$t_i$} {\it PSTricks einsetzen}
_{10} \rnode{A4}{$t_j$}}.
\ln |\text{nccurve[angle=-150,angle=-90,ncurv=1]{-}{A2}{A1}
_{12} \nccurve[angleA=-120.angleB=-90.ncurv=1]{->}{A4}{A3}
13 \endjtree
```
In der linearen Satzstruktur können mit pst-node die Bewegungen leicht veranschaulicht werden.

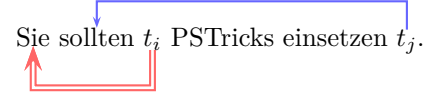

Abbildung 2: Lineare Satzstruktur mit pst-node

```
1 \usepackage{pstricks,pst-node}% in der Praeambel
\rnode{A1}{Sie} \rnode{B1}{sollten}
3 \rnode{A2}{$t_i$\/} PSTricks einsetzen
\frac{B2}{$t_j$\\/}.\ncbar[angle=-90,arm=0.5cm,doubleline=true,linecolor=red!60]{<-}{A1}{A2}
\ncbar[angle=90,linecolor=blue!60]{<-}{B1}{B2}
```
Auch wenn pst-jtree primär von den Shortcuts auf das Setzen von binären und rechtsverzweigenden Strukturen ausgelegt ist, können auch andere Strukturen erstellt werden, wie folgendes Beispiel zeigen soll. Gegenüber konkurrierenden Paketen (beispielsweise xytree) können problemlos, jederzeit und an jeder Stelle im Baum die Länge und Spreizung der Äste (branches) über yunit und xunit bzw. scaleby abgeändert werden.

```
1 \usepackage{pst-jtree}% in der Praeambel
2 \newcommand\PBox[2][white]{\psframebox[fillcolor=#1]{#2}}
3 %
 \psset{fillstyle=solid}
  \itree[xunit=8em.yunit=2em]
 \def\{\{[1abelgapb=-1.2ex]\}}%7 \! = {\PBox[red!30]{Entlehnungen}}
8 <4wideleft>[arrows=->]{\PBox[green!30]{Fremdwörter}}({\it Firewall})
  \land <4left>[arrows=->]{\PBox[green!30]{Internationalismen}}({\it Manager})
10 ^<4right>[arrows=->]{\PBox[green!30]{Lehnwörter}}({\it Telefon})
11 ^<4wideright>[arrows=->]{\PBox[green!30]{Lehnprägungen}}!a
```
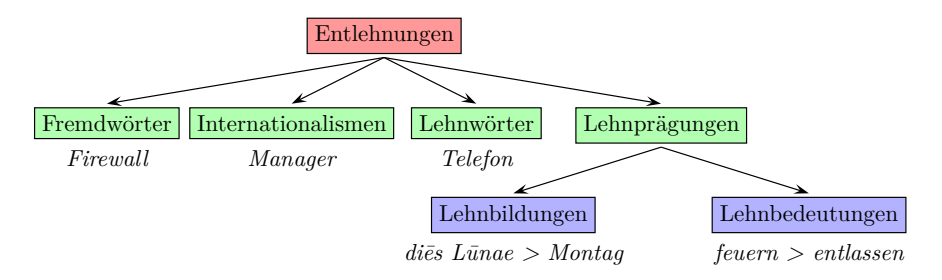

Abbildung 3: Multiverzweigende Struktur mit jtree

```
12 : [scaleby=.8 1,arrows=->]{\PBox[cyan!30]{Lehnbildungen}}({\it di\=es L
     \=unae > Montag})
13 [scaleby=.8 1,arrows=->]{\PBox[cyan!30]{Lehnbedeutungen}}({\it feuern >
       entlassen}).
14 \enditree
```
**pst-tree**, ausführlich in [11, Kap. 17] beschrieben, kann die verschiedenartigsten Bäume mit TEX- oder LATEX-Befehlen erstellen und auch für die Erzeugung schmuckloser Baumstrukturen (wie für folgendes Beispiel) genutzt werden. Wenn die Strukturen umfangreich sind, kann man allerdings mit den sich dann anhäufenden Klammerungen durcheinanderkommen.

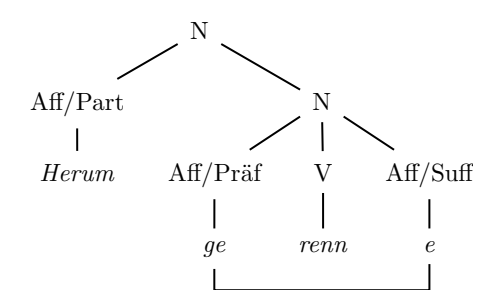

Abbildung 4: Usuelle Struktur mit pst-tree

```
1 \usepackage{pst-tree}% in der Praeambel
2 \pstree[levelsep=1cm,radius=3pt,nodesep=5pt]{%
 3 \TR{N}}{%
```
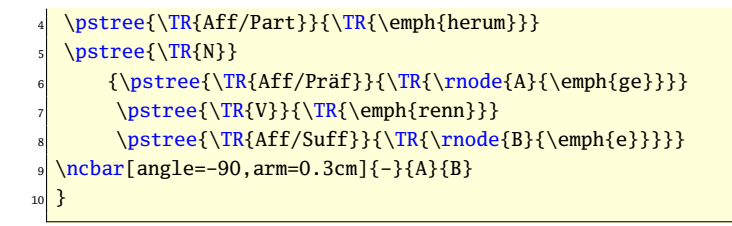

Es kann diese Strukturdarstellung mit pst-tree auch noch anschaulicher gemacht werden:

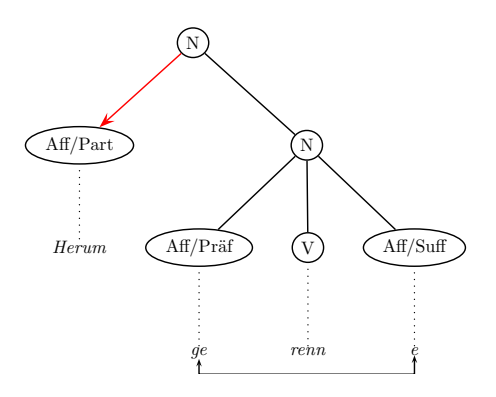

Abbildung 5: Erläuternde Struktur mit pst-tree

```
1 \usepackage{pstricks,pst-tree,pst-node}% in der Praeambel
  \def\thickline#1#2{%
  \ncline[linestyle=dotted]{#1}{#2}}
  \def\thicklinee#1#2{%
  \ncline[linecolor=red]{->}{#1}{#2}}
  \pstree{%
  \Upsilon \Toval{N}}{%
  \pstree{\Toval[edge=\thicklinee]{Aff/Part}}
          9 {\TR[edge=\thickline]{\emph{herum}}}
_{10} \pstree{\Toval{N}}
11 {\pstree{\Toval{Aff/Präf}}{\TR[edge=\thickline]{\rnode{A}
\frac{12}{\text{V}}\frac{13}{\pmb{\text{10}}{\TR[edge=\thickline]{\emph{rem}}}\_{14} \pstree{\Toval{Aff/Suff}}{\TR[edge=\thickline]{\rnode{B}
\frac{15}{\text{temph}\{e\}}
```

```
16 \ncbar[angle=-90,arm=0.3cm]{<->}{A}{B}
17 }
```
**pst-node** ist ein großes Basispaket, das ebenfalls in [11, Kap. 16] breit dargelegt wird, und für Knoten und Verbindungen aller Art vorgesehen ist, mit dem kreativ individuelle Strukturübersichten gesetzt werden können. In der psmatrix-Umgebung können tabellenartig Boxen kombiniert werden, wie in der folgenden Darstellung.

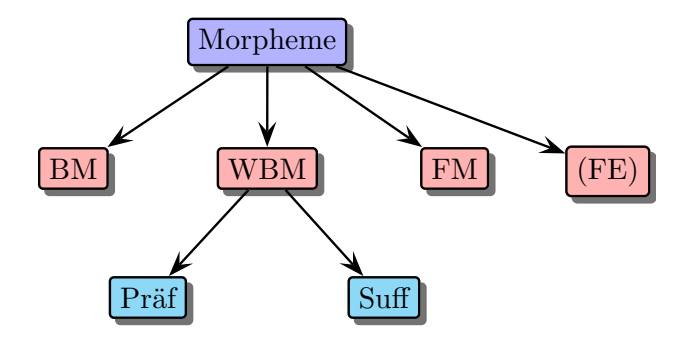

Abbildung 6: Strukturbaum mit pst-node

```
1 \usepackage{pst-node}% in der Praeambel
  2 \parbox{0.7\linewidth}{%
  \psset{framearc=0.2,shadow=true,fillstyle=solid,
          shadowcolor=black!55}
  5 \begin{psmatrix}[colsep=0,rowsep=0.9]
  6 & & \psframebox[fillcolor=blue!30]{Morpheme}\\
 \psframebox[fillcolor=red!30]{BM}
8 & \psframebox[fillcolor=red!30]{WBM}
  & & \psframebox[fillcolor=red!30]{FM}
_{10} & & \psframebox[fillcolor=red!30]{(FE)}\\
_{11} & \psframebox[fillcolor=cyan!40]{Pr\"af}
_{12} & & \psframebox[fillcolor=cyan!40]{Suff}
\vert \vert & & \phantom{\hspace{0.9cm}}
_{14} \end{psmatrix}
15 \psset{shadow=false}
_{16} \ncline[arrows=->,arrowscale=2]{1,3}{2,1}
_{17} \ncline[arrows=->.arrowscale=2]{1,3}{2.3}
\vert \ncline[arrows=->,arrowscale=2]{1,3}{2,5}
```
```
_{19} \ncline[arrows=->,arrowscale=2]{1,3}{2,7}
20 %
_{21} \ncline[arrows=->,arrowscale=2]{2,3}{3,2}
_{22} \ncline[arrows=->.arrowscale=2]{2,3}{3,4}
23 }
```
### Frames, Scripts, Prototypen und OT-Tableaus

Frames (Begriffsnetze) beschreiben in der Linguistik das Wissen, das im mentalen Lexikon mit Wörtern verbunden ist. In Anlehnung an [5] habe ich verschiedene Merkmalstypen definiert [9], die unterschiedliche Arten von Begriffsmerkmalen enthalten und in den Strukturschemata auf den Ästen gekennzeichnet werden, was sich gut im Paket pst-node mit Markierungen auf den nclines machen lässt (vgl. Zeilen 20–21).

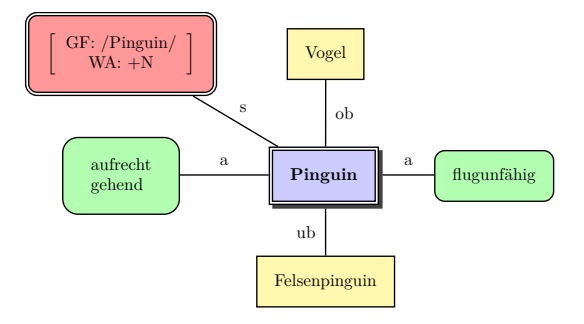

Abbildung 7: Ein Frame mit pst-node

```
1 \usepackage{pst-node,pst-blur}% in der Praeambel
  \newpsstyle{RED}{fillcolor=red,fillstyle=solid,shadow=true,blur=true,
    shadowsize=5pt}
  \newpsstyle{Red}{fillcolor=red!40,fillstyle=solid,doubleline=true}
  4 \newpsstyle{Blue}{fillcolor=blue!40,fillstyle=solid,doubleline=true}
  5 \newpsstyle{Hellblue}{fillcolor=blue!20,fillstyle=solid,doubleline=true}
  \newpsstyle{Yellow}{fillcolor=yellow!40,fillstyle=solid}
  \newpsstyle{Green}{fillcolor=green!30,fillstyle=solid}
  \psset{shortput=nab,framesep=10pt}
9
10 \begin{document}
\vert n \vert \begin{psmatrix}[colsep=0.8,rowsep=0.8]
```
Die TEXnische Komödie 2/2008

```
12 \psdblframebox[style=Red,framearc=0.25]%
_{13} {$\left[\tabular{c}GF: /Pinguin/\\ WA: +N\endtabular\right]$}
_{14} & \psframebox[style=Yellow]{Vogel} \\
15 \psframebox[style=Green,framearc=0.4]{\tabular{l}aufrecht\\gehend\
    endtabular}
16 & \psshadowbox[style=Hellblue]{\textbf{Pinguin}} &
17 \psframebox[style=Green,framearc=0.4]{flugunfähig}\\
18 & \psframebox[style=Yellow]{Felsenpinguin}
_{19} \end{psmatrix}
20 \ncline{1,1}{2,2}^s \ncline{1,2}{2,2}^{ob} \ncline{2,1}{2,2}^a
_{21} \nvert\ = {2,2}{2,3}^a \ncline{2,2}{3,2}_{ub}
```
Scripts sind im Gehirn gespeicherte »Drehbücher« für immer wiederkehrende Handlungsabläufe, die für die Linguistik u. a. Fachbereiche von Interesse sind, weil sie festlegen, wann etwas gesagt werden muss und wann dieses aufgrund des gespeicherten Wissens weggelassen werden kann. Hier als Beispiel ein »Zugfahrenscript«, das mit pst-tree angefertigt wurde.

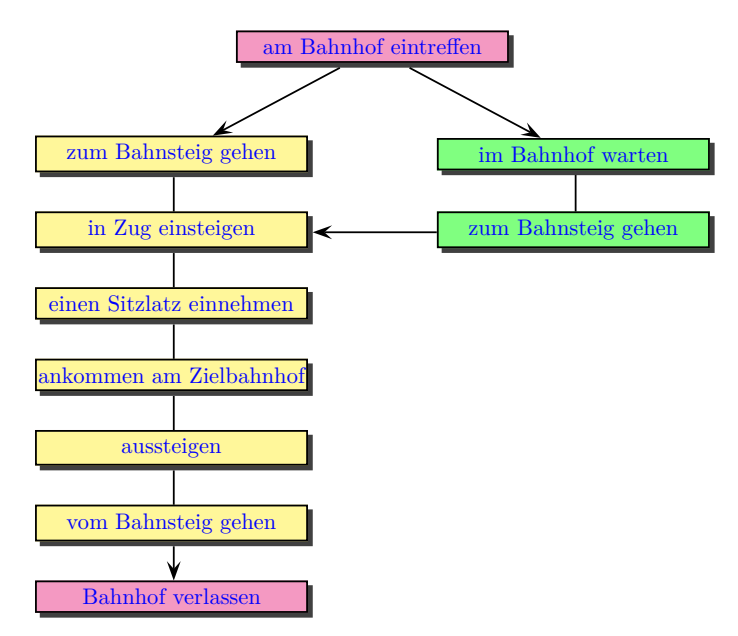

Abbildung 8: Ein Script mit psmatrix

```
\usepackage{pst-node}
  \newcommand{\MyNode}[1]{\Tr{\psshadowbox[fillcolor=yellow!50]
    3 {\makebox[4cm]{\color{blue}#1}}}}
  \newcommand{\MyNodee}[1]{\Tr{\psshadowbox[fillcolor=green!50]
  {\mathbf{\complement{color}}#1}}\newcommand{\MyNodeee}[1]{\Tr{\psshadowbox[fillcolor=magenta!50]
  7 {\makebox[4cm]{\color{blue}#1}}}}
  \renewcommand{\psedge}[2]
    9 {\ncangle[angleA=-90,angleB=90,armB=0.8]{#1}{#2}}
10
11 \begin{document}
_{12} \centering
_{13} \begin{psmatrix}[mnode=r,colsep=-1.2,rowsep=0.1]
14 & \MyNodeee{am Bahnhof eintreffen} \\[15pt]
15 \MyNode{zum Bahnsteig gehen} & & \MyNodee{im Bahnhof warten}\\
16 \MyNode{in Zug einsteigen} & & \MyNodee{zum Bahnsteig gehen}\\
17 \MyNode{einen Sitzlatz einnehmen}& & \\
18 \MyNode{ankommen am Zielbahnhof} & & \\
19 \MyNode{aussteigen} & & \\
_{20} \MyNode{vom Bahnsteig gehen} & & \\
21 \MyNodeee{Bahnhof verlassen} & & \\
22 \frac{9}{6}23 \psset{arrowscale=2}
_{24} \ncline[arrows=->]{1,2}{2,1}
25 \ncline[arrows=->]{1,2}{2,3}\ncline{2,1}{3,1}\ncline{2,3}{3,3}
26 \ncline[arrows=<-]{3,1}{3,3}\ncline{3,1}{4,1}\ncline{4,1}{5,1}
_{27} \ncline{5,1}{6,1}\ncline{6,1}{7,1}\ncline[arrows=-}[7,1]{8,1}28 \end{psmatrix}
```
Die Prototypensemantik geht davon aus, dass die begriffiche Kategorisierung über Ähnlichkeitsabschätzungen mit typischen Referenten (Prototypen) erfolgt. Diese begriffiche Zuordnung kann in einer psmatrix-Umgebung veranschaulicht werden. Mit pst-blur kann die Schattengröße der Boxen reguliert werden.

```
\usepackage{pstricks,pst-node,pst-blur}
2 \newpsstyle{RED}{fillcolor=red.fillstyle=solid.shadow=true.blur=true.
   shadowsize=5pt}
 3 \newpsstyle{Red}{fillcolor=red!40,fillstyle=solid,doubleline=true}
 4 \newpsstyle{Hellblue}{fillcolor=blue!20,fillstyle=solid,doubleline=true}
 \newpsstyle{Yellow}{fillcolor=yellow!40,fillstyle=solid}
 \newpsstyle{Green}{fillcolor=green!30,fillstyle=solid}
7 \psset{shortput=nab, framesep=10pt}
```
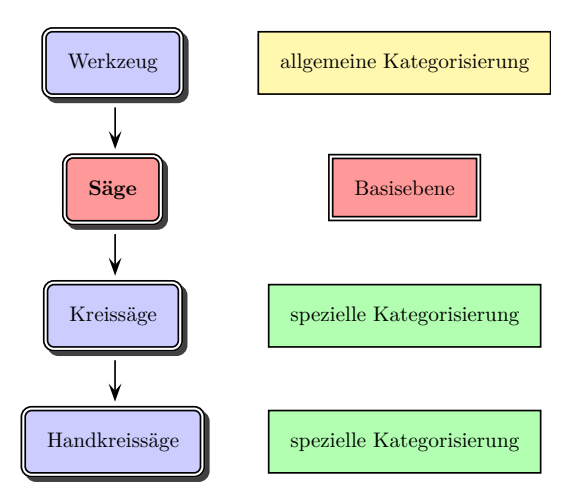

Abbildung 9: PT-Begriffsstruktur mit pst-node

```
s \begin{document}
  9 \begin{psmatrix}[colsep=0.8,rowsep=0.8]
10 \psshadowbox[framearc=0.25.style=Hellblue]{Werkzeug} &
\vert n \vert \psframebox[style=Yellow]{allgemeine Kategorisierung}\\
12 \psshadowbox[framearc=0.25,style=Red]{\textbf{Säge}}
_{13} & \psframebox[style=Red]{Basisebene}\\
14 \psshadowbox[framearc=0.25,style=Hellblue]{Kreissäge}
15 & \psframebox[style=Green]{spezielle Kategorisierung}\\
16 \psshadowbox[framearc=0.25,style=Hellblue]{Handkreissäge}
17 & \psframebox[style=Green]{spezielle Kategorisierung}
_{18} \end{psmatrix}
_{19} \psset{nodesep=2pt,arrows=->} \ncline[arrowscale=2]{1,1}{2,1}
_{20} \ncline[arrowscale=2]{2,1}{3,1} \ncline[arrowscale=2]{3,1}{4,1}
```
Anfang der 90er Jahre des 20. Jahrhunderts entstand ausgehend von der Phonologie die Optimalitätstheorie, die wohlgeformte grammatische Strukturen über universal gültige Wohlgeformtheitsbeschränkungen definiert, d. h. aus möglichen »Kandidaten« wird in einem Wettbewerb die optimale Struktur ermittelt [8]. Die Veranschaulichung dieses Wettbewerbs erfolgt in OT-Tableaus. Die üblichen Tabellenumgebungen und die »Hand« aus pifont reichen dafür in der Regel aus. nc-Verbindungen oder anderes aus PSTricks könnten zur

weiteren Veranschaulichung einbezogen werden. [7, S. 45] hat beispielsweise ein OT-Tableau für mögliche Schreibungen und Syllabierungen von lachen aufgestellt (vgl. Abb. 10):

| Tableau 5<br>$EVAL$ [ $laxn$ ]              | undominierte<br>Beschränkung | N-Verzweigungsgebot |
|---------------------------------------------|------------------------------|---------------------|
| $1. <$ lach-chen $>$                        | *! *Komplex- $C_N$           |                     |
| $2. <$ lach-en $>$                          | **! *Komplex- $C_N$ ,        |                     |
|                                             | Syllabierung                 |                     |
| $3. <$ lachen $>$                           | *! *Silbengelenk             |                     |
| $4. <$ la-chn $>$                           | $*! C>$ -Silbengipfel        | $\ast$              |
| $5. \n\text{ } \n\text{ } \n\ll 5$ a-chen > |                              | $\ast$              |

Abbildung 10: OT-Tableau

#### Lexikoneinträge

Mit der so genannten klassischen Bedeutungsdefinition, die auf Aristoteles zurückgeht, kann die Bedeutung von Wörtern lexikografisch beschrieben werden. Sie ist dadurch gekennzeichnet, dass die Annahme gemacht wurde, dass das Genus proximum (die Arteinordnung des zu Definierenden) und Differentia specifica (invariante Artmerkmale) ausreichen, um die begriffiche Seite eines Wortes exakt zu ermitteln. Dies kann man folgendermaßen mit jtree schematisieren:

```
\jtree[xunit=5em, yunit=2em]
\iota! = {\it \iota Lexem}
   3 <wideleft>{Definiendum =} ^<right>{Definiens}
   4 :{Genus proximum}!a {Differentia specifica}
   <left>{\ldots} ^<vert>{\ldots} ^<right>{\ldots}.
\langle a = \text{S}\rangle\endjtree
```
In dieses Schema können dann beliebige Analysen eingesetzt werden.

```
_1 \jtree[xunit=5em, yunit=2em]
2 \! = {\it Koffer}
```
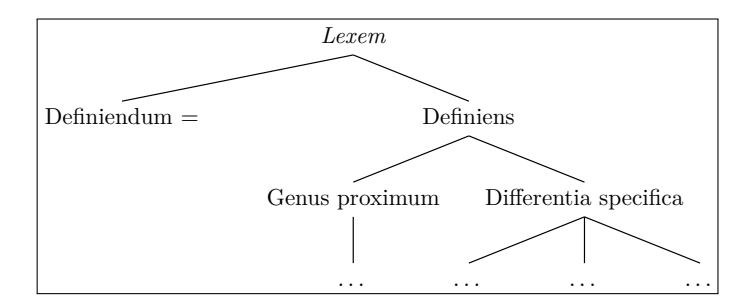

Abbildung 11: Schema für klassische Bedeutungsdefinition mit jtree

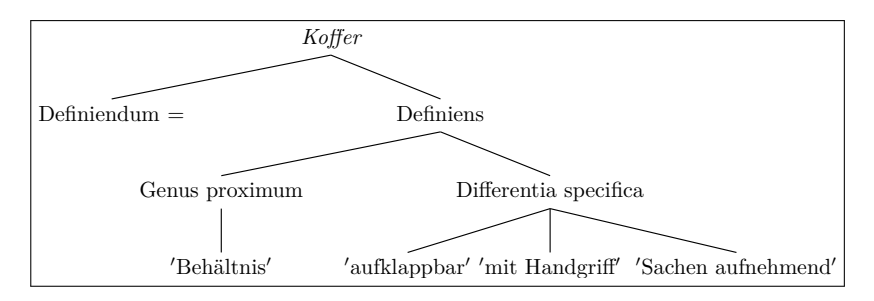

Abbildung 12: Struktur der BD von Koffer

```
3 <wideleft>{Definiendum =} ^<right>{Definiens}
   4 :[scaleby=2 1]{Genus proximum}!a {Differentia specifica}
   5 <left>[scaleby=1.3 1]{$'$aufklappbar$'$}
    6 ^<vert>[scaleby=1.9 1]{$'$mit Handgriff$'$}
    7 ^<right>[scaleby=1.7 1]{$'$Sachen aufnehmend$'$}.
8 \!a = <vert>{$'$Behältnis$'$}.
\endjtree
```
In der Generativen Grammatik werden Wörter über Lexikoneinträge (lexical entries) beschrieben, die aus phonetischen, morpho-syntaktischen und semantischen Teileinträgen bestehen [6], die in einem ganz spezifischen Formraster aufgezeigt werden. Auch hier ist es angebracht, sich ein Muster mit jtree – wie das nachfolgende für Ns in einer NP – zu erstellen. Dabei zeigt sich auch der Vorzug, dass man bei jtree wie auch bei den anderen angesprochenen Paketen aus dem PSTricksverbund auf die anderen Makros von PSTricks zugreifen

kann, was gegenüber anderen einzeln stehenden linguistischen Paketen (wie xyling oder ecltree) ein großer Vorteil ist. Diese Verknüpfung war im Falle der Lexikoneinträge nötig, um mit psline den Klammerrahmen zu konstruieren. M. E. wäre es für die linguistischen Bedürfnisse gut, wenn in PSTricks ein explizites Makro für die Konstruktion von Klammern unterschiedlicher Größe, die auch über mehrere Ebenen gesetzt werden können, eingefügt würde, da es sich so ziemlich mühsam gestaltet. In Bezug auf die Anfertigung von Pfeilen gibt es ja schon tharsize, bracketlength und rbracketlength.

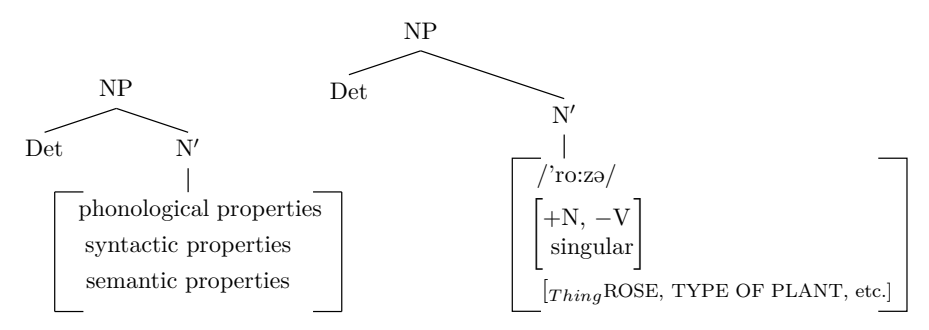

Abbildung 13: GG Lexikoneinträge mit jtree

```
\jtree[xunit=3em,yunit=1em]
\backslash ! = \{ NP \}3 :{Det} {N$'$}
 \verb|<| ({\psline(0,1)(0,-4)\psline(4,1)(4,-4)\psline(0,1)(0,4,1)
        \phi(4,1)(3.6,1)\phi(0,-4)(0.4,-4)\psi(4,-4)(3.6,-4)\quad phonological properties}
       7 {syntactic properties}{semantic properties}).
\endjtree
```

```
\jtree[xunit=3em, yunit=1em]
\backslash ! = \{ NP \}: {Det}() [scaleby=2]{N$'$}
 \text{\{}\phi(0.4,1)(0,1)(0,-5.4)(0.4,-5.4)\psi(5.1,1)(5.5,1)(5.5,-5.4)(5.1,-5.4)\quad /'ro:z\text{schwa/}{\alpha uad $\Bigg[$\tabular{@{}l@{}}+N, $-$V\\
       7 \ singular\endtabular$\Bigg]$}
       8 {\hspace*{4.5cm}$[_{Thing}$\footnotesize{ROSE, TYPE OF PLANT, etc
         .}$]$}).
\endjtree
```
#### Semiotisches und Logisches

Die Sprachwissenschaft wurde vom Begründer der modernen Linguistik F. de Saussure in die Semiotik eingeordnet, da er in der Sprache ein System von Zeichen sah. Seit dieser Zeit werden in der Zeichentheorie entwickelte Modelle auch von der Linguistik adaptiert.

Der bedeutende Sprachpsychologe Bühler, der auch für die Entwicklung der kognitiven Linguistik bedeutungsvoll ist, hatte 1934 bei dem sprachlichen Zeichen drei variable Momente hervorgehoben, die es »zum Rang eines Zeichens erheben«: seine Symbol-, Symptom- und Signalfunktion [2]. Damit ist gemeint, dass bedeutungshaltige Wörter Unterschiedliches in eine Kommunikationssituation einbringen. Sie können etwas bezeichnen und/oder eine Emotion bzw. Wertung artikulieren und/oder eine Absicht ausdrücken. Diese Funktionen kann man in Anlehnung an Bühlers Schematisierung in einem Zeichenbild mit pstricks-add verdeutlichen. In dem folgenden Beispiel wird für Ungeziefer symbolisiert: Die Symbolfunktion (Bezug auf das Gemeinte) benennt es als 'schädliche Tiere'. Es ist Symptom für die emotive Befindlichkeit des Sprechenden, der mit der Wortwahl signalisiert, dass ihm dieses 'unangenehm' ist. Meist ist diese Wortverwendung mit dem Signal (Hinweis an den Hörenden) verbunden, dass diese Tiere zu 'vernichten sind'.

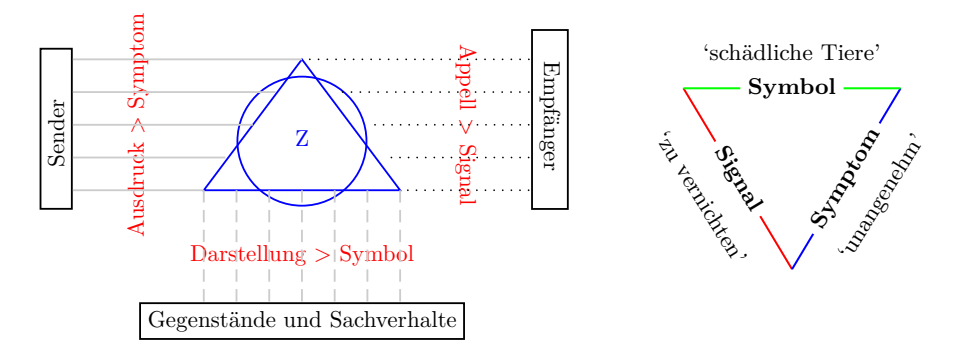

Abbildung 14: »Bühlersches« Zeichen für Ungeziefer mit pstricks-add

```
1 \usepackage{pstricks-add}% in der Praeambel
\begin{pspicture}(5,4)
\pmod{(0, 4}{A}\pmod{(2.5, 0) {B}\pmod{(5, 4) {C}\pmod{(1, 3.5)}{D}}\pmod{(2.5,1)}{E}\pmod{(4,3.5)}{F}\ncline[linecolor=white]{A}{B}\ncput*[nrot=:U]{\small'zu vernichten'}
```

```
\ncline[linecolor=white]{B}{C}\ncput*[nrot=:U]{\small'unangenehm'}
  \ncline[linecolor=white]{A}{C}\ncput*{\small'schädliche Tiere'}
  \ncline[linecolor=red]{D}{E}\ncput*[nrot=:U]{\small\textbf{Signal}}
  \ncline[linecolor=blue]{E}{F}\ncput*[nrot=:U]{\small\textbf{Symptom}}
10 \ncline[linecolor=green]{D}{F}\ncput*{\small\textbf{Symbol}}
11 \end{pspicture}
```
Schulz von Thun [10] hat als Psychologe, der sich speziell mit Kommunikationsstörungen befasst, das dreiseitige Zeichenmodell in ein vierseitiges Nachrichtenquadrat erweitert. Mit pstricks, pst-node und etwas Geduld ist in einer pspicture-Umgebung dieses Modell nachbildbar.

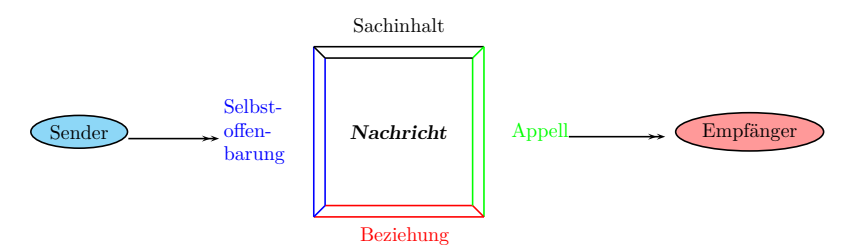

Abbildung 15: Nachrichtenquadrat mit pstricks, pst-node

```
\usepackage{pstricks,pst-node}% in der Praeambel
  \begin{pspicture}(-5.4)
  \phi[line[line[line]1] \psline[linecolor=blue](0,0)(0,3) \psline[linecolor=red](0,0)(3,0)
   \phi(0,3)(3,3) \psi[line[line] = green](3,3)(3,0)\phi[line[linecolor=blue](0,0)(0.2,0.2)\psi(0.3)(0.2,2.8)\phi[line[linecolor=red](2.8,0.2)(3,0)\psi(2.8,2.8)(3,3)8 \psline[linecolor=red](0.2,0.2)(2.8,0.2)
   \psline[linecolor=green](2.8.0.2)(2.8.2.8)
_{10} \psline[linecolor=blue](0.2,0.2)(0.2,2.8)\psline(0.2,2.8)(2.8,2.8)
\mathbf{1} \rput(1.5,1.5){\textbf{\textsl{Nachricht}}}\rput[t](1.5,3.5){Sachinhalt}
_{12} \rput[b](1.6,-0.5){\textcolor{red}{Beziehung}}
_{13} \rput[l](-1.8,1.5){\textcolor{blue}{%
\mathbf{1}_{14} \begin{tabular}{l}Selbst-\\offen-\\barung\end{tabular}}}
_{15} \rput[r](4.5.1.5){\textcolor{green}{Appell{}} \psline{->>}(1.7.0)}
16 \rput[l](-5,1.5){\psovalbox[fillstyle=solid,fillcolor=cyan!40]{Sender}
_{17} \psline{->>}(1.6,0)}
_{18} \rput[r](9,1.5){\psovalbox[fillstyle=solid,fillcolor=red!40]{Empfänger}}
19 \end{pspicture}
```
Wie in [10] können nun spezielle Beispiele in dieses Muster eingesetzt werden, z. B. die Äußerung Es zieht!. Dieser Äußerung kann in manchen Kontexten die nachfolgende Interpretation zugeordnet werden:

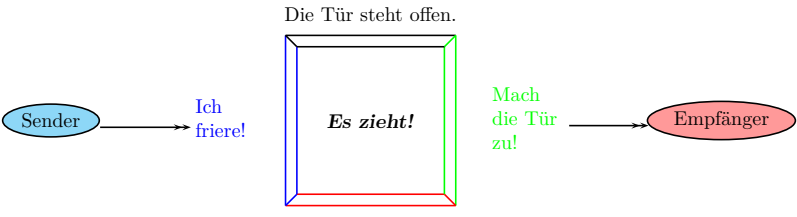

Du brauchst meine Hinweise!

Abbildung 16: Spezielles Nachrichtenquadrat

Im Rahmen der kategorialen Grammatik ist es Usus, dass in Anlehnung an Adjukiewicz mit den Grundkategorien Namen (N) und Sätze (S) die logischen Satzstrukturen aufgezeigt werden. Mit psmatrix können solche Strukturen gut dargestellt werden, da die matrizenartige Anordnung beliebige Verbindungen zwischen den einzelnen Matrixelementen erlaubt.

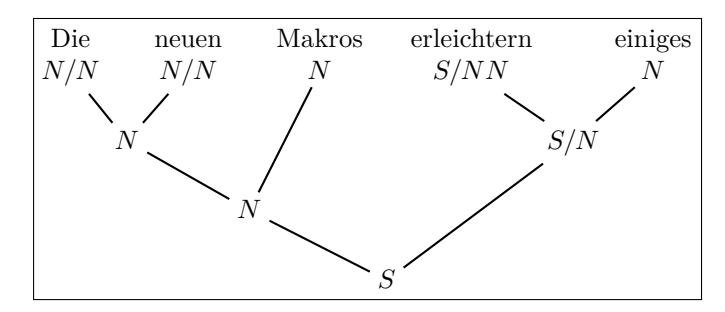

Abbildung 17: Logisch-kategoriale Struktur mit psmatrix

```
1 \usepackage{pstricks,pst-node}% in der Praeambel
\sqrt{}\psmatrix[colsep=2mm,rowsep=5mm]
4 \mbox{Die}& &\mbox{neuen}& &\mbox{Makros}&
   5 &\mbox{erleichtern}& &\mbox{einiges}\\[-5mm]
N/N & & N/N & & N & & S/NN & & N \\
    7 & N & & & & & & S/N & \\
    8 & & & N & & & & & \\
```

```
9 & & & & & S & & &
10 \endpsmatrix
11 \psset{nodesep=3pt}
12 \left( \frac{2,1}{3,2} \n \text{c} \right(2,5){4,4}\ncline{2,7}{3,8}
_{13} \ncline{2,9}{3,8}\ncline{3,2}{4,4}\ncline{4,4}{5,6}\ncline{3,8}{5,6}14 \times
```
## Empirisches

Die Linguistik ist auch eine empirische Disziplin, die Daten sammelt und auswertet. Die Ergebnisse sollen dann natürlich auch ansprechend in Diagrammen aufgezeigt werden. PSTricks bietet dafür die verschiedensten Diagrammformen an.

Wegener [12] hat kürzlich in einem Aufsatz festgestellt, dass es seit dem Althochdeutschen einen deutlichen Rückgang der starken Verbformen (vor allem gekennzeichnet durch Ablautformen wie in singen, sang, gesungen) gegeben hat. Die nur tabellarisch aufgeführten Zahlen (in der nachfolgenden Tabelle) wären in einem Diagramm sicher noch verständlicher geworden.

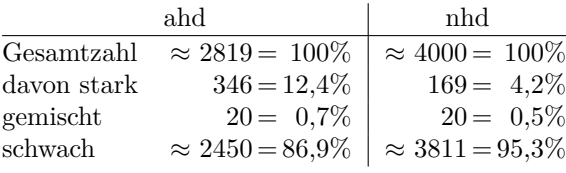

PSTricks ermöglicht sowohl das Erstellen von Balkendiagrammen (mit pst-bar) als auch Linien- (pstricks, pst-plot) und Kreisdiagrammen (pstricks). M. E. wäre es ganz sinnvoll, dies in [11] in einem Kapitel zusammenhängend darzustellen. Für obige Daten kommt ein Balkendiagramm in Frage:

```
\usepackage{filecontents}
2 \begin{filecontents*}{Beispiel2a.csv}
 starke ahd, starke nhd, gemischte ahd, gemischte nhd, schwache ahd,
    schwache nhd
4\overline{)12.4, 0, 0.7, 0, 86.9, 0}5 0, 0, 0, 0, 0, 0
 \end{filecontents*}
 7 \begin{filecontents*}{Beispiel2b.csv}
\sqrt{8} 0, 4.2, 0, 0.5, 0, 95.3
```
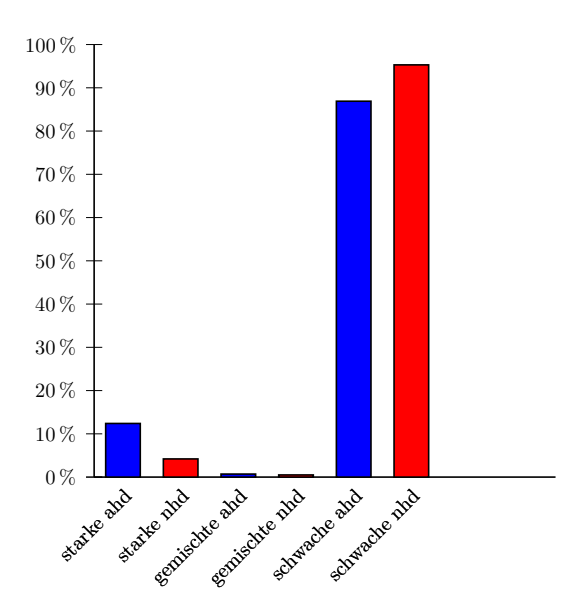

Abbildung 18: Balkendiagramm mit pst-plot

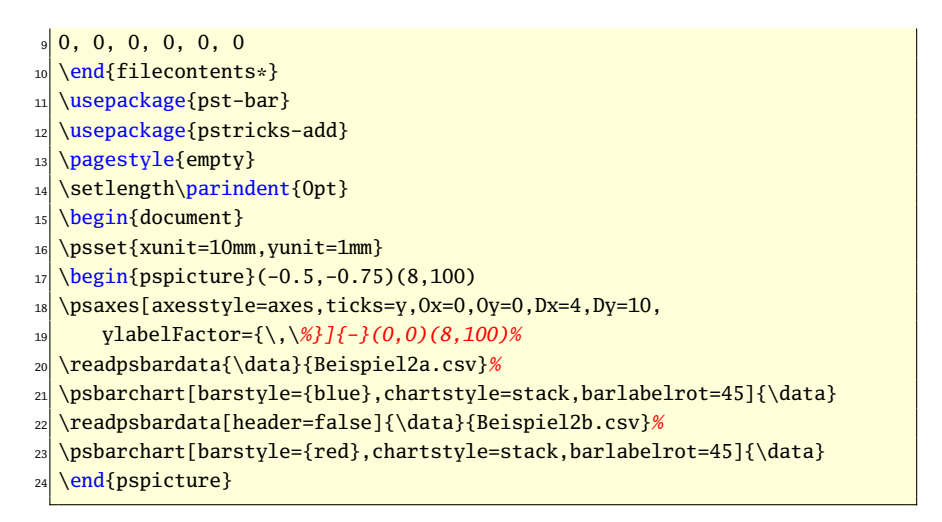

In [4] wurde u. a. untersucht, wie von Kindern bzw. Jugendlichen im Alter von 4 bis 18 Jahren isoliert angebotene Phraseologismen motiviert werden

können. Für den phraseologistischen Terminus »der Blaue Planet« erbrachte das in Prozent:

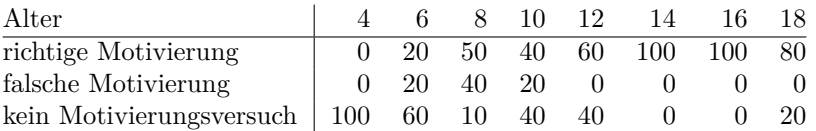

Für die Veranschaulichung des Lernfortschritts bietet sich ein Liniendiagramm an.

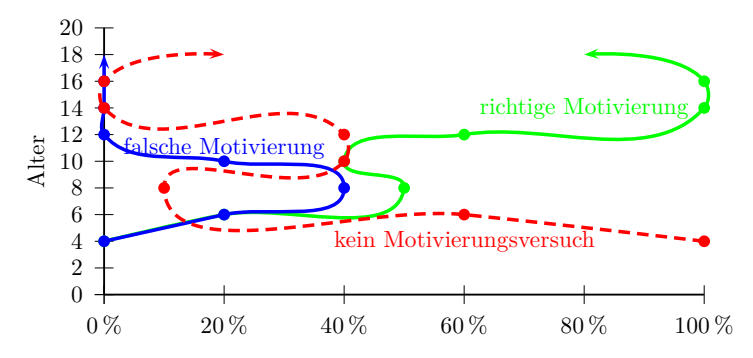

Abbildung 19: Liniendiagramm mit pst-plot, pst-bar, pstricks-add

```
\psset{xunit=0.09, yunit=0.2}2 \begin{pspicture}(-0.5,-0.75)(100,20)
  \psaxes[Dx=20,Dy=2,xlabelFactor={\,\%}]{-}(100,20.01)
  \uput{0.9}[180]{90}(0,10){Alter}
  \pscurve[linecolor=green,linewidth=1.5pt,showpoints=true]{->}%
     (0,4)(20,6)(50,8)(40,10)(60,12)(100,14)(100,16)(80,18)7 \pscurve[linecolor=blue,linewidth=1.5pt,showpoints=true]{->}%
     (0,4)(20,6)(40,8)(20,10)(0,12)(0,14)(0,16)(0,18)\pscurve[linecolor=red,linewidth=1.5pt,
_{10} showpoints=true,linestyle=dashed]\{-\}(100,4)(60,6)(10,8)%
\vert (40,10)(40,12)(0,14)(0,16)(20,18)
12 \rput(60,4){\textcolor{red}{kein Motivierungsversuch}}
13 \rput(80,14){\textcolor{green}{richtige Motivierung}}
14 \rput(20,11){\textcolor{blue}{falsche Motivierung}}
15 \end{pspicture}
```
Ermittlungen zur Verwendung der deutschen Wortarten (token) erbrachten 1975 in Leitartikeln der FAZ (zitiert nach [1]):

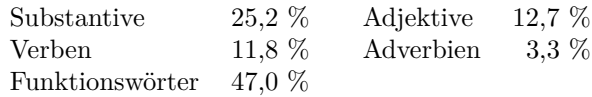

In einem Kreisdiagramm, das ich von einem Beispiel auf der PSTricks-Webseite (http://tug.org/PSTricks/) abgeleitet habe, kann das Ergebnis gut veranschaulicht werden:

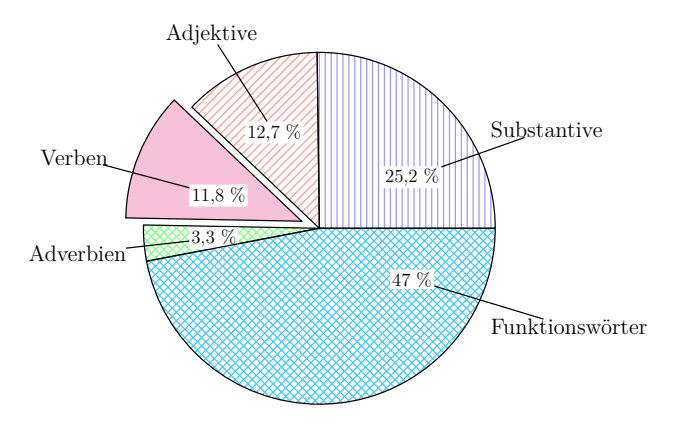

Abbildung 20: Kreisdiagramm mit pstricks

```
\usepackage{pstricks}\SpecialCoor% in der Praeambel
2 \rightarrow 2 \psset{framesep=1.5pt,unit=2cm}
\b{b} \begin{pspicture}(-2.1,-2.1)(2.1,2.1)
_4 \degrees[100]
\frac{1}{2} \pswedge[fillstyle=vlines,hatchangle=0,hatchcolor=blue!40]{2}{0}{25.2}
  \rput(1.2; 8){\rnode{SubP}{\psframebox*{\large 25,2 \%}}}
7 \uput{2.2}[ 8 ](0;0){\rnode{Sub}{\Large Substantive}}\ncline{SubP}{Sub}
\frac{1}{8} \pswedge[fillstyle=hlines,hatchcolor=red!40]{2}{25.2}{37.9}
\sqrt{(1.2;32)}{\r\node{AdjP}{\psframebox*}{\arge 12,7 \%}}10 \uput{2.2}[32](0;0){\rnode{Adj}{\Large Adjektive}}\ncline{AdjP}{Adj}
_{11} \pswedge[fillstyle=solid,fillcolor=magenta!30](-0.2,0.08){2}{37.9}{49.7}
12 \rtimes \rput(1.2:45){\rnode{VerP}{\psframebox*{\large 11.8 \%}}}
_{13} \uput{2.5}[45](0;0){\rnode{Ver}{\Large Verben}}\ncline{VerP}{Ver}
14 \pswedge[fillstyle=crosshatch,hatchcolor=green!50]{2}{49.7}{53.0}
```

```
_{15} \rightarrow (1.2;51.5) {\rnode{AdvP}{\psframebox*}{\arge 3,3 \%}}16 \uput{2.2}[52](0;0){\rnode{Adv}{\Large Adverbien}}\ncline{AdvP}{Adv}
_{17} \pswedge[fillstyle=crosshatch,hatchcolor=cyan!60]{2}{53.0}{100}
_{18} \rput(1.2;92 ){\rnode{FunP}{\psframebox*}{\large 47 \\\%}}\}19 \uput{2.2}[92 ](0;0){\rnode{Fun}{\Large Funktionsw\"orter}}\ncline{FunP}{
    Fun}
20 \end{pspicture}
```
Ich bin mir sicher, dass, wenn ich mich noch mehr mit den PSTricks vertraut gemacht haben werde, weitere schöne grafische Veranschaulichungen für linguistische Publikationen und Lehrveranstaltungen entstehen können und die schon angefertigten verbessert werden. Den Entwicklern der Makros, die dies ermöglichen, sei an dieser Stelle gedankt. Vielleicht können Darstellungen aus der Anwendungspraxis auch für sie hilfreiche Tipps geben.

#### Literatur

- [1] Braun, Peter. Tendenzen in der deutschen Gegenwartssprache. Stuttgart: Kohlhammer; 4. Auflage 1998.
- [2] Bühler, Karl. Sprachtheorie; Stuttgart: Fischer Verlag 1934.
- [3] Frampton, John. jTree for linguists. TEX macros for typesetting complex trees; User's Guide. 17. September 2006, Version 2.3.
- [4] Haase, Anke. Phraseologismen in der Kinder- und Jugendsprache; Jena: Wissenschaftliche Hausarbeit zur Ersten Staatsprüfung für das Lehramt an Gymnasien 1999.
- [5] Hoffmann, Joachim. Die Welt der Begriffe; Berlin: Deutscher Verlag der Wissenschaften 1986.
- [6] Jackendoff, Ray. The Architecture of the Language Faculty; Cambridge (Mass.), London: MIT Press 1997.
- [7] Primus, Beatrice. Zum Silbenbegriff in der Schrift-, Laut- und Gebärdensprache – Versuch einer medienübergreifenden Fundierung; in: Zeitschrift für Sprachwissenschaft; Band 22/Heft 1 2003.
- [8] Prince, Alan und Smolensky, Paul. Optimality theory: Constraint interaction in generative grammar. New Brunswick: Rudgers University 1993.
- [9] Römer, Christine und Matzke, Brigitte. Lexikologie des Deutschen. Eine Einführung; Tübingen: Gunter Narr Verlag; 2. Auflage 2005.
- [10] Schulz von Thun, Friedemann. Miteinander reden: Störungen und Klärungen. Psychologie der zwischenmenschlichen Kommunikation; Reinbeck bei Hamburg: Rowohlt Verlag; 39. Auflage 2004.
- [11] Voß, Herbert. PStricks. Grafik mit PostScript für T $FX$  und  $BTFX$ ; Berlin: Lehmanns Media–LOB.de; 4. Auflage 2007.
- [12] Wegener, Heide. Entwicklungen im heutigen Deutsch wird Deutsch einfacher?; Deutsche Sprache 1/2007; S. 35–62.

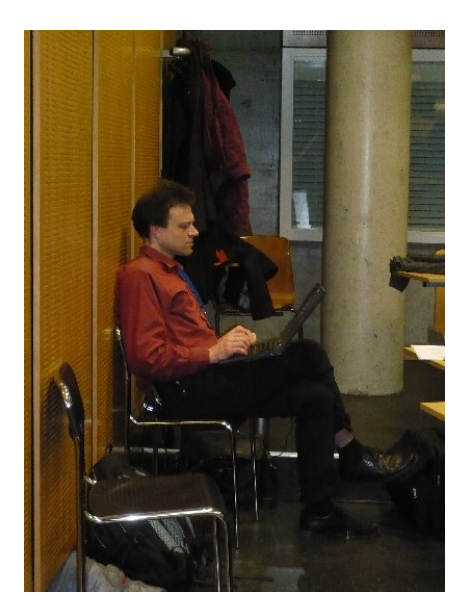

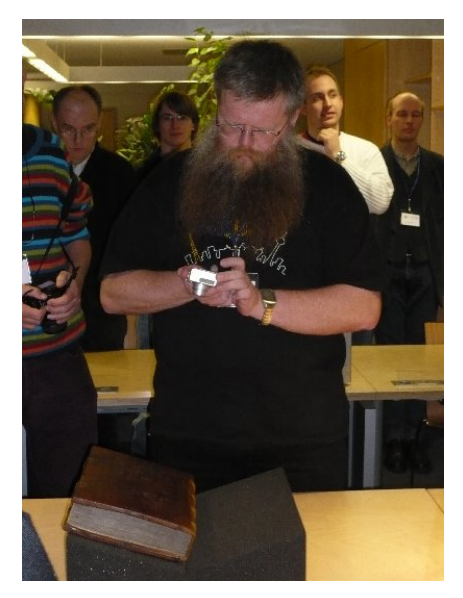

Die TEXnische Komödie 2/2008

# Bibliographien erstellen mit biblatex (Teil 1)

### Dominik Waßenhoven

Der Artikel stellt das Paket biblatex vor und ist aufgrund seines Umfangs zweigeteilt. Im ersten Teil wird die Benutzung von biblatex beschrieben, wobei die Besonderheiten und Vorteile gegenüber »herkömmlichem« BIBTEX im Vordergrund stehen. Im zweiten Teil, der in der nächsten Ausgabe von »Die TEXnische Komödie« erscheinen soll, wird anhand eines konkreten Beispiels aus dem geisteswissenschaftlichen Bereich gezeigt, wie man eigene Zitier- und Bibliografiestile erstellen kann. Da das Paket biblatex eine Fülle von Möglichkeiten bietet, kann und will dieser Artikel nicht erschöpfend sein; es sei deshalb explizit auf die sehr ausführliche Paketdokumentation [10] (in englischer Sprache) hingewiesen.

Alle Beispiele in diesem Artikel sind – sofern nicht anders angegeben – der BIBTEX-Datenbank examples.bib entnommen, die zum Paket biblatex gehört. Für die Sprachumschaltung und die Verwendung der im Deutschen üblichen Anführungszeichen wurden die Einstellungen

```
1 \usepackage[ngerman]{babel}
```

```
2 \usepackage[babel,german=quotes]{csquotes}
```
verwendet. Im Unterordner examples der Dokumentation zu biblatex finden sich zu jedem Stil weitere Beispiele als tex- und pdf-Datei.

Danken möchte ich Philipp Lehman, Simon Spiegel und Bernhard Tempel, die meine Fehler korrigiert und viele Anregungen und Verbesserungsvorschläge gemacht haben.

### Einleitung

Trotz der vielen Bibliografiestile, die für BIBTEX zur Verfügung stehen, gelten Anfragen in Newsgroups und Foren häufig der Darstellung von Literaturverweisen und Bibliografien, die einer bestimmten Vorgabe folgen sollen. Mit jurabib [3] und natbib [5] stehen zwei Pakete bereit, die so flexibel sind, dass sich viele Anforderungen bereits erfüllen lassen. Außerdem ist es mit Hilfe von custom-bib (makebst) [4] mit geringem Aufwand möglich, eigene bst-Dateien zu erstellen. Häufig sind dennoch kleine Anpassungen erforderlich, für die

dann Kenntnisse in der (nicht gerade trivialen) BIBTEX-Programmierung nötig sind. Hier setzt biblatex [10] von Philipp Lehman an. Das Erscheinungsbild der Bibliografie und der Zitate wird ausschließlich durch LATEX-Befehle gesteuert, während BIBTEX nur für die Sortierung der Bibliografie sowie für die Erstellung der Label herangezogen wird. Gegenüber BIBTEX erweitert biblatex aber auch die verfügbaren bibliographischen Kategorien, stellt also mehr Felder und Eintragstypen zur Verfügung.<sup>1</sup> Das Paket liegt derzeit noch als Beta-Version vor (aktuell ist die Version 0.7b vom 6. 1. 2008), läuft aber bereits sehr stabil und ist bei mir schon seit über einem Jahr im Einsatz.

### Die Zitierstile

Ähnlich wie natbib unterstützt biblatex sowohl die numerische Zitierweise, die bei LATEX der Standard ist (und auch in »Die TEXnische Komödie« benutzt wird), als auch das Autor-Jahr-Schema. Darüber hinaus bietet biblatex auch Stile für Autor-Titel-Verweise, wie sie mit dem jurabib-Paket möglich sind, und für alphanumerische Zitate ähnlich dem Stil alpha.bst. Der gewünschte Stil wird als Paketoption an biblatex übergeben, also beispielsweise [style=authoryear]. Es lassen sich sogar unterschiedliche Zitierstile für die Literaturverweise und die Bibliografie einstellen. Dafür sind die Optionen citestyle und bibstyle zuständig, die anstelle von style benutzt werden können. Damit deckt biblatex einen Großteil der Zitierstile ab, für die bisher auf verschiedene Pakete zurückgegriffen werden musste. Einige der unterschiedlichen Zitierstile und ihre Ausgabe sind in Tabelle 1 angeführt.

#### Kurztitelverweise (authortitle und verbose)

Für das Kurztitelschema, das vornehmlich zur Verwendung in Fußnoten gedacht ist, stellt biblatex nicht nur einen, sondern insgesamt sechs Zitierstile zur Verfügung. Den Kurztitel holt sich biblatex aus dem Eintrag im shorttitle-Feld der BIBTEX-Datenbank, sofern dieser existiert. Gibt es keinen shorttitle-Eintrag, wird der gesamte Titel als Kurztitel genutzt. In der kompakten Variante (authortitle-comp) wird der Autor nur einmal ausgegeben, sofern zwei Werke desselben Autors in einem Literaturverweis erscheinen. Der Befehl

```
\cite{aristotle:rhetoric,averroes/bland,aristotle:physics,aristotle:
  poetics}
```
<sup>1</sup>Mehr dazu auf Seite 68.

Tabelle 1: Einige Zitierstile von biblatex: Zitiert wurden *angenendt, companion, vazques-de-parga* und *springer*, außerdem wurde *geer* per nocite eingebunden. Bei authoryear und authortitle wurde lediglich *angenendt* zitiert.

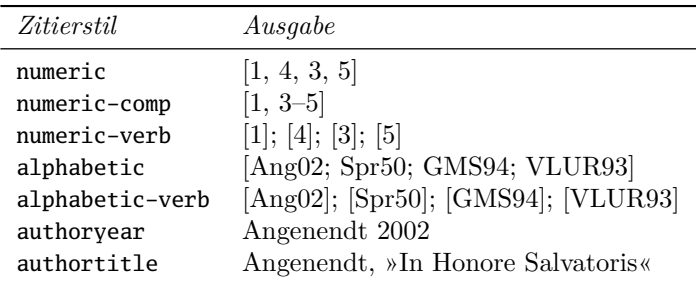

#### wird damit als

Aristotle, *Physics*, *Poetics*, *Rhetoric*; Averroes, *Possibility of Conjunction*

ausgegeben. Daneben gibt es zwei Varianten, die den Kurztitel nur ausgeben, sofern ein Autor mit mindestens zwei Werken vertreten ist. Das obige Beispiel wird mit authortitle-terse zu

Aristotle, *Rhetoric*; Averroes; Aristotle, *Physics*; Aristotle, *Poetics*

und mit authortitle-tcomp zu

Aristotle, *Physics*, *Poetics*, *Rhetoric*; Averroes

Der Kurztitel von Averroes wird also in beiden *terse*-Varianten unterdrückt. Diese beiden Stile sind damit an den MLA-Stil angelehnt und können durchaus auch für Literaturverweise im Text genutzt werden.

Daneben gibt es noch zwei Stile, die direkte Folgezitate durch »ebd.«<sup>2</sup> (bzw. das Äquivalent der eingestellten Sprache) ersetzen: authortitle-ibid und authortitle-icomp, wobei die letztgenannte kompakte Variante der Verkürzung von authortitle-comp entspricht. Falls das Wiederholungszitat das erste

<sup>2</sup>Abkürzung für »ebenda«.

auf einer Seite (bzw. einer Doppelseite) ist, werden jedoch in beiden Stilen Autor und Kurztitel ausgegeben.<sup>3</sup>

Neben diesen verkürzenden Varianten gibt es auch ausführliche Zitierstile des Kurztitelschemas, die verbose-Stile. Der Stil verbose liefert beim ersten Zitat eine vollständige Literaturangabe und erst bei Folgezitaten die Ausgabe des Autors und des Kurztitels. Das Gleiche ist mit verbose-ibid der Fall, der einzige Unterschied besteht darin, dass bei zwei direkt aufeinanderfolgenden Zitaten desselben Werkes »ebd.« ausgegeben wird.

Der Stil verbose-note gibt ebenfalls zunächst ein Vollzitat aus. Die Folgezitate enthalten dann aber Verweise zur Fußnote, in der das erste Zitat erfolgt ist, indem »s. Anm. . . . « angefügt wird. Damit lässt sich dieser Stil *ausschließlich* in Fußnoten anwenden. Das gilt genauso für den Stil verbose-inote, der direkte Folgezitate durch »ebd.« ersetzt, ansonsten aber identisch ist mit verbose-note.

Die »traditionellen« Stile verbose-trad1 und verbose-trad2 gehören ebenfalls zu den ausführlichen Stilen und produzieren beim ersten Verweis Vollzitate, für die Folgezitate kommen dann Abkürzungen zum Einsatz. Der Einfachheit halber sei die Funktionalität an einem Beispiel verdeutlicht. Nehmen wir an, die folgenden drei Werke wurden bereits vorher im Text zitiert:

```
1 \footcite[21] {averroes/bland}
2 \footcite{aristotle:physics}
3 \footcite[23]{aristotle:rhetoric}
4 \footcite[23]{aristotle:rhetoric}
s \footcite[21] {averroes/bland}
 \footcite{aristotle:physics}
```
Diese Folgezitate werden mit verbose-trad1 in den aufeinanderfolgenden Fußnoten ausgegeben als:

Averroes, Possibility of Conjunction, S. 21. Aristotle, Physics. Ders., Rhetoric, S. 23. Ebd., S. 23. Averroes, a. a. O. Aristotle, Physics.

<sup>3</sup>Das hängt von der Option pagetracker ab, die die Werte false (ausgeschaltet), page (einzelne Seite), spread (Doppelseite) und true (automatische Erkennung von ein- oder zweiseitigem Layout) annehmen kann.

Mit verbose-trad2 sieht die Ausgabe folgendermaßen aus:

Averroes, a. a. O., S. 21. Aristotle, Physics, a. a. O. Ders., Rhetoric, a. a. O., S. 23. Ebd., S. 23. Averroes, a. a. O., S. 21. Aristotle, Physics, a. a. O.

Für eine ausführliche Erläuterung muss an dieser Stelle ein Hinweis auf die Beispiele genügen, die im examples-Ordner von biblatex enthalten sind und die Funktionsweise dieser Stile hinreichend illustrieren.

### Die Zitierbefehle

Wer sich das letzte Beispiel aufmerksam angeschaut hat, dem ist vielleicht aufgefallen, dass »Ebd.« und »Ders.«<sup>4</sup> jeweils groß geschrieben werden. Dafür sorgt der \footcite-Befehl, der neben der Literaturangabe auch eine Fußnote erzeugt. Man kann das Verhalten aber auch mit jedem anderen Zitierbefehl erreichen, denn es gibt sie alle auch mit einem Großbuchstaben (also z. B. \Cite), wodurch Großschreibung erzwungen wird. Bei Namen fällt das normalerweise nicht auf, solange sie nicht ein »von« enthalten. Verwendet man einen Zitierbefehl mit Großbuchstaben, wird »von« zu »Von«, »ebd.« zu »Ebd.«, »ders.« zu »Ders.« usw.

Neben \cite gibt es die Befehle \parencite für Zitate in Klammern (siehe Tabelle 2),  $\text{tw}$ textcite für Zitate im Fließt $\text{tw}^5$  (siehe Tabelle 3) und  $\text{to}$ für Literaturangaben in Fußnoten. Bei \footcite wird dieselbe Ausgabe, die der \cite-Befehl erzeugt, in eine Fußnote gepackt, an deren Ende ein Punkt angefügt wird.

Neben diesen Befehlen, die je nach Zitierstil eine unterschiedliche Ausgabe erzeugen, gibt es auch Kommandos, die nur einen Teil der Literaturangabe ausgeben und für Verweise im Text gedacht sind. Die Befehle lauten \citeauthor für Autoren oder Herausgeber, \citetitle für Titel oder – sofern vorhanden – Kurztitel (shorttitle), \citetitle\* für den Inhalt des gesamten title-Feldes,

<sup>4</sup>Abkürzung für »Derselbe«. Falls es sich um einen weiblichen Autor handelt, muss das Feld gender = {sf} gesetzt sein (sf steht für »single female«). Weitere Werte für gender werden in der biblatex-Dokumentation erläutert.

<sup>5</sup>Der \textcite-Befehl steht allerdings in den verbose-Stilen *nicht* zur Verfügung. Stattdessen wird auf den Befehl \cite zurückgegriffen.

Tabelle 2: Der parencite-Befehl: Die Ausgabe wurde mit der Anweisung \parencite[121]{springer} erzeugt. Für den Stil verbose wird die Ausgabe eines Folgezitates gezeigt.

| <i>Zitierstil</i> | Ausgabe                                        |
|-------------------|------------------------------------------------|
| numeric           | [1, S. 121]                                    |
| alphabetic        | [Spr50, S. 121]                                |
| authoryear        | (Springer 1950, S. 121)                        |
| authortitle       | (Springer, »Mediaeval Pilgrim Routes«, S. 121) |
| verbose           | (Springer, »Mediaeval Pilgrim Routes«, S. 121) |

Tabelle 3: Der textcite-Befehl: Die Ausgabe wurde mit der Anweisung \textcite[121]{springer} erzeugt.

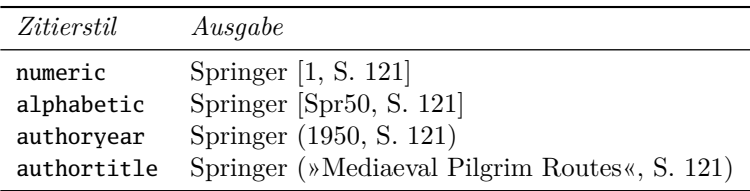

auch wenn ein Kurztitel vorhanden ist, \citeyear für das Jahr und \citeurl für URLs. Auch \nocite für Literatur, die nicht zitiert wird, aber in der Bibliografie erscheinen soll, \fullcite für Vollzitate und \footfullcite für Vollzitate in Fußnoten werden von biblatex bereitgestellt. Alle diese Befehle (außer \nocite) können optionale Argumente mit einleitenden Angaben (*prenote*, also etwa »vgl.«) und abschließenden Angaben (*postnote*, beispielsweise eine Seitenzahl) enthalten. Auch hier zur Veranschaulichung ein kleines Beispiel. Aus dem folgenden Quelltext

```
1 (*\ldots*) schrieb er in \citetitle[121]{springer}.
```
macht biblatex mit dem Stil authortitle:

. . . schrieb er in »Mediaeval Pilgrim Routes«, S. 121.

Außerdem erkennt biblatex automatisch, ob im zweiten optionalen Argument eines \cite-Befehls eine Seitenangabe oder sonstiger Text steht und unterdrückt gegebenenfalls den Ausdruck »S.«, wie folgendes Beispiel demonstriert:

\cite[Siehe dazu][10]{angenendt}, \cite[vgl.][im Vorwort]{companion}.

wird beispielsweise mit dem Stil alphabetic folgendermaßen ausgegeben:

Siehe dazu [Ang02, S. 10], vgl. [GMS94, im Vorwort].

biblatex führt auch Befehle ein, mit denen man mehrere Werke auf einmal zitieren und ihnen dabei eigene optionale Argumente mitgeben kann. Das ist mit einem normalen \cite-Befehl nicht möglich, wie folgendes Beispiel verdeutlicht:

\cite[Vgl.][433]{angenendt,springer}

ergibt mit authoryear folgende Ausgabe:

Vgl. Angenendt 2002; Springer 1950, S. 433

Will man jedoch jeweils eigene Seitenangaben machen, kann man den Befehl \cites verwenden. Die Syntax ist etwas anders, denn die einzelnen *keys* werden nicht in einer kommaseparierten Liste im obligatorischen Argument angegeben, wie es bei \cite der Fall ist, sondern in jeweils eigenen, von geschweiften Klammern umgebenen Argumenten. Diesen Argumenten können jeweils eigene optionale Argumente vorangestellt werden:

```
\cites[433]{angenendt}[vgl.][123]{springer}
```
ergibt dann:

Angenendt 2002, S. 433; vgl. Springer 1950, S. 123

Es ist darüber hinaus auch möglich, *prenotes* und *postnotes* zum \cites-Befehl selbst hinzuzufügen, die in der Eingabe von runden Klammern eingeschlossen werden müssen. Das ist vor allem nützlich, wenn man \parencites oder \footcites benutzt. Auch dazu ein Beispiel:

<sup>1</sup> (\*\ldots{}\*) hier endet ein Satz \parencites(siehe zum Ganzen)(vgl. auch Kap.~xy)[433]{angenendt}[vgl.][123]{springer}.

ergibt:

. . . hier endet ein Satz (siehe zum Ganzen Angenendt 2002, S. 433; vgl. Springer 1950, S. 123, vgl. auch Kap. xy).

Zur Unterstützung einiger Befehle, die aus den Paketen jurabib und natbib bekannt sind, gibt es die Option [natbib=true]. Damit können die von natbib eingeführten und von jurabib ebenfalls verwendeten Befehle zum Zitieren in Klammern (\citep) oder im Text (\citet) sowie die alternativen Befehle \citealp und \citealt weiterhin verwendet werden. Dieser natbib-Kompatibilitätsmodus hat den Vorteil, dass bestehende Dokumente ohne großen Aufwand auf die Benutzung von biblatex umgestellt werden können.

Mit biblatex lässt sich auch die Funktionalität der natbib-Option super nutzen. Es stellt dafür die Befehle \supercite und \supercites bereit, die nur in den numerischen Zitierstilen verfügbar sind und die numerischen Verweise als hochgestellte Ziffern ohne Klammern darstellen. Der Befehl \supercite ignoriert alle optionalen Argumente.

Schließlich steht noch der Befehl \autocite zur Verfügung, der je nach Zitierstil unterschiedliche Ausgaben erzeugt. Das besondere dabei ist, dass Satzzeichen hinter dem Befehl je nach Bedarf verschoben werden und auch ein Leerzeichen vor dem Befehl entfernt wird. Zur Verdeutlichung auch hier ein Beispiel:

```
1 (*\ldots{} *)wenn es um \LaTeX{} geht \autocite{companion}.
```
Daraus wird mit numeric:

```
\ldots wenn es um LAT<sub>F</sub>X geht [1].
```
Analog dazu sieht die Ausgabe bei alphabetic und authoryear aus, nur der Verweisstil ändert sich natürlich. Die Ausgabe mit authortitle sieht dagegen folgendermaßen aus:

... wenn es um  $\mathbb{F}T_FX$  geht.<sup>1</sup>

Das Zitat wird dann in der Fußnote ausgegeben. Im zweiten Fall verschiebt biblatex also den Punkt des Satzendes vor das Fußnotenzeichen und löscht das vorangegangene Leerzeichen. Die Zitierstile setzen dazu einen Wert für die Option autocite, die das Verhalten steuert. Diese Option kann die Werte inline (wie im ersten Beispiel), footnote (wie im zweiten Beispiel), superscript (nur bei numerischer Zitierweise) und plain (wie ein normaler \cite-Befehl) annehmen. Will man beispielsweise das Autor-Jahr-Schema benutzen und bei \autocite-Befehlen die Literaturverweise in den Fußnoten ausgeben lassen, muss die Option autocite=footnote explizit angegeben werden. Ein letztes Beispiel soll die Kombination von numeric und autocite=superscript verdeutlichen:

```
1 (*\ldots*) antike Klassiker \autocite{aristotle:rhetoric,averroes/bland,
  aristotle:physics,aristotle:poetics}.
```
Dies führt zu folgender Ausgabe:

```
... antike Klassiker.<sup>3,4,1,2</sup>
```
### Die Ausgabe des Literaturverzeichnisses

Anders als bei BIBTEX gewohnt, definiert der Befehl \bibliography{*bibfile*} nur die Datei, der die Informationen entnommen werden, wobei auch hier mehrere bib-Dateien angegeben werden können. Eine Ausgabe der Bibliografie wird hingegen mit dem Befehl \printbibliography erzeugt. Mit Hilfe von optionalen Parametern, die \printbibliography mitgegeben werden können, ist es so leicht möglich, mehrere Bibliografien in einem Dokument oder ein unterteiltes Literaturverzeichnis ausgeben zu lassen (dazu später mehr). Die einfache Struktur eines L<sup>A</sup>T<sub>EX</sub>-Dokuments, das biblatex benutzt, sieht folgendermaßen aus:

```
1 \documentclass{(*\ldots*)}
 \usepackage[(*\ldots*)]{biblatex}
 3 \bibliography{(*\emph{bibfile}*)}
 \begin{document}
 \cite{'(*)ldots})(*\ldots)\printbibliography
 \end{document}
```
Im Übrigen ist das bekannte Schema latex – bibtex – latex – latex zum Erzeugen des fertigen Dokuments um einen LATEX-Lauf verkürzt, d. h. es reicht nach dem BIBTEX-Lauf ein weiterer LATEX-Lauf aus, um die Bibliografie und alle Literaturverweise zu erzeugen.<sup>6</sup>

Das Aussehen des Literaturverzeichnisses richtet sich nach dem Bibliografiestil, der für die Label verantwortlich ist. Bei den Stilen numeric und alphabetic

<sup>6</sup>Je nach Zitierstil sind jedoch weitere Läufe nötig, um beispielsweise die *ibidem*-Funktionalität zu gewährleisten. biblatex gibt aber in jedem Fall eine Warnung aus, falls ein weiterer LATEX-Lauf nötig sein sollte.

wird das Label, das auch für die Zitate im Text angegeben wird, vor die bibliographischen Angaben geschrieben. Der Stil authortitle gibt dieselben Angaben ohne Label aus, während authoryear das Erscheinungsjahr in Klammern hinter den Autoren-/Herausgebernamen setzt.

Außerdem lässt sich das Erscheinungsbild der Bibliografie mit Hilfe einiger Optionen beim Laden des Pakets beeinflussen. Hier soll als Beispiel nur die Sortierung angeführt werden – für weitere Optionen sei auf die biblatex-Anleitung verwiesen. In der Standardeinstellung sortiert biblatex die einzelnen Einträge nach Autornamen, Titel und Jahr (in dieser Reihenfolge). Das entspricht der Paketoption sorting=nty. Nutzt man aber beispielsweise den Stil alphabetic und möchte zunächst nach Label, dann nach Autornamen, Jahr und Titel sortieren lassen, so geht das mit der Paketoption sorting=anyt. Die Option sorting=none gibt das Literaturverzeichnis hingegen in der Reihenfolge aus, in der die Einträge zitiert wurden. Darüber hinaus sind weitere Sortieroptionen möglich.

Feinarbeiten wie die Änderung der Interpunktion, das Darstellen der Autorennamen in Kapitälchen und dergleichen können nicht über Paketoptionen eingestellt werden. Stattdessen werden die entsprechenden Befehle in der Präambel umdefiniert.<sup>7</sup> Die Definitionen finden sich allesamt in der Datei biblatex.def. Sollen beispielsweise die Titel von Zeitschriftenartikeln nicht von Anführungszeichen umschlossen werden, so ändert man die Definition

```
\DeclareFieldFormat[article]{title}{\mkbibquote{#1}}
```
in folgende Anweisung um:

```
\DeclareFieldFormat[article]{title}{#1}
```
Der Befehl \mkbibquote wird in biblatex.sty definiert und baut auf \enquote aus dem Paket csquotes [11] auf, das für die Benutzung von biblatex dringend empfohlen wird. Die angesprochenen Autorennamen in Kapitälchen erreicht man mit der Anweisung

```
\renewcommand*{\mkbibnamelast}[1]{\textsc{#1}}
```
Eine ausführlichere Darstellung solcher Änderungen erfolgt im zweiten Teil dieses Artikels anhand eines konkreten Beispiels.

<sup>7</sup>Man kann diese Änderungen sowie die Paketoptionen auch in die Datei biblatex.cfg auslagern; sie gelten dann global und müssen nicht in jedem Dokument definiert werden.

#### Unterteilte Literaturverzeichnisse

Gerade in den Geisteswissenschaften kommt es häufig vor, dass Bibliografien unterteilt werden, beispielsweise in ein Quellenverzeichnis und ein Verzeichnis der Sekundärliteratur. Bisher war man für solche Anforderungen auf zusätzliche Pakete angewiesen, nämlich bibtopic [2], multibib [8] oder splitbib [12]. Mit biblatex sind dafür hingegen keine zusätzlichen Pakete nötig, stattdessen kann man dem Befehl \printbibliography entsprechende Optionen einfügen.

Will man seine Bibliografie thematisch unterteilen, kann man das Feld keywords heranziehen. Braucht man etwa ein Quellen- und ein Literaturverzeichnis, kann man jedem Eintrag, der in das Quellenverzeichnis aufgenommen werden soll, den Ausdruck Quelle mitgeben:

```
1 @book{(*\ldots*),
   (*\ldots),3 keywords = {Stichwort1,Stichwort2,Quelle},
   (*\ldots)5 }
```
Diese Stichworte sind nicht als druckbarer Text anzusehen, sondern als »Label«. Es dürfen also nur Zeichen im ASCII-Format benutzt werden, keine LATEX-Syntaxelemente wie \, [], {} usw. Außerdem sollte man beachten, dass zwischen Groß- und Kleinschreibung unterschieden wird; »Quelle« ist also nicht dasselbe wie »quelle«. Hat man seine bibliographischen Daten in dieser Form aufbereitet, braucht man biblatex nur noch mitzuteilen, das entsprechende Stichwort zu berücksichtigen:

```
\printbibliography[keyword=Quelle]
2 \printbibliography[notkeyword=Quelle]
```
Mit Hilfe der Anweisung notkeyword lassen sich alle zitierten Literaturangaben ausgeben, die nicht über das Stichwort Quelle verfügen. Damit reicht es aus, nur einen Teil der bibliographischen Daten entsprechend zu kennzeichnen. Natürlich lassen sich auch mehrere Stichworte miteinander kombinieren, falls man ein mehrfach untergliedertes Literaturverzeichnis benötigt.

Wenn man die Bibliografie in dieser Weise teilt und mit den oben genannten \printbibliography-Befehlen aufruft, ergibt sich allerdings das Problem, dass beide Verzeichnisse mit der Standardüberschrift »Literatur« versehen werden. Man kann sich jedoch mit dem Befehl \defbibheading, der in der Präambel eines Dokumentes eingesetzt wird, eigene Überschriften definieren:

```
\defbibheading{quell}{\section{Quellenverzeichnis}}
\defbibheading{lit}{\section{Literaturverzeichnis}}
```
Das erste Argument von \defbibheading ist ein frei zu vergebender Name, mit dem man später auf die Überschrift zurückgreift. Das zweite Argument enthält den Code, der ausgeführt werden soll. Hierbei ist zu beachten, dass nicht nur der gewünschte Name angegeben wird, sondern auch der Gliederungsbefehl. Auf die so definierten Überschriften wird nun mit der Anweisung heading im optionalen Argument von \printbibliography verwiesen.

```
\chapter{Bibliografie}
2 \printbibliography[heading=quell, keyword=Quelle]
 \printbibliography[heading=lit,notkeyword=Quelle]
```
Damit würde die Bibliografie insgesamt als Kapitel, das Quellen- und Literaturverzeichnis jeweils als Abschnitt ausgegeben und in das Inhaltsverzeichnis aufgenommen. Will man die Aufnahme in das Inhaltsverzeichnis verhindern, müsste man stattdessen die Stern-Varianten der Gliederungsbefehle verwenden, also \chapter\* und beim Definieren der Überschriften \section\*.<sup>8</sup>

Doch nun zurück zu den unterteilten Verzeichnissen: Möchte oder kann man die Daten in der bib-Datei nicht ändern, gibt es noch eine Alternative, denn biblatex bietet die Möglichkeit, die Bibliografie unter Verwendung der BIBTEX-Keys in Kategorien zu unterteilen; der Befehl dazu lautet \DeclareBibliographyCategory. Auch hierzu ein Beispiel zur Veranschaulichung:

```
_1 (*\ldots*)
2 \DeclareBibliographyCategory{quell}
3 \DeclareBibliographyCategory{lit}
4 \addtocategory{quell}{key1,key3,key17}
5 \addtocategory{lit}{key2,key25,key29}
6 \defbibheading{quell}{\section{Quellenverzeichnis}}
7 \defbibheading{lit}{\section{Literaturverzeichnis}}
\sqrt{s} (*\ldots*)
9 \chapter{Bibliografie}
10 \bibbycategory
\ln (*\ldots*)
```
<sup>8</sup>Zu den vordefinierten Überschriften, die biblatex zur Verfügung stellt, siehe S. 68.

Man muss also mit Hilfe des Befehls \addtocategory für jede Kategorie explizit angeben, welche Werke darin aufgelistet werden sollen. Der Befehl \bibbycategory gibt dann für jede Kategorie ein Verzeichnis aus und setzt die Überschrift darüber, die denselben Namen hat wie die Kategorie. Man darf also nicht vergessen, für jede Kategorie eine Überschrift zu definieren.

Alternativ ist es auch möglich, die \printbibliography-Befehle dafür zu verwenden. Das hat – zumindest bei nur zwei Kategorien – den Vorteil, dass man nur für eine der beiden Kategorien die *keys* festlegen muss und die andere mit der Angabe notcategory im optionalen Argument des \printbibliography-Befehls aufrufen kann:

```
(*\ldots)\chapter{Bibliografie}
\printbibliography[heading=quell,category=quell]
\printbibliography[heading=lit,notcategory=quell]
(*\ldots)
```
Da es für längere Arbeiten trotzdem schnell unübersichtlich wird, wenn man die BIBTEX-Keys einzeln angeben muss, kann man sich stattdessen einen eigenen Zitierbefehl erstellen, mit dem man den zitierten Titel automatisch einer Kategorie zuweist. Für das Quellenverzeichnis aus dem Beispiel (Kategorie quell) könnte der Befehl folgendermaßen aussehen:

```
\newcommand*{\citequell}[2][]{%
  \addtocategory{quell}{#2}\cite[#1]{#2}}
```
Damit ist eine Benutzung analog zur Vorgehensweise von multibib möglich.

Nach demselben Prinzip wie die keywords-Unterscheidung funktioniert auch eine Unterteilung nach Typen, wenn man beispielsweise Internetquellen separat angeben möchte. Die Anweisung lautet in diesem Fall type bzw. nottype:

```
\sqrt{\star \ldots}\defbibheading{online}{\subsection*{Online-Quellen}}
 \defbibheading{offline}{\subsection{Literatur}}
 (*\ldots)\section*{Literaturverzeichnis}
 \printbibliography[heading=online,type=online]
 \printbibliography[heading=offline,nottype=online]
```
Alle zitierten Einträge der bib-Datenbank vom Typ @online landen hier also im ersten Verzeichnis, das mit der Überschrift »Online-Quellen« versehen wird. Ebenso könnte man auch nach Zeitschriftenartikeln und Tagungsbänden einerseits sowie nach Büchern und Sammelbänden anderserseits unterscheiden:

```
1 \printbibliography[type=article,incollection,inproceedings]
 \printbibliography[type=book,collection,proceedings]
```
Auch mehr als zwei Verzeichnisse sind selbstverständlich möglich.

Mehrere Bibliografien in einem Dokument

Neben unterteilten Literaturverzeichnissen werden auch immer wieder mehrere Bibliografien in einem Dokument benötigt, etwa beim Publizieren eines Tagungsbandes. Die Pakete chapterbib [1] oder bibunits [7] benötigt man nicht mit biblatex; sie sind sogar inkompatibel. Stattdessen benutzt man die Befehle \begin{refsection} und \end{refsection}, um sein Dokument in verschiedene Bereiche einzuteilen. biblatex erzeugt dann für jede *refsection* eine aux-Datei und benennt sie »*Dateiname*1-blx.aux«, »*Dateiname*2-blx.aux« usw. Für jede dieser aux-Dateien muss man einen BIBTEX-Lauf durchführen.

Im einfachsten Fall, wenn am Ende jedes Bereiches das Verzeichnis ausgegeben werden soll, reicht ein simples \printbibliography *vor* dem Befehl \end{refsection}. Stimmen die Bereiche mit der Gliederung des Dokumentes überein, gibt es sogar die Möglichkeit, mit der Paketoption refsection die *refsections* für jeden Abschnitt automatisch erstellen zu lassen. Diese Option kann die Werte none, part, chapter, section und subsection annehmen.

Soll die Bibliografie hingegen ganz am Ende erscheinen und nach den einzelnen, im Dokument festgelegten *refsections* unterteilt werden, benutzt man den Befehl \bibbysection, der alle *refsections* ausgibt, in denen Zitate vorkommen, und leere *refsections*, in denen also nichts zitiert wurde, überspringt.

```
_1 \documentclass{(*\ldots*)}
\frac{2}{(*)ldots})3 \defbibheading{bibliography}{%
    \subsection*{Literatur zu Abschnitt~\ref{refsection:\therefsection}}}
5 (*\ldots*)
6 \begin{document}
|7| \setminus section({\ast}\ldots)s \begin{refsection}
\sqrt{s} (*\ldots*)
```

```
10 \end{refsection}
\text{1} \section{(*\ldots*)}
<sup>12</sup> \begin{refsection}
_{13} (*\ldots*)
14 \end{refsection}
_{15} (*\ldots*)
16 \section*{Bibliografie}
17 \bibbysection
```
biblatex gibt jeder *refsection* ein Label mit, das den Namen »refsection:« und die fortlaufende Nummer hinter dem Doppelpunkt erhält. Dadurch kann auf die einzelnen *refsections* verwiesen werden, wie im obigen Beispiel bei der Definition der Überschriften. Die einzelnen Abschnitte der Bibliografie würden in diesem Fall also mit der Überschrift »Literatur zu Abschnitt 1« usw. versehen. Man kann auch auf den Namen des jeweiligen Abschnitts verweisen, wenn man das Paket nameref [15] einbindet. Die Definition für die Überschrift könnte dann folgendermaßen aussehen:

```
\usepackage{nameref}
\defbibheading{bibliography}{%
  \subsection*{%
    Literatur zum Abschnitt \enquote{%
      \nameref{refsection:\therefsection}}}}
```
Je nach Zitierstil ist für eine unterteilte Gesamtbibliografie die Umgebung refsegment den gerade beschriebenen *refsections* vorzuziehen. Der Unterschied besteht darin, dass die Label, die biblatex für jedes zitierte Werk generiert, bei *refsections* lokal sind, während sie mit *refsegments* für das gesamte Dokument gelten. Bei numerischer Zitierweise fangen die Label also bei jeder *refsection* wieder bei »[1]« an. Aber auch bei der Verwendung des Stils authoryear kann es sinnvoll sein, *refsegments* einzusetzen, weil nur damit gewährleistet ist, dass im gesamten Dokument nicht zweimal dasselbe Label vergeben wird, sondern z. B. »Meier 2000a« und »Meier 2000b«.

Die *refsections* und *refsegments* können nicht weiter verschachtelt werden, man kann aber innerhalb einer refsection-Umgebung mehrere *refsegments* definieren, um beispielsweise für die Literaturverzeichnisse einzelner Artikel in einem Tagungsband jeweils eine thematische Untergliederung zu ermöglichen.

#### Vordefinierte Überschriften

Normalerweise wird ein Literaturverzeichnis als nicht nummerierter Abschnitt (oder Kapitel) ausgegeben. Will man die Bibliografie in das Inhaltsverzeichnis übernehmen, kann man auf vordefinierte Überschriften für die heading-Anweisung im optionalen Argument des \printbibliography-Befehls zurückgreifen.<sup>9</sup> Der Standard nennt sich bibliography, das heißt, dass \""printbibliography[heading= bibliography] nichts anderes bewirkt als derselbe Befehl ohne optionales Argument. Will man die Literaturangaben eine Gliederungsebene tiefer haben (also \subsection\* bei Artikel-Klassen, \section\* bei Buch-Klassen), so gibt es subbibliography. Mit bibintoc oder subbibintoc wird die Bibliografie in das Inhaltsverzeichnis aufgenommen. Soll sie zusätzlich noch nummeriert werden, heißen die Anweisungen bibnumbered  ${\rm bzw.}$  subbibnumbered. $^{10}$ 

### Der Aufbau der BIBTEX-Datei

Der Aufbau einer bib-Datei, die mit biblatex verwendet wird, unterscheidet sich grundsätzlich nicht vom Aufbau herkömmlicher BIBTEX-Datenbanken. Im Folgenden soll deshalb nur auf einige Besonderheiten eingegangen werden, während die Grundlagen in [6, 13, 14] nachzulesen sind.

biblatex führt eine ganze Reihe neuer Felder ein, die entweder von den mitgelieferten Stilen bereits verwendet werden oder zur Verfügung stehen, um sie in angepassten Stilen einzusetzen. Das reicht von redactor für Bearbeiter eines Werkes über shorthand für abgekürzt zitierte Literatur bis hin zu subtitle für Untertitel. Alle neuen Felder hier vorzustellen, würde zu weit führen,<sup>11</sup> deshalb sollen nur einige Felder erwähnt werden, die gerade für die Geisteswissenschaften interessant sind. Als erstes ist hier bookauthor zu nennen, das für den Fall vorgesehen ist, wenn der Autor eines Aufsatzes und der Buchautor (nicht der Herausgeber) übereinstimmen. Als Beispiel wäre hier an die gesammelten Aufsätze eines Autors zu denken, wobei man nur einen Aufsatz zitieren will, nicht aber das gesamte Buch. Dieser Fall konnte bisher mit BIBTEX nicht vernünftig gelöst werden; mit biblatex gibt man den Autor (in den Feldern author und bookauthor), den Titel des Aufsatzes (title) und

<sup>9</sup>Wie man sich eigene Überschriften definiert, habe ich bereits auf S. 63 beschrieben.

 $10$ Die Optionen bibtotoc und bibtotocnumbered der KOMA-Script-Klassen [9] funktionieren derzeit nicht mit biblatex. In der nächsten »Maintenance«-Version (0.7c) werden sie unterstützt.

<sup>11</sup>Die biblatex-Dokumentation listet aber alle Felder auf und beschreibt sie kurz.

den Buchtitel (booktitle) an und erhält eine passende Ausgabe.<sup>12</sup> Daneben gibt es origlanguage, origlocation, origtitle und origyear, die für übersetzte oder nachgedruckte Werke benutzt werden können, um die Angaben des Originalwerks in die Bibliografie aufzunehmen. Bis auf origlanguage werden diese Felder zwar nicht von den Standardstilen genutzt, sie lassen sich aber in angepassten Stilen verwenden.

biblatex unterscheidet dabei verschiedene Arten von Feldern:

- *◦* Wortgetreue Felder wie title, deren Inhalt ausgegeben wird, wie er ist,
- *◦* Bereichsfelder wie page oder year, bei denen ein einfacher Divis (-) durch einen Halbgeviertstrich (LAT<sub>EX</sub>-Eingabe:  $-$ , Ausgabe:  $-$ ) ersetzt wird,
- *◦* Zahlfelder wie edition oder month, die entweder als Ordinalzahl ausgegeben oder durch ein Wort ersetzt werden können,
- *◦* Datumsfelder wie date oder urldate, die ein bestimmtes Eingabeformat erfordern, nämlich JJJJ-MM-TT, also z. B. 2008-01-25 für den 25. Januar 2008, sowie
- *◦* Verbatim-Felder wie url oder doi, deren Inhalt bestimmte Sonderzeichen enthalten kann, z. B. Unterstriche (\_) oder die Tilde (˜).

Hinzu kommen noch Key-Felder, die einen bestimmten, festgelegten Wert enthalten können. Ein Beispiel für ein solches Feld ist pagination, in das man die Werte page, column, line, verse, paragraph und none eintragen kann. Dieses Feld bestimmt dann den Paginierungstyp, der beim Zitieren eines Werks benutzt wird. Normalerweise sind das Seiten (page), aber beispielweise werden manche Lexika nach Spalten (column) gezählt. In Gedichtbänden könnte ein Verweis auf Verse sinnvoll sein, in kritischen Editionen auf Zeilennummern (line) oder in juristischen Werken auf Paragraphen. Stellt man pagination entsprechend ein, wird die Angabe im optionalen Argument des \cite-Befehls durch die sprachabhängige Bezeichnung oder ihr Kürzel (im Deutschen: S., Sp., Z., V., §) eingeleitet. Wählt man none aus, wird keine Paginierungsangabe gemacht.

Neben den genannten Feldern gibt es noch Listenfelder, die aus mehreren Einheiten bestehen, getrennt jeweils durch ein and. In traditionellem BIBTEX ist diese Art von Feld lediglich bei author und editor gegeben; das entspricht in biblatex den Namenslisten *(name lists)*, die in vier Teile zerlegt werden können: Vorname, Namenspräfix (z. B. »von«), Nachname und Namenssuffix (z. B. »senior«). biblatex führt aber noch eine weitere Art von Listenfeldern ein,

<sup>12</sup>In den mitgelieferten Stilen wird die Nennung des Buchautors unterdrückt. Mit angepassten Stilen ließe er sich aber ausgeben oder durch »Ders.« ersetzen.

die *literal lists*. Felder dieser Art sind sozusagen eine abgespeckte Version der Namenslisten, die lediglich am »and« getrennt werden. Die Felder publisher, institution (bzw. school), organization und location (bzw. address) sind solche *literal lists*. Man sollte also den Ort einer Publikation folgendermaßen angeben:

```
\frac{1}{1} (*\ldots*)
2 location = {New York and Toronto and Berlin and Tokyo and Madrid},
 (*\ldots)
```
Das hat den Vorteil, dass man mit den Paketoptionen maxitems und minitems die Zahl der auszugebenden Orte (Verlage, Institutionen usw.) eingrenzen kann. Die Standardwerte sind »3« für maxitems sowie »1« für minitems. Das obige Beispiel würde in der Standareinstellung also »New York u. a.« ergeben. biblatex gibt das Feld auch aus, wenn die Orte durch Kommata getrennt sind, allerdings ist die maxitems/minitems-Funktionalität damit nicht mehr möglich. Für Namenslisten (Autoren/Editoren) heißen die entsprechenden Optionen maxnames und minnames. Sie können sowohl global (für alle Bibliografien in einem Dokument) als auch separat für jedes einzelne Verzeichnis definiert werden.

Neben neuen Feldern gibt es auch Eintragstypen, die beim Standard-BIBTEX nicht dabei sind. Dies sind im Einzelnen:

- *◦* @collection für Bücher mit mehreren eigenständigen Beiträgen, die (normalerweise) keinen Autor, sondern einen oder mehrere Herausgeber haben; Beispiele sind Sammelbände oder Lexika.
- *◦* @online für Internetquellen; die Typen @electronic und @www können synonym gebraucht werden. Das Feld url ist auch in anderen Eintragstypen verfügbar, das heißt, dass ein Artikel, der auch online erschienen ist, mit @article erfasst werden sollte, während @online eher für Webseiten, Blogs usw. gedacht ist.
- *◦* @patent für Patente.
- *◦* @periodical für Einzelausgaben von Zeitschriften (z. B. Sonderausgaben). Wenn sie einen eigenen Titel haben, kann er im Feld issuetitle angegeben werden. Damit wird dieser Eintragstyp anders verwendet als bei jurabib, wo @periodical für Aufsätze in Zeitschriften gedacht war, die nach Bandzählung zitiert werden, nicht nach Jahreszählung. Das ist bei biblatex aber genauso mit @article-Einträgen möglich.

Außerdem werden einige Typen anders verwendet als bei traditionellem BIB-TEX. Dazu gehören @phdthesis und @mastersthesis, die nur als Alias für den allgemeineren Eintragstyp @thesis dienen. Dieser Eintragstyp hat wiederum ein Feld type, in dem die Art der Arbeit festgelegt werden kann. Vordefiniert sind phdthesis für Doktorarbeiten und mathesis für Magisterarbeiten. Wenn man nun @phdthesis benutzt, wird eigentlich @thesis mit type = {phdthesis} verwendet. Die als Alias unterstützten Eintragstypen wie @phdthesis können jedoch nicht für die Definition von unterteilten Literaturverzeichnissen aufgrund des Eintragstyps verwendet werden, d. h. in \printbibliography[nottype=phdthesis] bliebe die angegebene Option ohne Wirkung, während \printbibliography[nottype=thesis] auch die Einträge mit @phdthesis ausschließt. Auch @inbook wird anders behandelt. Es ist kein Kapitel eines Buches, sondern ein selbständiger Beitrag in einem Buch und verhält sich damit zu @book wie @incollection zu @collection. Wenn man überhaupt Buchkapitel in das Literaturverzeichnis aufnehmen möchte, kann man dafür die Felder chapter und pages heranziehen.

Obwohl biblatex für viele Probleme, die beim Umstieg von anderen Paketen wie natbib oder jurabib auftreten können, bereits Lösungen bereithält, wird man zumindest dann nicht umhinkommen, seine bib-Dateien anzupassen, wenn man die Flexibilität von biblatex voll ausschöpfen möchte. Das sei noch kurz an einem Beispiel erläutert, nämlich der Handhabung von mehrbändigen Werken. Ein dreibändiges Werk, das man als Ganzes zitieren möchte, gibt man etwa folgendermaßen an:

```
@book{key,
   author = {Max Muster},title = {Der Werktitel},volumes = {3},location = {0rt},year = {2002}7 }
```
Das würde ausgegeben als:

Max Muster. *Der Werktitel.* 3 Bde. Ort 2002.

Das Feld volumes gibt also die Gesamtzahl der Bände an, der Ausdruck »Bde.« richtet sich nach der Spracheinstellung. Will man nun lediglich den zweiten Band dieses Werkes zitieren, bräuchte man ja zwei title-Felder, eins für den Werktitel, das zweite für den Titel des Bandes. In diesem Fall wird der Werktitel mit maintitle gesetzt:

```
@book{key.
   author = {Max Muster},maintitle = {Der Werktitel},4 title = {Titel des zweiten Bandes}
   volume = {2},
   location = {0rt},year = {2002}8 }
```
Hier sieht die Ausgabe folgendermaßen aus:

Max Muster. *Der Werktitel.* Bd. 2: *Titel des zweiten Bandes.* Ort 2002.

Das volumes-Feld ist in diesem Fall nicht gesetzt, sondern lediglich das volume Feld, das die Nummer des Einzelbandes angibt.

Damit lassen sich also für viele Fälle flexible Lösungen finden, wie ich an einem echten Beispiel aus meinen Forschungen noch demonstrieren möchte (das nicht in examples.bib vorhanden ist):

```
@BOOK{Christiansen1980a,
    2 author = {{Saxo Grammaticus}},
    3 title = {Books X, XI, XII and XIII},
    location = \{0xford\},\year = {1980},gender = \{sm\},
    series = {BAR International Series},
    number = {84}.
    mainsubtitle = {Boost X--XVI},
10 maintitle = {Danorum Regum Heroumque Historia},
11 maintitleaddon = {The text of the first edition with translation and
      commentary in three
|12| volumes}.
_{13} translator = {Eric Christiansen},
_{14} volume = {1}
15}
```
Dieses Werk wird in der Bibliografie dann so ausgegeben:

Saxo Grammaticus. *Danorum Regum Heroumque Historia. Books X– XVI.* The text of the first edition with translation and commentary
in three volumes. Bd. 1: *Books X, XI, XII and XIII.* Übers. von Eric Christiansen. BAR International Series 84. Oxford 1980.

Die Beispiele zeigen aber nicht nur die Flexibilität von biblatex, die eine Anpassung der bibliographischen Daten erfordern, sondern lassen auch erkennen, dass man sich gut überlegen sollte, ob sich der Aufwand, die eigenen bib-Dateien umzustellen, lohnt. Denn hat man seine Daten einmal umgestellt, sind sie unter Umständen nicht mit anderen, »herkömmlichen« Bibliografiestilen verwendbar, ohne die Anpassungen wieder rückgängig zu machen.

## Sigel

Zum Schluss soll noch eine sehr nützliche Funktion von biblatex vorgestellt werden: Die Handhabung von Sigeln, also von Abkürzungen für häufig zitierte Literatur. Diese Sigel sind in den Geisteswissenschaften recht häufig anzutreffen. Als Beispiel sei hier ein Lexikon angeführt:  $13$ 

```
1 @COLLECTION{LMA,
2 title = {Lexikon des Mittelalters}.
   address = {München and Zürich},year = {1980-1999},
   volumes = {10},
   gender = {p},
   shorthand = {LexMA}8 }
```
Sobald ein shorthand definiert ist, wird es für den Literaturverweis herangezogen. Es wird also bei numerischer Zitierweise keine Zahl ausgegeben, sondern »[LexMA]«. Das Gleiche gilt für die alphabetische Zitierweise. Bei authoryear und authortitle wird entsprechend »LexMA« ausgegeben. Bei den verbose-Stilen hingegen, bei denen das erste Zitat ja ein Vollzitat ist, wird die entsprechende Information angehängt:

*Lexikon des Mittelalters.* 10 Bde. München und Zürich 1980–1999 (im Folgenden zit. als LexMA)

Nutzt man solche Kürzel, sind sie bei Autor-Jahr- und Autor-Titel-Zitierweise nicht mehr einfach im Literaturverzeichnis aufzufinden. $^{14}\,$  Stattdes-

 $13$ Auch dieses Beispiel ist nicht in der Datei examples.bib zu finden.

<sup>14</sup>Bei numerischer und alphabetischer Zitierweise werden in der Bibliografie ja die Label vor die Literaturangabe geschrieben, so dass das Auffinden kein Problem darstellt.

sen kann man sich mit dem Befehl \printshorthands an beliebiger Stelle im Dokument eine Liste dieser Kürzel ausgeben lassen. Analog zu den vordefinierten Überschriften (siehe S. 68) kann man dieses Sigelverzeichnis übrigens auch mit den Befehlen \printshorthands[heading=losintoc] und \printshorthands[losnumbered] in das Inhaltsverzeichnis aufnehmen und (im zweiten Fall) nummerieren.

## Zusammenfassung

Das Paket biblatex, das sich zwar noch im beta-Status befindet, aber schon zur Erstellung von Aufsätzen und mindestens einem Buch eingesetzt wurde, bietet durch seine neuen Felder und Publikationstypen, seine erweiterten Zitierbefehle und die bereitgestellten Stile die Möglichkeit, Literaturzitate und Bibliografien flexibel zu gestalten. BIBTEX wird dabei nur zum Sortieren der Bibliografie und Erstellen der Label herangezogen, so dass alle Anpassungen mit LATEX-Befehlen erfolgen können. Wie solche Anpassungen im Einzelnen aussehen können, soll im zweiten Teil dieses Beitrags erläutert werden.

## Literatur

- [1] Donald Arseneau: *Chapterbib*; Febr. 2004; CTAN: macros/latex/contrib/ cite.
- [2] Pierre Basso und Stefan Ulrich: *Bibtopic*; Sept. 2006; ctan: macros/ latex/contrib/bibtopic.
- [3] Jens Berger: *Das jurabib-Paket*; Jan. 2007; ctan: macros/latex/contrib/ jurabib.
- [4] Patrick W. Daly: *Customizing Bibliographic Style Files*; Apr. 2007; ctan: macros/latex/contrib/custom-bib.
- [5] Patrick W. Daly: *Natural Sciences Citations and References*; Okt. 2007; CTAN: macros/latex/contrib/natbib.
- [6] Jürgen Fenn: *Managing Citations and Your Bibliography with BIBTEX*; *The PracTEX Journal*; 4; 2006; http://www.tug.org/pracjourn/2006- 4/fenn.
- [7] Torsten Hansen: *The bibunits Package*; Mai 2004; CTAN: macros/latex/ contrib/bibunits.
- [8] Torsten Hansen: *The multibib Package*; Jan. 2004; CTAN: macros/latex/ contrib/multibib.
- [9] Markus Kohm, Frank Neukam und Axel Kielhorn: *KOMA-Script. Ein wandelbares*  $\angle$ *ATEX 2<sub>ε</sub>-Paket*; Dez. 2007; CTAN: macros/latex/contrib/ koma-script.
- [10] Philipp Lehman: *The biblatex package. Programmable bibliographies and citations*; Jan. 2008; CTAN: macros/latex/exptl/biblatex.
- [11] Philipp Lehman: *The csquotes package. Context sensitive quotation facilities*; Jan. 2008; CTAN: macros/latex/contrib/csquotes.
- [12] Nicolas Markey: *Split your bibliography into categories*; Dez. 2005; ctan: macros/latex/contrib/splitbib.
- [13] Nicolas Markey: *Tame the BeaST*; Okt. 2005; CTAN: info/bibtex/ tamethebeast.
- [14] Oren Patashnik: *BibT<sub>F</sub>Xing*; Febr. 1988; CTAN: biblio/bibtex/contrib/ doc/btxdoc.pdf.
- [15] Sebastian Rahtz: *Section name references in LATEX*; Mai 2007; ctan: macros/latex/contrib/hyperref.

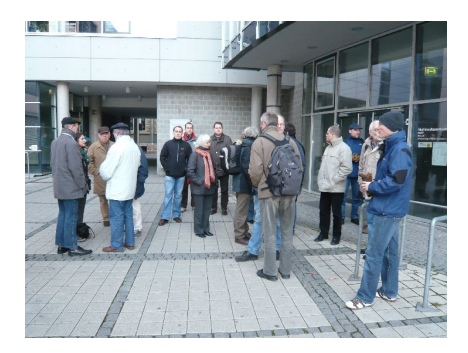

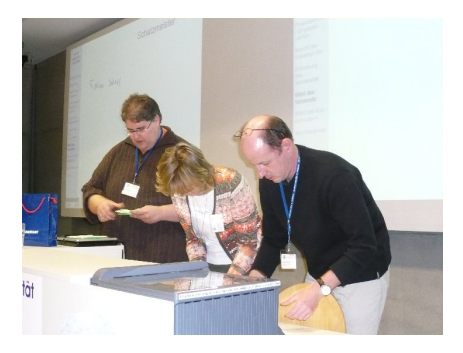

Die TEXnische Komödie 2/2008

## Eine webbasierte Datenbank zur zentralen Vorlagenverwaltung mit LATEX-Anbindung

## Michael Stötzel

Dass man mit LATEX auch formvollendete Briefe schreiben kann, ist kein Geheimniss. Doch was tut man, wenn man Vorlagen zentral verwalten und mit verschiedenen Daten aus einer Datenbank ausfüllen lassen will? Hier kann ein zentraler Webserver mit PHP und MySQL aushelfen und die mühsame Arbeit abnehmen.

## Einleitung

Im klassischen Büro mit mehreren Anwendern ist es sehr beschwerlich, auf jedem einzelnen PC alle verwendeten Vorlagen individuell vorzuhalten und lokal zu pflegen. Dies betrifft auch die Situation, dass man bei Ausfall der Technik an einem anderen Arbeitsplatz arbeiten muss und seine gewohnten Textvorlagen in bekannter Form erwartet. Auch gestaltet es sich sehr schwierig, alle lokalen Adressdatenbestände immer aktuell zu halten. Deshalb hat man meist eine zentrale Adressdatenbank im Netzwerk, auf die alle (zugelassenen) Benutzer zugreifen können.

In Analogie zu den bekannten Szenarien für die gängigen Office-Programme soll hier gezeigt werden, wie man eine ähnliche Funktionalität auch für LATEX umsetzen kann.

## Voraussetzungen

Als Beispiel soll hier eine MySQL-Datenbank dienen, die die Kundendaten sowie die Sachbearbeiterdaten zentral vorhält. Der Zugriff auf die Daten erfolgt im Intra- oder Internet über eine passwortgeschützte Weboberfläche mittels PHP und kann bei Bedarf auch verschlüsselt erfolgen. Für die zu pflegenden Vorlagen sollte in der Datenbank eine weitere Tabelle für die zur Verfügung stehenden Textvorlagen angelegt werden.

## Ablauf im Detail

Die Benutzer können sich beim Webserver anmelden und erlangen so Zugriff auf die Liste mit den gespeicherten Datensätzen. Zu jedem Datensatz sind die verfügbaren Textvorlagen, die in der Datenbank registriert sind, aufgelistet. Beim Auswählen einer Textvorlage zu einem Datensatz fügt nun PHP aus einer hinterlegten und leicht modifizierten TEX-Datei die Daten aus der Datenbank hinzu und liefert das fertige TEX-Dokument über den Browser an den Benutzer aus. Dort kann es dann wie gewohnt mit LATEX weiter bearbeitet und in einem TEX-Lauf vollendet werden.

## Die Technik im Hintergrund

Die hauptsächliche Technik für die Realisierung der Funktionalität basiert auf PHP und MySQL. Eine lauffähige Demo sowie der Quelltext sind unter http://www.fotoauslese.de/html/edv/latex/demo/ verfügbar. Der entscheidende Trick ist nun folgender: Die reguläre TEX-Datei wird für die Verwendung in PHP minimal abgeändert und als inc-Datei abgespeichert. Bekannte Steuerzeichen aus TEX werden, da es ähnliche Steuerzeichen auch in PHP gibt, um einen weiteren Slash ergänzt. Dort, wo Felder aus der Datenbank eingefügt werden sollen, kann man dies in der inc-Datei mit \$Feldname tun. Solch eine modifizierte Datei könnte dann wie folgt aussehen. Sie zeigt einen Briefumschlag im Format DL10 und die Anschrift, die aus Daten der Datenbank stammt:

```
1 <?php
  echo "\\documentclass[12pt,a4paper,pdftex]{article}
3 \usepackage{ngerman}
  \usepackage[latin1]{inputenc}
   \usepackage{rotating,fancyhdr,tabto}
_{6} \rightarrow \{fancy\}\ { fancy}
7 \backslash \lceil \{\}\backslash \lceil \{\}\backslash \lceil \{\}\lceil \{\}\lceil \{\}\lceil \{\lceil \}\lceil \{\lceil \log(1) \rceil\} \rceil\}8 \\renewcommand\\headrulewidth{0pt}\\renewcommand\\footrulewidth{0pt}
9 \\renewcommand\\familydefault{\sfdefault}
10 \usepackage[scaled=.92]{helvet}
11 \begin{document}
_{12} \\vspace*{40truemm}
_{13} \\hspace*{100truemm}
_{14} \\hfill
15 \begin{rotate}{90}
16 \parbox[b][5cm][t]{10cm}{".$DB_Anschrift."}
```

```
_{17} \end{rotate}
18 \\hfill
_{19} \\vspace*{105truemm}
_{20} \\hspace*{55truemm}
_{21} \begin{rotate}{90}
_{22} \parbox[b][3cm][t]{5cm}{
23 \begin{footnotesize}
_{24} \underline{Absender/Expditeur:}\\\\
25 ".$DB_SB_Vorname." ".$DB_SB_Name."
26 \end{footnotesize}}
27 \end{rotate}
_{28} \end{document}";
29 ?>
```
Diese Vorlagendatei (*tex011.inc*) wird von einer anderen Datei (*vorlage.php*) aufgerufen, umgewandelt und als TEX-Datei an den Browser ausgeliefert. Die so realisierte Funktion sieht wie folgt aus:

```
1 <?php
_2 include ('config/db_config.inc');
3 include ('config/db_open.inc');
4 include ('config/db_textfelder.inc');
s include ('config/db_close.inc');
\frac{1}{6} header('Content-Type: text/tex'):
7 header('Content-Disposition: attachment;
\frac{1}{8} filename='.$DB Text Vorlage.'.tex');
9 header('Content-transfer-encoding: binary');
10 include ('texte/'.$DB_Text_Vorlage.'.inc');
11 \overline{?}
```
Die übrigen per *include* geladenen Dateien enthaltenen die Daten zur Datenbankanbindung und zu den zur Verfügung stehenden Textfeldern. Der Aufruf erfolgt aus der Weboberfläche wie folgt:

```
1 vorlage.php?sbk=1&adr=2&tk=2
```
Die Angabe *sbk* steht für die Sachbearbeiterkennung (ID des Sachbearbeiters aus der MySQL-Datenbank), *adr* steht für die Adressenkennung (ID der Kundenadresse aus der MySQL-Datenbank) sowie *tk* steht für die Textkennung (ID der Textvorlage aus der MySQL-Datenbank). Vom Browser erhält man dann die Datei *tex011.tex* übermittelt.

## Schlussbemerkung

Die Funktionalität der vorgestellten Datenbank ist sehr einfach und die Umsetzung in einer Weboberfläche flexibel und gut an die eigenen Bedürfnisse anpassbar. Aus diesem Grunde soll an dieser Stelle nur die Grundidee sowie die Demo-Version vorgestellt werden.

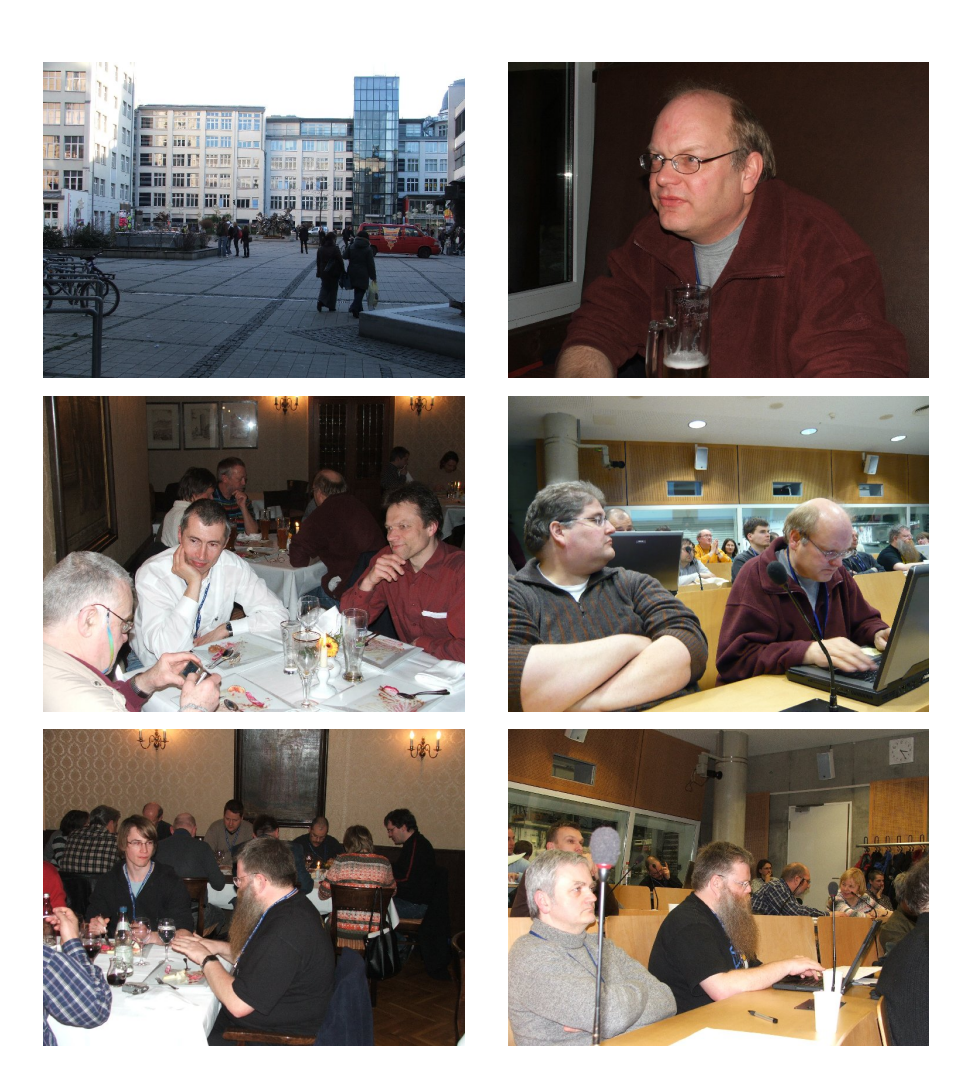

## Neue Pakete auf CTAN

## Jürgen Fenn

Der Beitrag stellt neue Pakete auf CTAN seit Oktober 2007 bis zum Redaktionsschluss vor. Die Liste folgt der umgekehrten chronologischen Reihenfolge. Bloße Updates werden nicht aufgeführt. Sie können auf der moderierten *tex-announce*-Mailingliste verfolgt werden, die auch unter http: //blog.gmane.org/gmane.comp.tex.ctan.announce online verfügbar ist.

nostarch von *Boris Veytsman* ist eine Klasse für die Bücher von *No Starch Press*.

CTAN:macros/latex/contrib/nostarch

- stringstrings von *Steven B. Segletes* dient zum Manipulieren von Strings. CTAN:macros/latex/contrib/ stringstrings
- compact *Emre Sermutlu* ist eine neue Übersicht über die Symbole, die in LATEX und *AMS*-LATEX verfügbar sind. Sie wurde für die Darstellung auf dem Bildschirm optimiert. CTAN:info/symbols/compact
- constants von *Antoine Lejay* dient zum automatischen Nummerieren von Konstanten in einem mathematischen Beweis, einschließlich des Markierens für Querverweise. CTAN:macros/latex/contrib/constants
- fouridx von *Stefan Karrmann* ermöglicht linksseitige *sub-* und *super-*

*scripts* im Mathematikmodus, eine Alternative zu \sideset und \fouridx.

CTAN:macros/latex/contrib/fouridx

changepage von *Peter Wilson* ist ein Auszug aus dessen memoir-Klasse, mit dem die Textbreite und das Layout geändert werden können, je nachdem, ob die aktuell gesetzte Seite eine gerade oder eine ungerade Seitennummer aufweist. Das neue Paket soll demnächst das Paket chngpage ersetzen, das denselben Zweck erfüllt, aber ein anderes Interface aufweist.

CTAN:macros/latex/contrib/misc/ changepage.sty

show2e von *Manuel Pegourie-Gonnard* hilft bei der Fehlersuche in Dokumenten, indem es den Befehl \show für LATEX definiert. CTAN:macros/latex/contrib/show2e

- delig von *Daniel Warner* ist ein Java-Programm, das unpassende Ligaturen in deutschsprachigen Texten aus LATEX-Dokumenten entfernt. Die Wortliste, auf der es beruht, wurde von dem Perl-Skript rmligs von *Björn Jacke* übernommen. CTAN:support/delig
- fbs von *Jakob Suckale* ist der BIBTEX-Stil zu der Zeitschrift *Frontiers in Bioscience*. CTAN:biblio/bibtex/contrib/misc/fbs. bst
- sagetex von *Dan Drake* erlaubt es, Code, Rechenergebnisse, Plots und Grafiken aus der Mathematikanwendung Sage (http://sagemath. org) in LATEX-Dokumente einzufügen.

CTAN:macros/latex/contrib/sagetex

- xecyr von *Alexey Shipunov* ist eine Erweiterung von babel und XeL<sup>AT</sup>EX für kyrillische Sprachen. CTAN:macros/xetex/latex/xecyr
- frontespizio von *Enrico Gregorio* dient zum Setzen eines Frontispiz. Die frontespizio-Umgebung erzeugt eine Datei, die beim nächsten LATEX-Lauf automatisch eingebunden wird.

CTAN:macros/latex/contrib/ frontespizio

vc von *Stephan Hennig* dient zur Arbeit mit Versionierungs-Daten nicht nur in TEX-Dateien, sondern in allen Dateien, die in einem Arbeitsverzeichnis liegen. Awk- und bat-Skripte stehen zur Verfügung. Derzeit werden Subversion- und Git-Repositories unterstützt. CTAN:support/vc

- pst-cox von *Jean-Gabriel Luque* ist ein PSTricks-Paket zum Zeichnen von regelmäßigen komplexen Polytopen. Das Paket wird vorgestellt auf http://melusine.eu.org/syracuse/ pstricks/pst-cox/. CTAN:graphics/pstricks/contrib
- translator von *Till Tantau* dient zur Lokalisierung von Paketen. Auf diese Weise wird z. B. »Theorem« in deutschen Texten zu »Satz«. Im Gegensatz zu dem Paket babel, das ähnliches leistet, ist translator leicht erweiterbar. CTAN:macros/latex/contrib/translator
- dogma von *Boris Veytsman* ist die LATEX-Unterstützung zur Verwendung der Schriftart *Dogma* von *Emigre Graphics*, die von *Zuzana Licko* 1994 gestaltet worden war. CTAN:fonts/psfonts/fontfabrik/dogma
- futurans von *Boris Veytsman* ist die LATEX-Unterstützung zur Verwendung einer älteren Version der Schriftart *Futura* von Adobe (eine neuere Version wird von *Walter Schmidt* unterstützt). CTAN:fonts/psfonts/fontfabrik/ futurans
- nbaskerv ist die LATEX-Unterstützung zur Verwendung der Schrift *ITC New Baskerville* von Adobe. Autor ist *Boris Veytsman*. CTAN:fonts/psfonts/fontfabrik/ nbaskerv
- thsmc ist die LATEX-Unterstützung zur Verwendung der *Sans Mono Condensed* Fonts von *Lucas de Groot*. Autor ist *Boris Veytsman*. CTAN:fonts/psfonts/fontfabrik/thsmc
- dprogress von *Brian Amberg* dient zur Fehlersuche in einer LATEX-Datei, indem es während des LATEX-Laufs ein ausführliches Log schreibt, in das auch die Abschnittsüberschriften und die Nummerierung von Gleichungen aufgenommen werden. Dadurch kann man Fehler leichter im Quelltext wiederfinden. CTAN:macros/latex/contrib/dprogress
- pst-pad von *Patrick Drechsler* dient zum Zeichnen von Darstellungen zur Adhäsion von Flüssigkeiten zwischen Festkörpern unterschiedlicher Formen (*»attachment systems«*) mit PSTricks. CTAN:graphics/pstricks/contrib/pstpad
- gaceta ist die LATEX-Klasse für die Zeitschrift der *Real Sociedad Matemática Española*. Autor ist *Juan Luis Varona*.

CTAN:macros/latex/contrib/gaceta

shipunov ist eine Sammlung von  $\text{LFT}_F X$ -Paketen und -Klassen einschließlich eines Bibliografiestils und mehrerer Perl-Skripten zum Konvertieren von LATEX-Dateien. Teil des Pakets sind insbesondere die Pakete sltables zum Setzen von Tabellen und biokey zur Auszeichnung von biologischen Klassifikationen. Autor ist *Alexey Shipunov*.

CTAN:macros/latex/contrib/shipunov

- thmtools von *Ulrich M. Schwarz* enthält mehrere Erweiterungen zum Setzen von Theoremen. CTAN:macros/latex/exptl/thmtools
- umtypewriter sind vier neue OpenType-Fonts für lateinischen, griechischen und kyrillischen Text-

satz. Autor ist *Apostolos Syropoulos*.

CTAN:fonts/umtypewriter

- dotarrow von *Sven Schneider* hilft beim Zeichnen von gepunkteten Pfeilen (ähnlich \xrightarrow). CTAN:macros/latex/contrib/dotarrow
- biblatex-mla unterstützt den MLA-Stil der *Modern Language Association* für Literaturverzeichnisse, die mit biblatex erstellt werden. Autor ist *James Clawson*. CTAN:macros/latex/exptl/biblatexcontrib/
- hwkatakana sind halbbreite japanische *katakana*-Fonts im Format Type-1 und in SJIS-Kodierung. Man kann sie z. B. mit dem cjk-Paket verwenden, das Paket enthält aber auch Support für UTF8. Autor ist *Gernot Hassenpflug*. CTAN:fonts/hwkatakana
- pst-solide3d dient zum Zeichnen von dreidimensionalen Ansichten von Körpern mithilfe von pstricks. Autor ist *Jean-Paul Vignault*. CTAN:graphics/pstricks/contrib/pstsolide3d
- pgfplots von *Christian Feuersänger* dient zum Erstellen von Funktionsgraphen mit normaler oder mit logarithmischer Skalierung, basierend auf pgf/TikZ von *Till Tantau*. CTAN:graphics/pgf/contrib/pgfplots
- mx erweitert babel um eine Unterstützung für mexikanisches Spanisch. Autor ist *Luis Rivera*. CTAN:language/spanish/nonstandard/mx
- vxu ist die Dokumentenklasse für wissenschaftliche Arbeiten an der Uni-

versität Växjö (Schweden). Autor ist *Robert Nyqvist*. CTAN:macros/latex/contrib/vxu

- tableauvariations dient zum Zeichnen von Variationstabellen mit META-POST. Autor ist *Frédéric Mazoit*. CTAN:graphics/metapost/contrib/ macros/tableauvariations
- latex-brochure ist die aktualisierte Fassung einer Werbebroschüre, die Autor *Peter Flynn* zuerst auf der TUG-Tagung in Delaware 2001 vorgestellt hatte. CTAN:info/latex-brochure

catechis dient zum Setzen von Ka-

- techismen (Formatierungen für Fragen und Antworten, diesbezügliche Anmerkungen, Zitate). Autor ist *Donald P. Goodman*. CTAN:macros/latex/contrib/catechis
- graphconv ist ein Programm für MS Windows, das auf dem Zeichenprogramm Graph (http: //www.padowan.dk/graph/) aufsetzt. Damit gezeichnete Graphen können in PSTricks-Code umgesetzt werden. Autor ist *Martin Chicoine*. CTAN:support/graphconv
- mciteplus von *Michael Shell* erweitert das Paket mcite von *Thorsten Ohl*, mit dem man Fundstellen beim Zitieren zusammenfassen kann, wie es im naturwissenschaftlichen Schrifttum teilweise üblich ist. CTAN:macros/latex/contrib/mciteplus
- tablor dient zum Erzeugen von Variationstabellen. Die Paketanleitung ist leider nur auf Französisch verfügbar. Autor ist *Guillaume Connan*.

CTAN:macros/latex/contrib/tablor

biblatex-dw erweitert biblatex v0.7 um Stile für geisteswissenschaftliche Fächer. Autor ist *Dominik Waßenhoven*.

CTAN:macros/latex/exptl/biblatexcontrib/biblatex-dw

- fastpictex ist ein *preprocessor*, der einfache Makros in PiCTEX-Code umsetzen kann, der dann direkt in LATEX-Dokumenten verwendet werden kann (wird besonders für Balken- oder xy-Diagramme oder Graphen empfohlen). Eine vorkompilierte Version für MS Windows und der Quelltext zum Selbstkompilieren stehen bereit. Autor ist *Harald M. Stauss*. CTAN:support/fastpictex
- gv-savepos von *The Thanh Han* ist ein Patch zum Aufzeichnen der aktuellen Koordinaten des Cursors in gv, z. B. zur Verwendung mit dem Paket pinlabel. CTAN:support/gv-savepos
- texcount ist ein Perl-Skript, das Wörter in LATEX-Dokumenten zählt und das unter http://folk.uio.no/ einarro/Comp/texwordcount.html auch online verfügbar ist. Autor ist *Einar Andreas Rødland*. CTAN:support/texcount
- nb4latex ist ein Konverter, der alte NotaBene4-Dateien (DOS-Version) nach LATEX umsetzt, einschließlich der altgriechischen und der Logik-Symbole. Neuere Versionen von NotaBene werden nicht unterstützt. Autor ist *Guido Milanese*. CTAN:systems/msdos/nb4latex
- lxfonts von *Claudio Beccari* enthält die traditionellen Fonts zum Erstel-

len von Slides, die so erweitert wurden, dass man sie auch für den normalen Text- und Mathematiksatz verwenden kann (Type 1- und Map-Files, einschließlich AMS-Fonts). CTAN:fonts/lxfonts

ecclesiastic erweitert die Option latin des Pakets babel zum Setzen lateinischer Texte nach Art der vatikanischen Typografie (Zeichensetzung, Fußnoten, *shortcuts* für Akzente und Diphtonge). Autor ist *Claudio Beccari*. CTAN:macros/latex/contrib/

ecclesiastic

mfpic4ode dient zum Zeichnen von Graphen mithilfe von mfpic und METAPOST. Einige Beispiele können online unter http://wood. mendelu.cz/math/mfpicpreviewer/ betrachtet werden. Autoren sind *Robert Marik* und *Marie Provaznikova*.

CTAN:macros/latex/contrib/mfpic4ode

- gfsbaskerville ist ein neuer griechischer Baskerville-Font, der von der (http://www.greekfontsociety.org) entwickelt wurde. Autor des LATEX-Supports ist *Antonis Tsolomitis*. CTAN:fonts/greek/GFS/gfsbaskerville
- text2bib ist ein PHP-Skript, mit dem man von Angaben zu Fundstellen, die in einer reinen Textnotation angegeben worden sind, in das BIBTEX-Format konvertieren kann. Einzelheiten sind unter http://theory.economics.utoronto. ca/text2bib zu erfahren. Autor ist *Martin J. Osborne*. CTAN:biblio/bibtex/utils/text2bib
- xskak von *Ulrike Fischer* ist eine Erweiterung des Schachpakets skak, mit dem man Spielstellungen für eine spätere Verwendung speichern kann, z. B. um den Verlauf eines Spiels später in einer Animation nachverfolgen zu können. CTAN:macros/latex/contrib/xskak
- aichej ist ein Bibliografiestil für das *American Institute of Chemical Engineers Jounal (AIChE Journal)*. Autor ist *Spencer D. Schaber*. CTAN:biblio/bibtex/contrib/misc
- newspaper von *Matthew Allen* ist ein LATEX-Paket, mit dem man einen Newsletter setzen kann, der wie eine dreispaltige Zeitung aussieht. Vorbild war die *New York Times*. CTAN:macros/latex/contib/newspaper
- oberdiek enthält nun auch folgende weitere Pakete:
	- ifluatex prüft, ob LuaTFX verwendet wird und stellt den Schalter \ifluatex bereit. Das Paket funktioniert mit Plain TEX und mit L<sup>AT</sup>FX.
		- luacolor stellt eine Unterstützung zur Verwendung von Farben zur Verfügung.
		- luatex erschließt die neuen Features von LuaT<sub>E</sub>X.
	- magicnum erlaubt den einfachen Zugriff auf *magic numbers* mit Hilfe eines hierarchischen Namensraumes, z. B. die TEX-Catcodes. Autor ist *Heiko Oberdiek*.

CTAN:macros/latex/contrib/oberdiek

tamil-omega dient zum Setzen tamilischer Texte mit Omega/Aleph. Die Schriftart *Washington Tamil* ist in dem Paket enthalten. Die LATEX-Unterstützung für den tamilischen

Font *ISM Publisher* steht ebenfalls zur Verfügung. Autor ist *Alex A.J.* CTAN:macros/omega/latex/contrib/ tamil-omega

- ted ist ein einfacher *Token List Editor*, der dem *stream editor* sed ähnelt, aber nicht nur mit Zeichen, sondern auch mit Tokens arbeitet. Autor ist *Manuel Pégourié-Gonnard*. CTAN:macros/latex/contrib/ted
- pgf-soroban dient zum Zeichnen eines japanischen Abakus (Soroban) mit pgf/TikZ. Autor ist *Alain Delmotte*. CTAN:graphics/pgf/contrib/pgf-soroban
- l2tabues ist die neue spanische Übersetzung von *Mark Trettins* Anleitung »l2tabu«. Autor ist *Gonzalo Medina*. CTAN:info/l2tabu/spanish
- thinsp macht den Befehl \thinspace dehnbar. Autor ist *Palle Jorgensen*. CTAN:macros/latex/contrib/thinsp
- ifplatform nutzt -shell-escape, um zu testen, auf welcher Plattform ein Dokument kompiliert wird (Windows, Linux oder Mac OS X). Autor ist *Will Robertson*. CTAN:macros/latex/contrib/ifplatform
- ptex ist ein neues TEX-System zum Setzen von japanischen Texten (somit eine Alternative zu dem LATEX-Paket cjk). Das System wurde von ASCII Co. Ltd. noch für tetex entwickelt und steht unter der BSD-Lizenz. Autor ist *Koji Yokota*.

CTAN:language/japanese/ptex

dot2tex ist ein Konverter, der xdot-Grafiken, die mit Graphviz erzeugt wurden, so umsetzt, dass sie mit pgf/TikZ oder mit PSTricks weiterverarbeitet werden können. Das weitere Paket dot2texi erlaubt die Automatisierung dieses Vorgangs. Es gibt auch ein Debian-Paket unter http://packages.debian.org/ sid/dot2tex. Autor ist *Kjell Magne Fauske*.

CTAN:graphics/dot2tex CTAN:macros/latex/contrib/dot2texi

- ed erlaubt es, Notizen in ein Dokument einzufügen, das von mehreren Autoren bearbeitet wird. Die Anmerkungen werden nur im draft-Mode mit ausgedruckt, sie können also später unterdrückt werden. Autor ist *Michael Kohlhase*. CTAN:macros/latex/contrib/ed
- errata vereinfacht die Erstellung einer Liste der Errata eines Dokuments. Autor ist *Michael Kohlhase*. CTAN:macros/latex/contrib/errata
- Asana-Math von *Apostolos Syropoulos* sind neue Fonts im Beta-Status für den Mathematiksatz im OpenType-Format mit fast allen Unicode-Symbolen.

CTAN:fonts/Asana-Math

- euproposal ist eine Klasse zum Schreiben von Anträgen zum *Framework 7 Proposal (FP7)* der EU. Autor ist *Michael Kohlhase*. CTAN:macros/latex/contrib/euproposal
- hypgotoe von *Heiko Oberdiek* ist ein neues Paket für Links zu eingebetteten Dateien. CTAN:macros/latex/contrib/oberdiek
- xargs von *Manuel Pégourié-Gonnard* vereinfacht die robuste Definition neuer Befehle mit vielen optionalen Argumenten mit einem *key-value interface*.

CTAN:macros/latex/contrib/xargs

- acroweb von *Robert Marik* enthält Skripte, mit denen interaktive Fragebögen in PDF-Dateien mit dem *AcroTEX eDucation Bundle* und pdflatex realisiert werden können. Siehe auch http: //www.acrotex.net/ . CTAN:support/acroweb
- frletter von *Liviu Andronic* ist eine neue Klasse für französische Briefe, die auf beletter aufsetzt. Ein Layout zur Verwendung mit LYX findet man unter http: //wiki.lyx.org/Layouts/Frletter.

CTAN:macros/latex/contrib/frletter

philex von *Peter Pagin* setzt auf dem Paket linguex von *Wolfgang Sternefeld* auf und vereinfacht Querverweise zu nummerierten Umgebungen und zu deren Inhalten, etwa zu Gleichungen oder zu Beispielsätzen in sprachwissenschaftlichen Arbeiten.

CTAN:macros/latex/contrib/philex

jsclasses von *Koji Yokota* sind neue LATEX-Klassen zum Setzen japanischer Texte.

CTAN:macros/latex/contrib/jsclasses

In der Ausgabe 3/2004 wurde auf den Bibliografiedienst AmaTEX hingewiesen. Zwischenzeitlich wurde AmaTEX aus http://de.wikipedia.org/wiki/BibTeX herausgenommen, da dieser Dienst nun nicht mehr unterstützt wird.

Jürgen Fenn

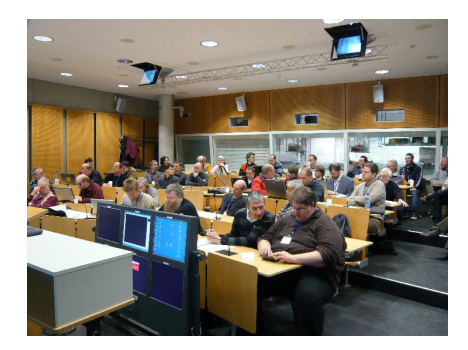

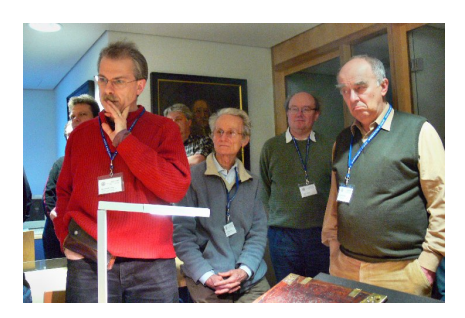

Die TEXnische Komödie 2/2008

# Spielplan

## Termine

## **2008**

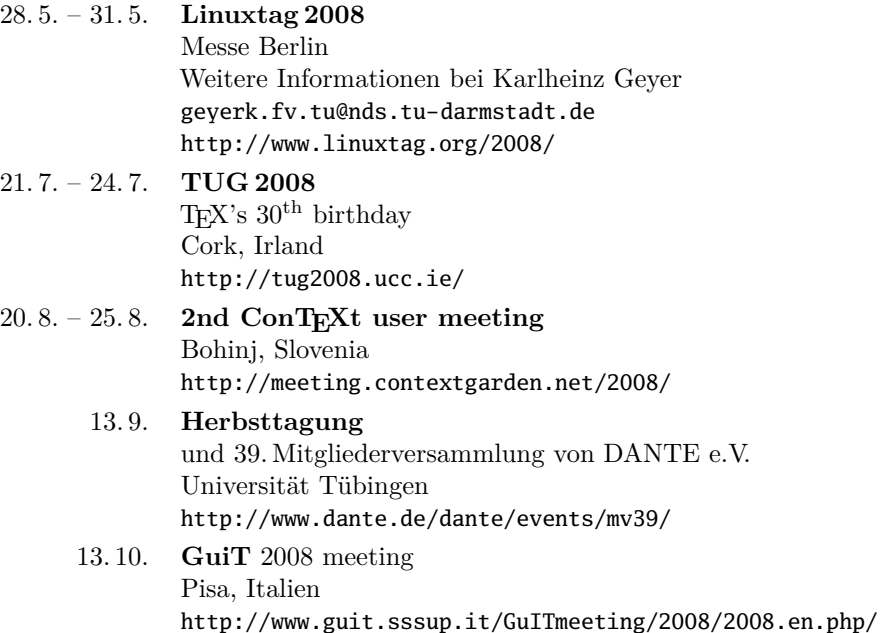

## Stammtische

*In verschiedenen Städten im Einzugsbereich von DANTE e.V. finden regelmäßig Treffen von TEX-Anwendern statt, die für jeden offen sind. Im WWW gibt es aktuelle Informationen unter* http://www.dante.de/events/stammtische/*.*

#### **Aachen**

Torsten Bronger bronger@physik.rwthaachen.de *Gaststätte Knossos, Templergraben 28 Zweiter Donnerstag im Monat, 19.00 Uhr*

#### **Berlin**

Rolf Niepraschk Tel.: 0 30/3 48 13 16 Rolf.Niepraschk@gmx.de *Humboldt Universität Berlin, Fachbereich Wirtschaftswissenschaften Spandauer Straße 1 Zweiter Donnerstag im Monat, 19.00 Uhr*

#### **Bremen**

Axel Sommerfeldt Tel.: 04 21/3 96 40 57 Axel.Sommerfeldt@arcor.de *Wechselnder Ort Erster Donnerstag im Monat, 18.30 Uhr*

#### **Darmstadt**

Karlheinz Geyer geyerk.fv.tu@nds.tu-darmstadt.de *Restaurant Poseidon, Rheinstraße 41 64283 Darmstadt Erster Freitag im Monat, ab 19.30 Uhr*

#### **Dresden**

Carsten Vogel lego@wh10.tu-dresden.de *Studentenwohnheim, Borsbergstraße 34, Dresden, Ortsteil Striesen ca. alle 8 Wochen, Mittwoch, 19.00 Uhr*

#### **Düsseldorf**

Georg Verweyen Georg.Verweyen@web.de *Bistro/Café Zicke Böckerstr. 5 a (Ecke Bergerallee) 40213 Düsseldorf Zweiter Mittwoch in ungeraden Monaten, 20.00 Uhr*

#### **Erlangen**

Walter Schmidt, Peter Seitz w.a.schmidt@gmx.net *Gaststätte »Deutsches Haus« Luitpoldstraße 25 3. Dienstag im Monat, 19.00 Uhr*

#### **Freiburg**

Heiko Oberdiek Tel.: 07 61/4 34 05 oberdiek@uni-freiburg.de *Wechselnder Ort Dritter Donnerstag im Monat, 19.30 Uhr*

#### **Hamburg**

Lothar Fröhling lothar@thefroehlings.de *Zum Schwarzenberg Schwarzenbergstr. 80 – 21073 HH letzter Dienstag im Monat, 19.30 Uhr*

#### **Hannover**

Mark Heisterkamp heisterkamp@rrzn.uni-hannover.de *Seminarraum RRZN Schloßwender Straße 5 Zweiter Donnerstag im Monat, 18.30 Uhr*

#### **Heidelberg**

Luzia Dietsche Tel.: 0 62 21/54 45 27 luzia.dietsche@urz.uni-heidelberg.de *»Restaurant Tomato, der Turm« Alte Glockengießerei 9 Letzter Mittwoch im Monat, 19.30 Uhr*

#### **Karlsruhe**

Klaus Braune Tel.: 07 21/6 08 40 31 braune@rz.uni-karlsruhe.de *Universität Karlsruhe, Rechenzentrum Zirkel 2, 3. OG, Raum 316 Erster Donnerstag im Monat, 19.30 Uhr*

#### **Köln**

Helmut Siegert *Institut für Kristallographie Zölpicher Straße 49b Letzter Mittwoch im Monat, 19.30 Uhr*

#### **München**

Michael Niedermair http://www.uwe-siart.de/typografie/ stammtisch.html *Momentan wechselnder Ort Erste Woche des Monats an wechselnden Tagen, 19.00 Uhr*

#### **Stuttgart**

Bernd Raichle bernd.raichle@gmx.de *Bar e Ristorante »Valle« Geschwister-Scholl-Str. 3 Zweiter Dienstag im Monat, 19.30 Uhr*

#### **Trier**

Martin Sievers stammtisch-trier@texberatung.de *Fetzenkneipe (Haus Fetzenreich)* *Sichelstraße 36 (beim Sieh-Um-Dich) 54290 Trier Dritter Montag des Monats, 20.15 Uhr*

#### **Ulm**

Adelheid Grob adelan@heidi.in-ulm.de http://latex.in-ulm.de *Gaststätte »Peppers Ulm« Deinselsgasse 8 Erster Donnerstag im Monat, 19.30 Uhr*

#### **Wuppertal**

Andreas Schrell Tel.: 02193/53 10 93 as@schrell.de *Restaurant Croatia »Haus Johannisberg« Südstraße 10 an der Schwimmoper Wuppertal-Elberfeld Zweiter Donnerstag im Monat, 19.30 Uhr*

#### **Würzburg**

Bastian Hepp dante@sning.de *nach Vereinbarung*

Jedes Jahr veranstalten die TFX-Stammtische aus München, Erlangen und Ulm ein gemeinsames Sommerfest mit Fachvorträgen und anschließendem Grillabend. Jede(r) Interessierte ist dazu eingeladen, nicht nur die Teilnehmer der drei Stammtische. Der »Bayerische TEX-Stammtisch 2008« ist bereits die 6. Veranstaltung seiner Art und findet statt

*am Samstag, 2. August 2008 in Erlangen im Ohm-Gymnasium.*

Beginn ca. 13. . . 14 Uhr. Ende: offen.

Aktuelle Informationen und Kontaktadresse siehe

http://home.vr-web.de/was/stammtisch.html#bayerntreff

## Adressen

DANTE, Deutschsprachige Anwendervereinigung TEX e.V. Postfach 10 18 40 69008 Heidelberg

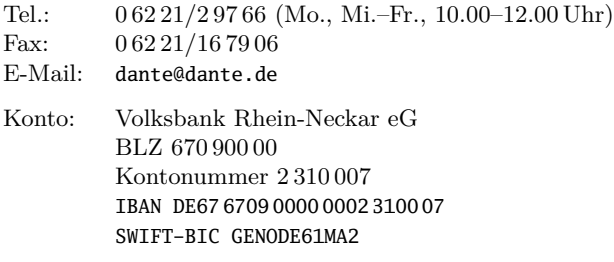

## Präsidium

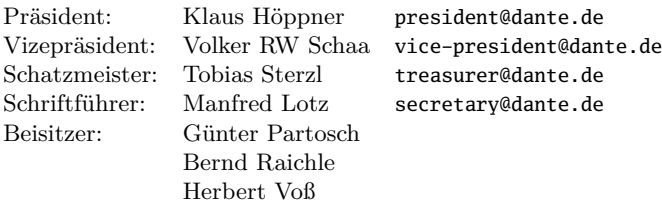

## Server

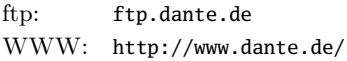

## Autoren/Organisatoren

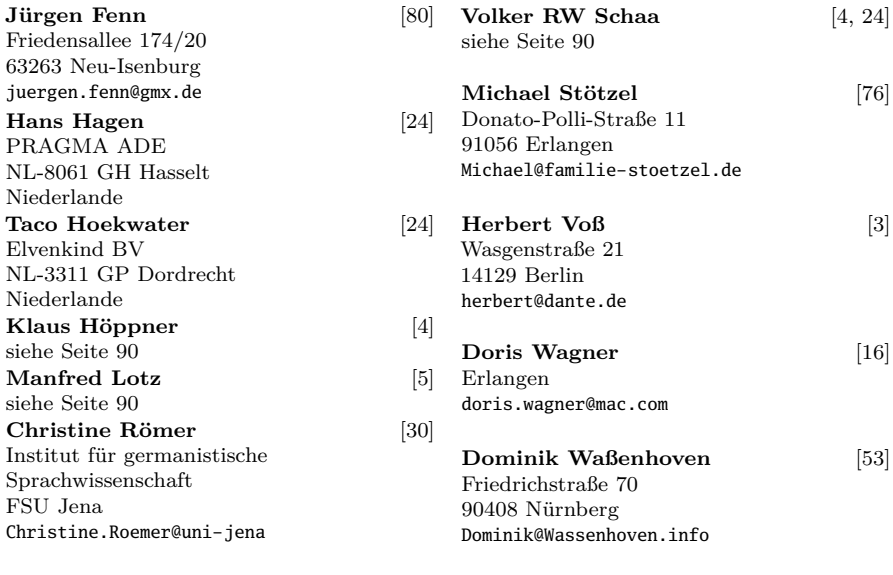

# Die TEXnische Komödie

20. Jahrgang Heft 2/2008 Mai 2008

#### **Impressum**

#### **Editorial**

4 Grußwort

#### **Hinter der Bühne**

- 5 Beschlüsse der 38. Mitgliederversammlung von DANTE e.V. am 6. März 2008 in Jena
- 10 Finanzbericht 2007

## **TEX-Theatertage**

16 DANTE 2008 in Jena

#### **Bretter, die die Welt bedeuten**

- 24 Überarbeitung der Euler-Zeichensätze: Eine Zusammenarbeit mit Hermann Zapf
- 31 PSTricks für linguistische Texte
- 53 Bibliographien erstellen mit biblatex (Teil 1)
- 76 Eine webbasierte Datenbank zur zentralen Vorlagenverwaltung mit LATEX-Anbindung

## **Von fremden Bühnen**

80 Neue Pakete auf CTAN

## **Spielplan**

- 87 Termine
- 88 Stammtische

## **Adressen**

91 Autoren/Organisatoren